# **Le Bulletin**

## **MAGAZINE DE LA CHAMBRE DE L'AGRICULTURE ET DE LA PÊCHE LAGONAIRE ••••••••••••••••** JUIN 2023

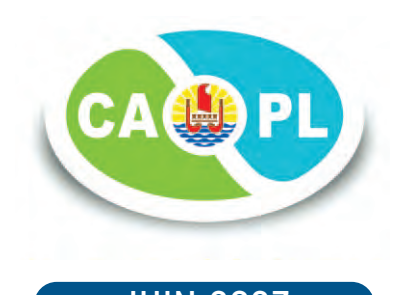

## pages 8-9

Partenariat avec la Chambre d'agriculture de la Réunion

## pages 13-16

Production végétale : La taille des arbres fruitiers

## pages 49-51

Plan de lutte contre le CTV, la Tristeza des agrumes

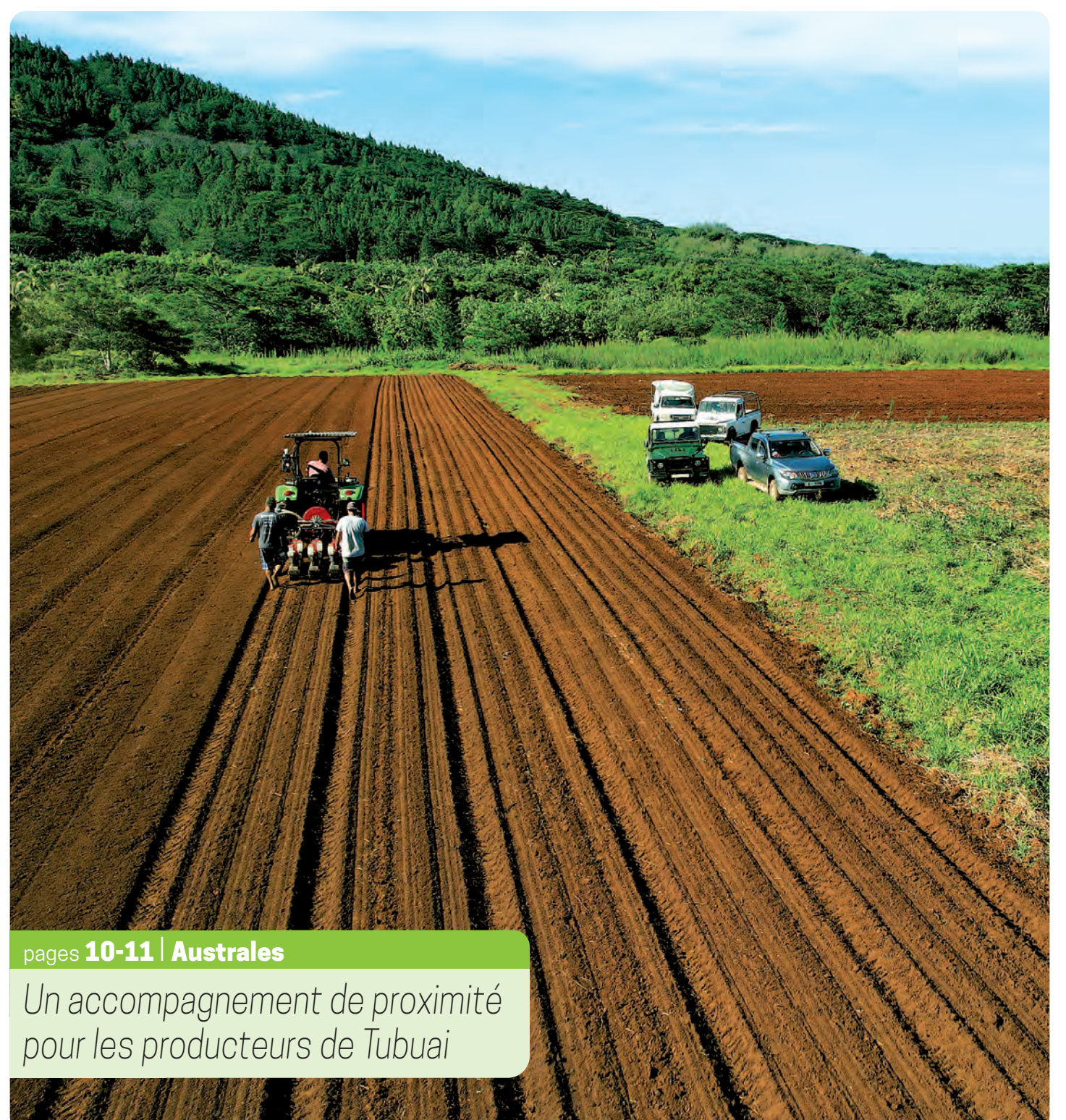

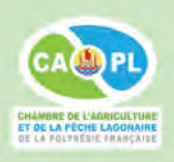

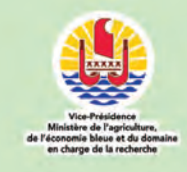

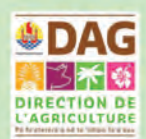

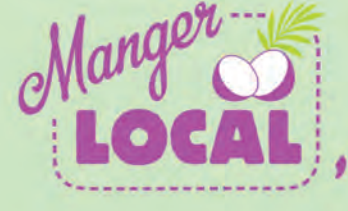

 $M$ anger $\sum$ , à la bonne saison!

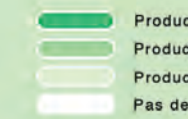

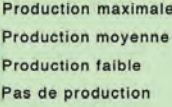

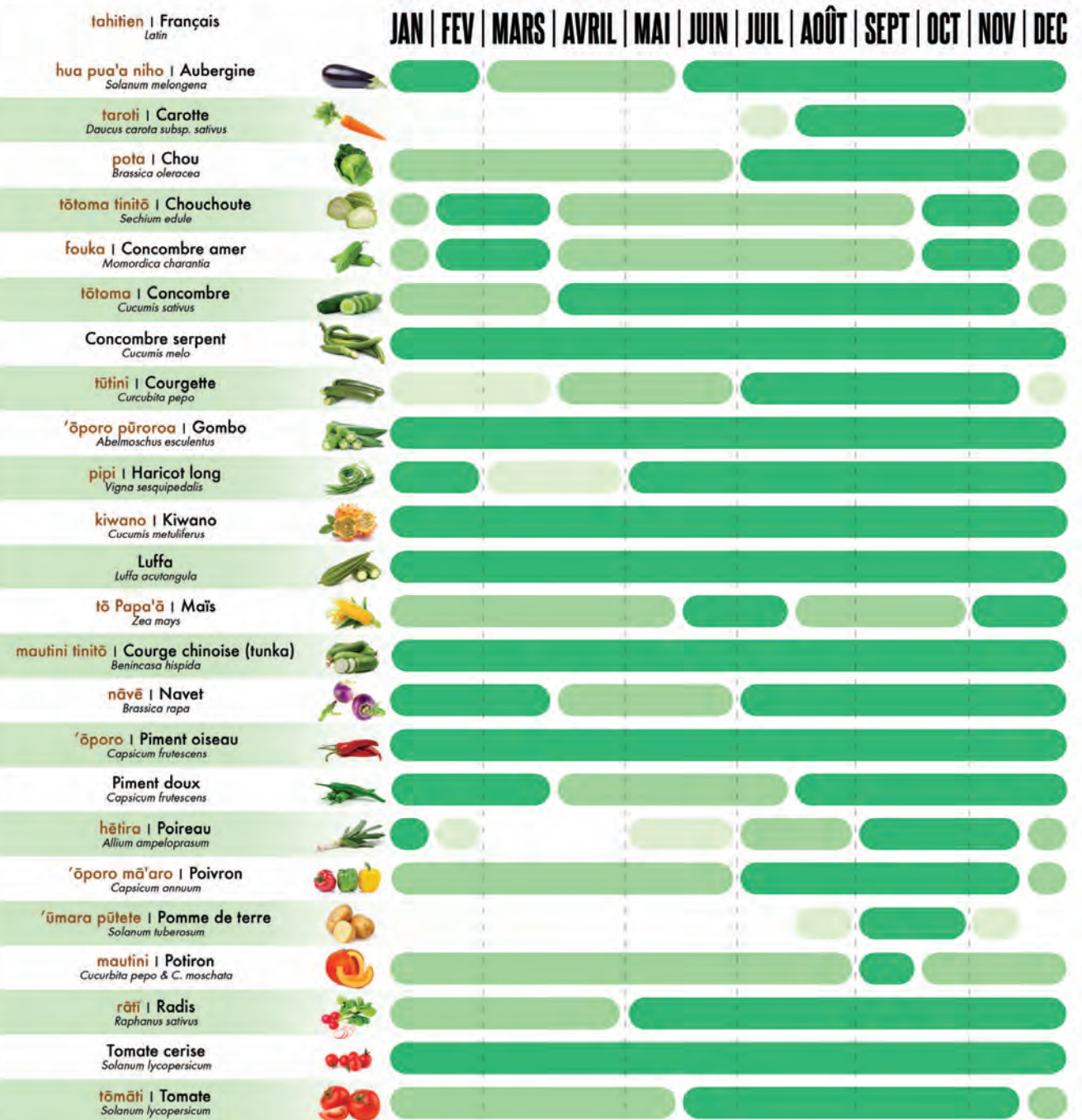

Des variations de productions peuvent être importantes selon la varièté utilisée, le mode de culture et le climat. Observations de la saisonnalité principalement aux îles du vent et îles sous le vent.

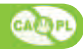

### *Chers amis,*

*Notre bulletin technique est édité 2 fois par an afin de vous tenir informés des actualités et nouveautés de notre secteur premier. Régulièrement, vous êtes nombreux à exprimer votre satisfaction sur la qualité de notre semestriel.* 

*En début d'année, nous avons mené une enquête auprès d'un grand nombre d'entre vous afin de nous faire part de vos suggestions d'améliorations de votre périodique. Parmi les retours les plus fréquemment exprimés, vous avez sollicité en majorité que l'on augmente les photos et images présentes dans le bulletin et que l'on renforce les conseils techniques, que ce soit sur les matériels, les itinéraires techniques et les bonnes pratiques.* 

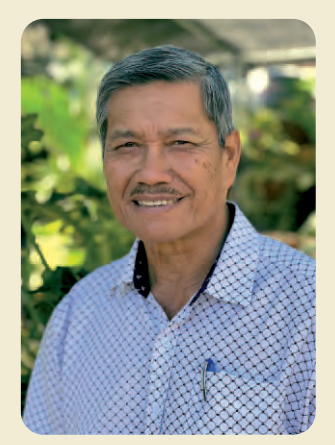

*Notre premier bulletin de 2023 change donc sensiblement d'identité visuelle également pour lui donner un côté plus actuel tout en gardant une diversité de*

*sujets thématiques pour que tout un chacun puisse y trouver un intérêt à le lire et à le partager autour de soi. Votre chambre travaille avec l'ensemble des partenaires publics et parapublics du secteur pour vous proposer des sujets intéressants et adaptés aux enjeux du moment.* 

*Des fiches techniques plus nombreuses sont désormais à votre disposition. Des publicités ont aussi été intégrées pour permettre aux partenaires privés de participer à nos éditions.* 

*Je suis convaincu que vous, en tant que professionnels expérimentés, vous auriez aussi des constats, techniques et savoir faire à partager. Je pense que nous pourrions vous proposer un espace de discussion réservé aux professionnels dans notre bulletin.* 

*Continuez à nous faire part de vos suggestions, cela ne pourra que contribuer à mieux nous rassembler. Ce bulletin est écrit pour vous et je souhaite qu'il reflète la réalité du secteur primaire polynésien pour construire ensemble l'agriculture, la pêche lagonaire et l'aquaculture de demain.* 

*Enfin, je tiens à féliciter le nouveau gouvernement en place.*

#### *E hoa here mä*

Ta tatou puta haaapiipii raa, e iriti hia e piti ae taime i roto i te matahiti no te faaara i te mau parau api, e vai râ i roto i te tuhaa hôe.

Au te mau tuatapaparaa e te mau hiaai raa, ua tia roa, i outou paatoa, au te numera taata, ta outou i faaite mai te faahiahia raa, te tupu maitai raa o te mau ohipa i na avaè e ono i mairi. I te omuaraa o te matahiti, ua tuatapapa hia, na titorotoro hia, to outou mau mana'o, e o ta outou e tuu mai no te haamaitai raa i te tau ohiparaa.

Au te mau parau o ta outou i faahoi mai roto i te piha «Rautea». Teie ia : Ia Faarahi te mau hoho'a, ia haamaitai hia te mau haapiipii raa i nia i te mau materia e te mau aratai raa papu, no te maitai raa o te ohipa.

Ta tatou puta no teie matahiti 2023, ua haamau hia te mana'o i nia i te mau tumu parau rarahi.

Te rave amui nei te piha «Rautea» e te tahi mau pû ohipa no te horo'a e no te haamaramarama raa i nia i te tahi mau parau faahiahia.

Te vai nei te mau haataaraa tarena.

Te mau hoho'a faatianiani raa.

Te tiaturi atu nei au e,au i to outou aravehi, e vai ra, a opere atu te mana'o.

E vaiho hia te tahi tuhaa na outou e faî mai. Te tahi tuhaa, te tahi mau mana'o no outou i roto i teie puta. Eiaha ra teie mau mana'o to tatou e vai noa. A faa'ohipa, a faahotu, a faaora e a tapea maite teie mau parau roto i teie puta ei avei'a, ei aratai ia oe, ia outou, ia tatou, no te maitai.

- Ia 'ore te ohipa a te Pû «Rautea» ia morohi.
- I teie Faatere raa api a te Hau fenua,

A farii mai i ta matou haapoupou raa.

Thomas MOUTAME

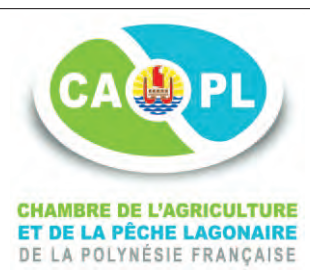

#### **Le Bulletin** est le magazine de la Chambre de l'Agriculture et de la Pêche Lagonaire

BP 5383 - 98716 Pirae | a secretariat@capl.pf | a www.capl.pf | e Fax : 40.50.26.90

• Secrétariat  $\cdot$  40.50.26.90 | Cellule registre  $\cdot$  40.50.26.93 | Cellule technique  $\cdot$  40.54.45.06

• DIRECTEUR DE LA PUBLICATION → Marc FABRESSE | RÉDACTION, RELECTURE & CORRECTIONS → CAPL

• CONCEPTION GRAPHIQUE & MISE EN PAGE → Jean-Philippe MARTIN 987 74 29 31 | IMPRESSION → STP-Multipress

#### La Chambre de l'Agriculture et de la Pêche lagonaire est sur Facebook.

© Juin 2023 • **Le Bulletin** est tiré à 5 000 exemplaires. Toute reproduction, partielle ou totale, de la présente publication est strictement interdite sans autorisation expresse de l'éditeur.

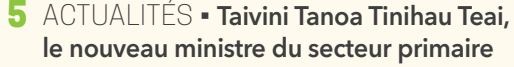

- LE SIA À PARIS 6 Retour en images sur le salon
- R.G.A. 2023 7 Le recensement général de l'agriculture
- 8-9 PARTENARIAT La CAPL avec la Chambre d'agriculture de La Réunion
- 10-11 ARCHIPEL DES AUSTRALES Accompagner les producteurs de Tubuai

DOSSIER : **La taille des arbres fruitiers** 13-16

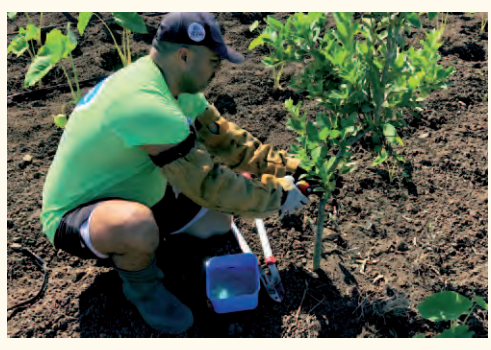

## 18-20 ENSEIGNEMENT ET FORMATION

- Les jeunes de la MFR de Hao à Huahine
- Juliette Languille, directrice du CFPPA
- Le lycée agricole des Marquises
- en voyage d'études en Nouvelle Zélande

## 22-23 AGRICULTURE BIOLOGIQUE

- L'agriculture bio, qu'est-ce que c'est ?
- Les nouveaux producteurs Bio Fetia
- **24** SPCPF RESTAURATION SCOLAIRE Séminaire des chefs de cuisine
- 25-26 FICHE AGROTRANSFORMATION Produire de l'huile de coco vierge
- **27-28** FICHE MATÉRIELS & ÉQUIPEMENTS Comment installer un système d'irrigation
	- **31** FICHE PRODUCTION VÉGÉTALE A la découverte du Achachairu
	- **32** FICHE PRODUCTION ANIMALE Le poulailler mobile
	- FICHE GDS-A FILIÈRE BOVINE 33 Sécuriser les échanges inter-îles de bovins
	- FICHE GDS-A ÉLEVAGE 34 Les bonnes pratiques de la vaccination

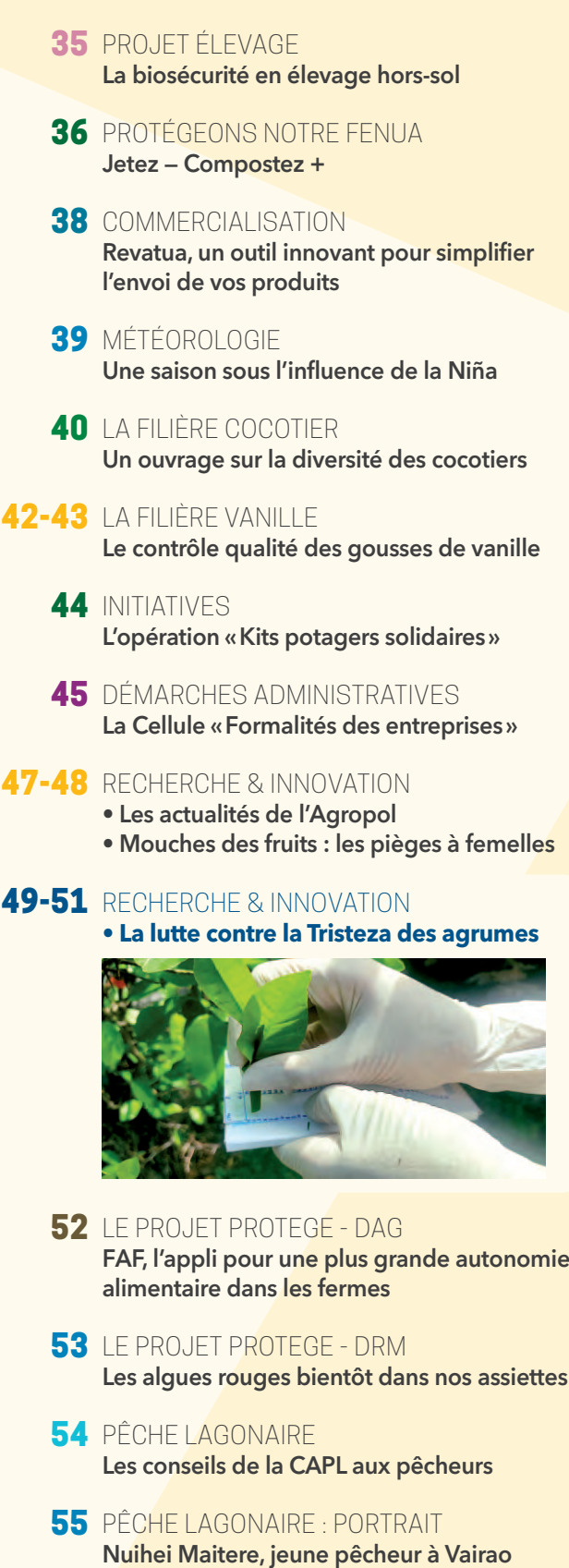

- 56-57 ARTISANAT TRADITIONNEL Le **nï'au** blanc, une ressource exceptionnelle
	- **58** LA CHAMBRE VOUS INFORME Le calendrier CAPL du 2ème semestre 2023

# Taivini Tanoa Tinihau TEAI**,** un nouveau ministre engagé

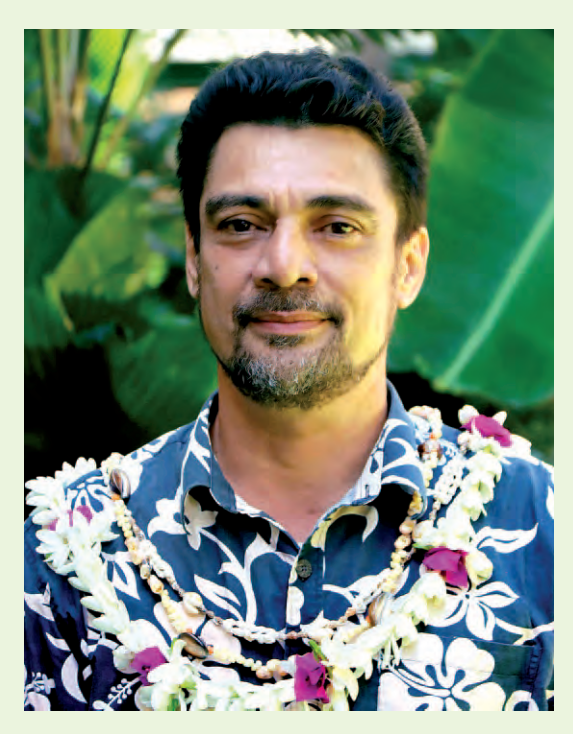

C'est avec humilité que je me présente à vous au travers du Bulletin de la chambre.

Né à Tahiti, j'ai grandi parmi les enfants du quartier de Papehue, à Paea. Enfant déjà, je m'intéresse à la nature, en mémorisant le nom des plantes et des animaux via la transmission orale familiale, par les premiers documentaires diffusés sur RFO Polynésie, et surtout grâce à la bibliothèque de mon grand-père paternel, le capitaine Temarii a Teai.

Après l'obtention d'un DEUG de biologie/biochimie/chimie (1989) au Service de promotion universitaire de Polynésie française, je poursuis mes études en métropole, à l'Université de Nice-Sophia Antipolis, où j'obtiens un DEA en Chimie moléculaire. Je reviens au Fenua sur une proposition de projet doctoral de l'Institut Louis Malardé (ILM) sur *«L'étude des composés UV-absorbants de différents scléractiniaires de Polynésie française»*. Cette étude m'a permis de développer mes connaissances de la chimie du milieu marin local.

Je continue à travailler dans le domaine marin à l'ILM sur la ciguatera, avec pour objectif de miniaturiser les tests de détection sur la micro-algue *Gambierdiscus* et les poissons lagonaires.

Après trois mois de vente de poissons au bord de route pour un mareyeur local, j'effectue un contrat post-doctoral à l'ILM sur le développement de nouvelles techniques d'identification des ciguatoxines dans les tissus de poissons.

C'est en 1998, que j'intègre l'Université de la Polynésie française en tant que premier enseignant chercheur polynésien en chimie. En poste en tant que chercheur en substances naturelles, je me tourne vers les plantes des écosystèmes terrestres, encore peu étudiées à l'époque.

J'ai travaillé avec de nombreux partenaires privés et publics du territoire pour promouvoir les richesses naturelles locales et créer une dynamique économique pour le secteur primaire. J'ai notamment participé au développement de la culture de canne à sucre, de la vanille de Tahiti, et des espèces végétales d'intérêts pour l'économie locale.

En concubinage, père d'un enfant, j'ai toujours milité pour la reconnaissance des compétences de notre jeunesse polynésienne. Il me tient à cœur de transmettre les connaissances et le savoir-faire acquis aux multiples générations d'étudiants que j'ai côtoyées.

Je suis un homme engagé et militant pour ma culture. A travers ma participation dans le milieu associatif, j'ai participé à développer les compétences sportives de la jeunesse des quartiers de Papeete et à la vulgarisation des connaissances scientifiques et au soutien aux personnes en mal-être.

Je serai à l'écoute de toutes vos préoccupations et je m'investirai à 100% dans la mission qui m'a été confiée par le Président Moetai Brotherson.

Taivini Tanoa Tinihau Teai

# Retour en images sur le SIA

Le salon international de l'agriculture (SIA) est l'un des plus grands salons publics de métropole puisqu'il accueille, chaque année, plus de 500 000 visiteurs et rassemble plus de 1 000 exposants au Parc d'exposition de la Porte de Versailles à Paris ! Pour cette 59ème édition, la Chambre de l'agriculture et de la pêche lagonaire de Polynésie française a présenté le stand « Tahiti et ses richesses ».

L'établissement a accompagné plus de 16 exposants, afin de<br>du public parisien. En majorité, les professionnels représen-<br>tés contieurs des filières de la vapille du rhum et de la canne à représenter et promouvoir nos produits d'exception auprès tés sont issus des filières de la vanille, du rhum et de la canne à sucre, du cosmétique et du bien-être.

La nouveauté 2023 a été la mise en place d'une vitrine dédiée aux Rhums Polynésiens. Le Syndicat de Défense de l'Indication Géographique Rhum Agricole de Polynésie française et le Pays ont souhaité, par cette participation, mettre en valeur la qualité du savoir-faire de nos distilleries face aux rhums des Antilles et des outre-mer français présentés au SIA.

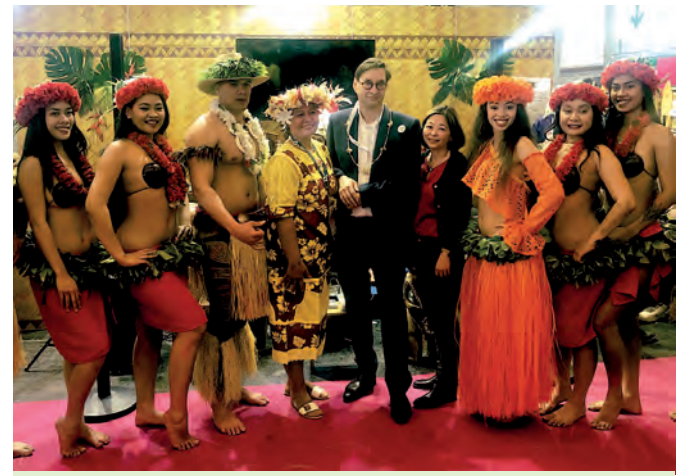

*Visite surprise du président des Chambres de France, Sébastien Windsor, qui a pris le temps de rencontrer les exposants polynésiens*

## **La Polynésie remporte 6 médailles**

Lors de cette 131ème édition du Concours général agricole, 11 participants ont présenté leurs produits dans plusieurs catégories. Ils ont obtenu 6 médailles lors de cette édition. Voici les lauréats :

#### **Trois médailles d'or :**

- Catégorie *«vanille tahitiensis»* décernée à Vanille de Raiatea ;
- Catégorie *«vanille tahitiensis»* décernée à Marilyn Lo Sam Kieou ; - Catégorie *«Punch Schrubb»* décernée à la SARL Distillerie Moux ;
- **Trois médailles d'argent :**
- Catégorie *« Rhum blanc à partir de jus de canne »* décernée à Ava Tea Distillation ;
- Catégorie *« Rhum brun et élevé sous bois »* décernée à Ava Tea Distillation ;
- Catégorie *« Rhum arrangé »* decernée à la SARL Distillerie Moux.

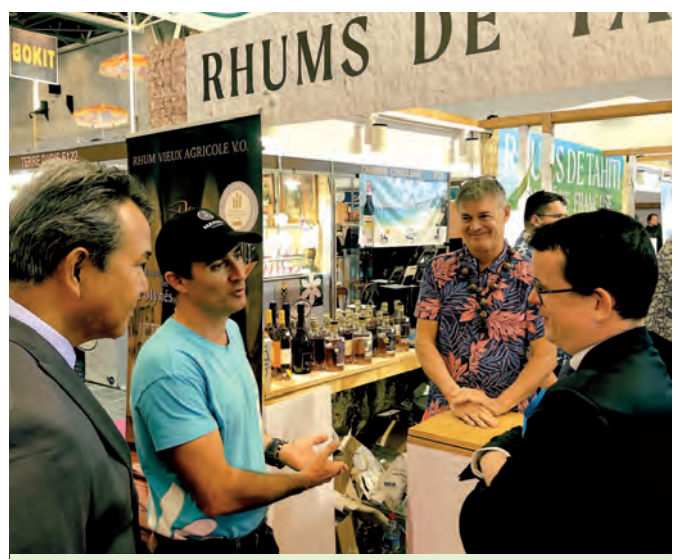

*Le syndicat de Défense de l'Indication Géographique Rhum Agricole de PF présente les enjeux de la filière au conseiller technique du ministre des outre mers*

Remarquée et souvent distinguée, la Polynésie française et ses ambassadeurs ont su créer des produits d'exception et de qualité, couronnés de succès avec des médailles lors du prestigieux Concours général Agricole.

Ce salon représente également un lieu de rencontre, de discussion sur les enjeux et les orientations stratégiques du devenir de l'agriculture durant lesquels les agents et élus de la CAPL ainsi que les représentants du ministère de l'agriculture polynésien ont pu intervenir largement pour représenter notre fenua. ■

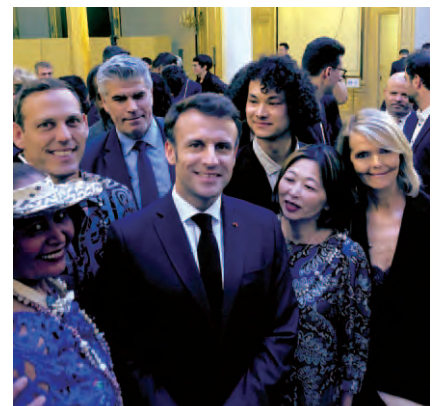

*Invitation à l'Élysée des exposants polynésiens afin de rencontrer le président français*

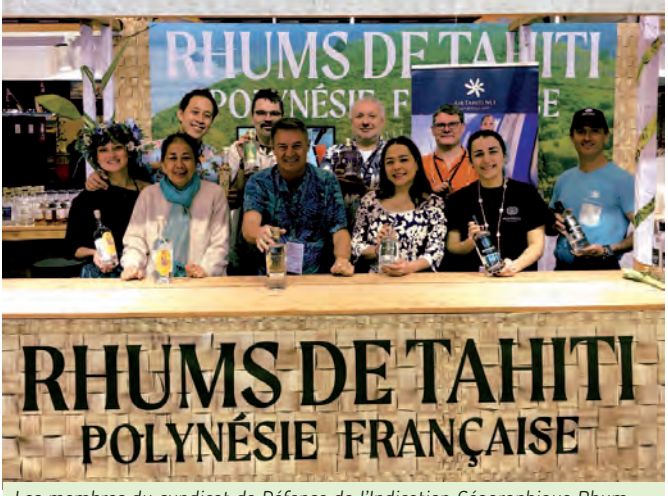

*Les membres du syndicat de Défense de l'Indication Géographique Rhum Agricole de Polynésie française, tous unis au SIA 2023 dans leur stand dédié*

# Le RGA**,** Recensement Général de l**,** Agriculture 2023

Le Recensement Général de l'Agriculture, appelé communément RGA, est une enquête réalisée tous les dix ans auprès des agriculteurs et exploitants agricoles pour permettre d'appréhender au mieux le secteur général de l'agriculture, et apprécier l'état dans lequel il se trouve au moment de l'enquête. Le RGA 2023 s'inscrit dans le cadre du plan d'actions du schéma directeur de l'agriculture 2021-2030 de la Polynésie française. Le RGA 2023 est une enquête d'utilité publique et à ce titre, il est obligatoire d'y répondre.

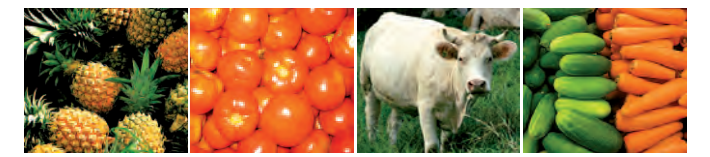

## **Un RGA pour quoi faire ?**

### Actualiser les données

Les données recueillies lors de ce recensement serviront à actualiser celles issues du dernier recensement (datant de 2012) quant à la structure des exploitations agricoles, leurs répartitions, leurs capacités de production, l'importance de la population active agricole, l'évolution des pratiques agricoles et des modes de production.

### Mettre à jour le registre de l'agriculture

Le RGA permettra également de mettre à jour le registre de l'agriculture relié au système d'information agricole (SIA) de la Direction de l'agriculture (DAG) et son Système d'information géographique (SIG) associé.

## **Qui fait le RGA ?**

#### **La DAG...**

La DAG est responsable du RGA 2023. Elle y a dédié du personnel spécialisé. Elle finance l'opération, élabore le questionnaire d'enquête et dresse la liste de toutes les personnes qui seront enquêtées avec l'aide de la Chambre de l'agriculture, des Communes et de l'Huilerie de Tahiti.

### **...accompagnée de l'ISPF**

Le RGA 2023 se fait en étroite collaboration avec l'ISPF (Institut de la Statistique de la Polynésie Française) chargé de la réalisation des enquêtes sur le terrain et de l'analyse des données collectées. Ce sont donc des enquêteurs de l'ISPF que vous rencontrerez lors des enquêtes.

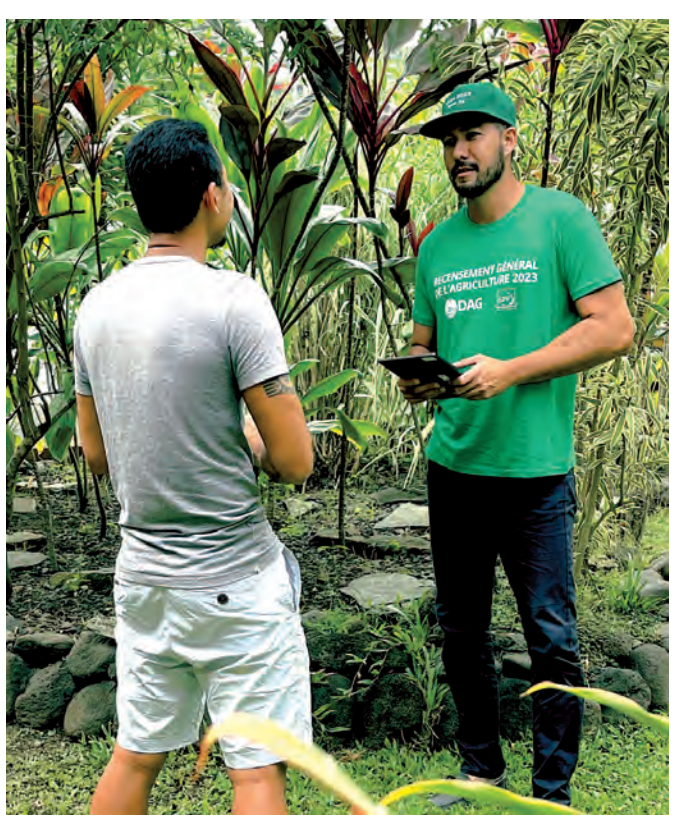

### **Qui sera enquêté lors du RGA ?**

Seront concernés par le recensement, tous les exploitants agricoles respectant les conditions suivantes :

- Produire des produits agricoles, dont tout ou partie est commercialisé ;
- Avoir une gestion courante indépendante de l'exploitation ;
- Atteindre un certain seuil en superficie, en production ou en nombre d'animaux.

Pour cette nouvelle édition, les producteurs de coprah ayant vendu plus de 2,7 tonnes en 2020, 2021 ou 2022 seront également interrogés.

Ainsi environ 7 000 exploitations agricoles et 1 500 coprahculteurs de toutes les îles de Polynésie française seront visitées.

## **Quand auront lieu les enquêtes ?**

A partir du mois d'août jusqu'à décembre 2023, des enquêteurs de l'ISPF iront à la rencontre des exploitants agricoles pour les interroger sur leur activité agricole. L'entretien durera environ 1h à 1h30.

### **Quand seront diffusés les premiers résultats ?**

Le temps d'analyser les différentes informations collectées, les premiers résultats seront publiés lors du premier semestre 2024. ■

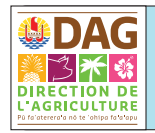

## Informations complémentaires

*Contactez Heimana VICENTE, Direction de l'agriculture heimana.vicente@dag.gov.pf • 40 42 81 44, poste 218.*

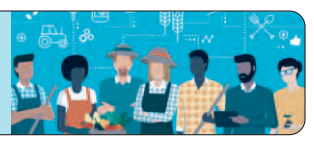

## *Nouveau partenariat*

## La CAPL avec la Chambre ں<br>ا **,** roance de la Réunion<br>agriculture de la Réunion

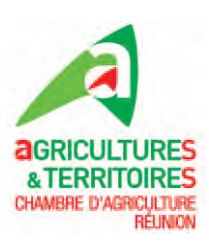

Lors du déplacement à Paris de la Chambre de l'agriculture et de la pêche lagonaire de Polynésie française (CAPL) au mois de juin 2022 dans le cadre de la convention « Chambre d'agriculture de France », sous l'impulsion de M. Yousri Hannachi, responsable du service Instances et réseau Agricultures d'Outre-mer, des temps d'échanges entre chambres des DOMTOM ont pu être initiés. A cette occasion, des discussions ont eu lieu avec la Chambre de l'agriculture de La Réunion sur différentes thématiques, notamment la restauration scolaire. En effet, la CAPL s'est dite déclarée vivement intéressée par la méthodologie mise en place par la Réunion pour accompagner les professionnels à approvisionner les cantines du territoire réunionnais.

le première visioconférence a ainsi<br>
eté organisée au mois d'août 2022<br>
entre les deux chambres afin d'obété organisée au mois d'août 2022 entre les deux chambres afin d'obtenir un soutien pour l'élaboration de diagnostics et d'outils afin de développer ce projet en Polynésie française. Suite à cette première réunion, il est apparu que les deux chambres semblaient motivées pour mettre en œuvre un partenariat interrégional à travers le réseau national des chambres agricoles.

Parallèlement à ces discussions, plusieurs maires de Polynésie ont envisagé, sur des thématiques de gestion des déchets et d'énergie, de profiter du Congrès des maires de Paris pour organiser un déplacement à la Réunion et y rencontrer des acteurs clés.

Le président de la CAPL, également maire d'une commune, était concerné par cette potentielle délégation. Bien au fait du projet de collaboration entre les chambres, il a souhaité coupler cette visite avec une mission spécifique CAPL pour visiter des sites d'intérêts et identifier des projets communs potentiels afin de dessiner le futur partenariat entre les deux chambres.

La mission s'est déroulée en décembre 2022 et près d'une trentaine de sites (exploitations agricoles, institutions) ont été visités afin de pouvoir identifier l'ensemble

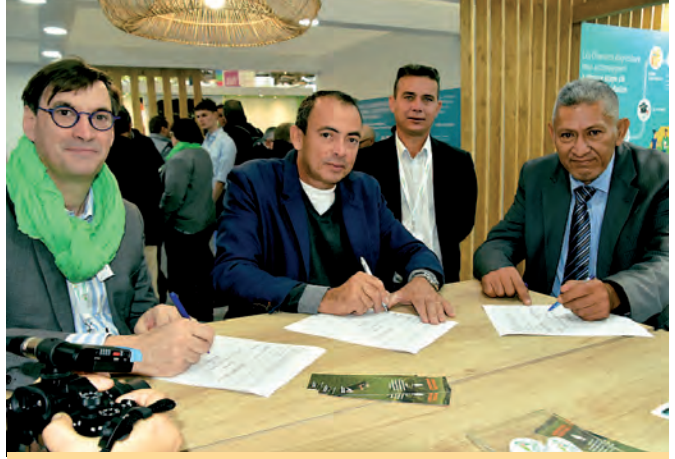

*Sébastien Windsor, président des Chambres de France, Frédéric Vienne, président de la Chambre de la réunion et Jean Tama, vice-président de la CAPL signent la convention de partenariat au SIA 2023.* 

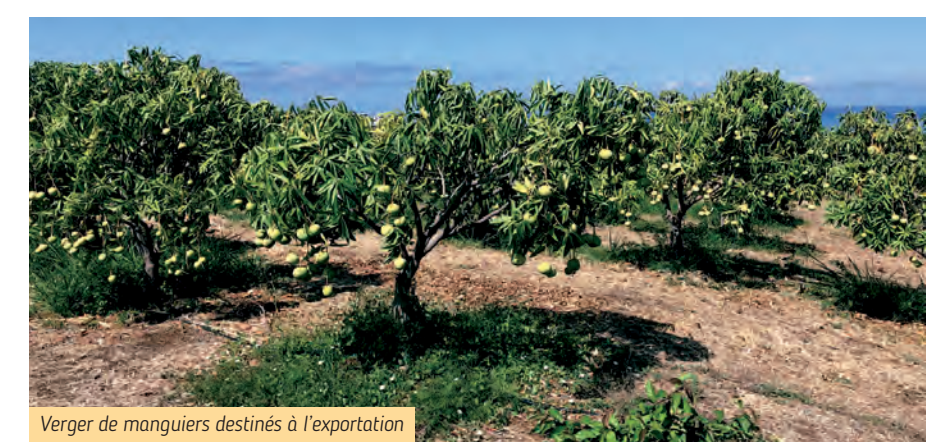

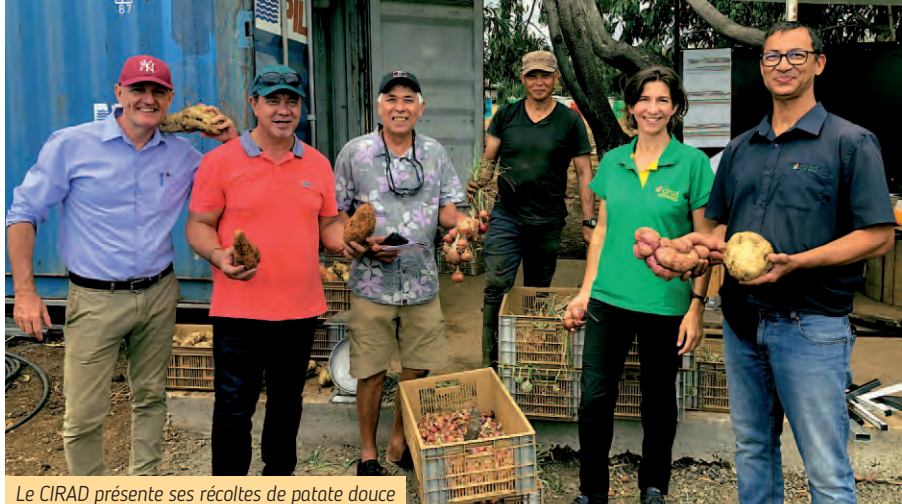

*bio dans leur parcelle d'expérimentation* 

## ACTUALITÉS CAPL

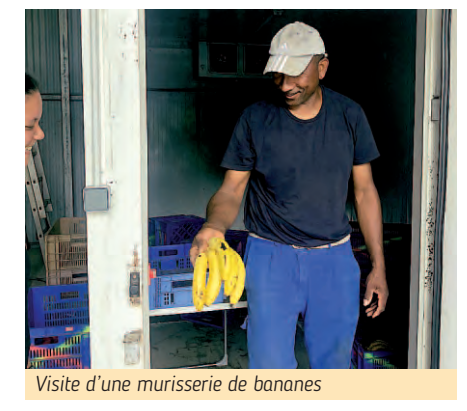

des sujets d'intérêt communs entre les chambres de la Réunion et de la Polynésie française.

A l'issue de cette mission et suite aux différents échanges entre les deux Chambres, les présidents ont validé un partenariat, concrétisé par la signature d'une convention d'une durée de trois années (renouvelable) lors du dernier Salon international de l'agriculture de Paris.

Cette convention devrait permettre aux deux institutions d'échanger sur les problématiques des territoires insulaires devant faire face à un certain nombre de contextes communs :

- Sécurité et souveraineté alimentaire ;
- Satisfaire à une commande publique via la restauration collective ;
- Apporter plus de valeur ajoutée à nos ressortissants ;
- Promouvoir le produit local et le «manger local» ;
- Développer techniquement les productions agricoles (animales et végétales) et l'agri-tourisme ;
- Savoir faire face aux aléas climatiques et sanitaires. ■

## **Quatre grands objectifs opérationnels de la convention ont déjà été définis :**

- **• Cantines scolaires :** Accompagnement des agriculteurs pour répondre aux enjeux de la commande publique
- **• Accompagnement** dans la mise en place de chartes agricoles
- **• Appui technique des filières :** Partage d'itinéraires techniques
- **• Échanges :** Accueil de stagiaires, d'agriculteurs et de techniciens entre nos deux territoires.

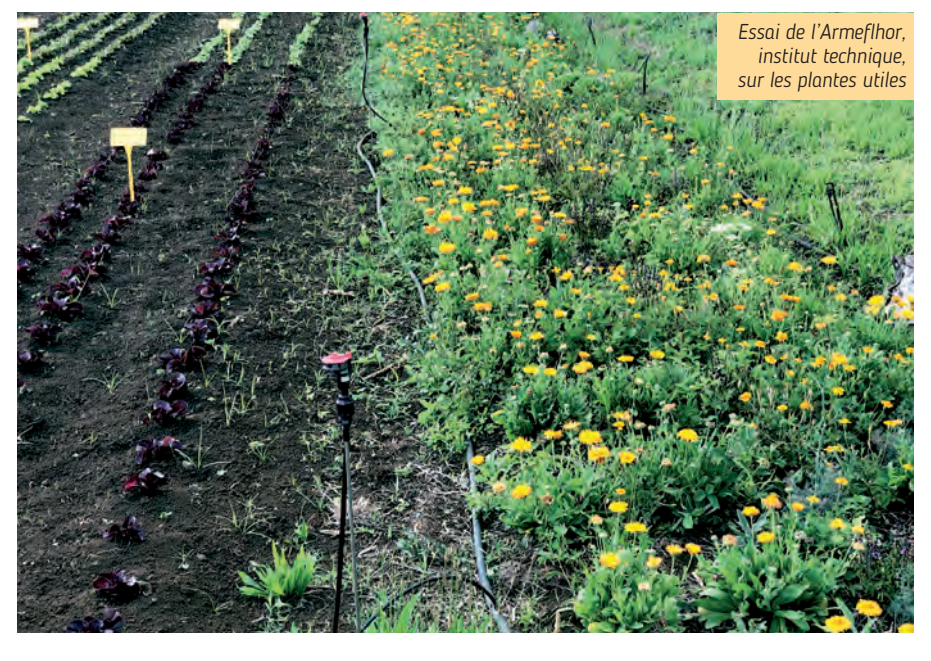

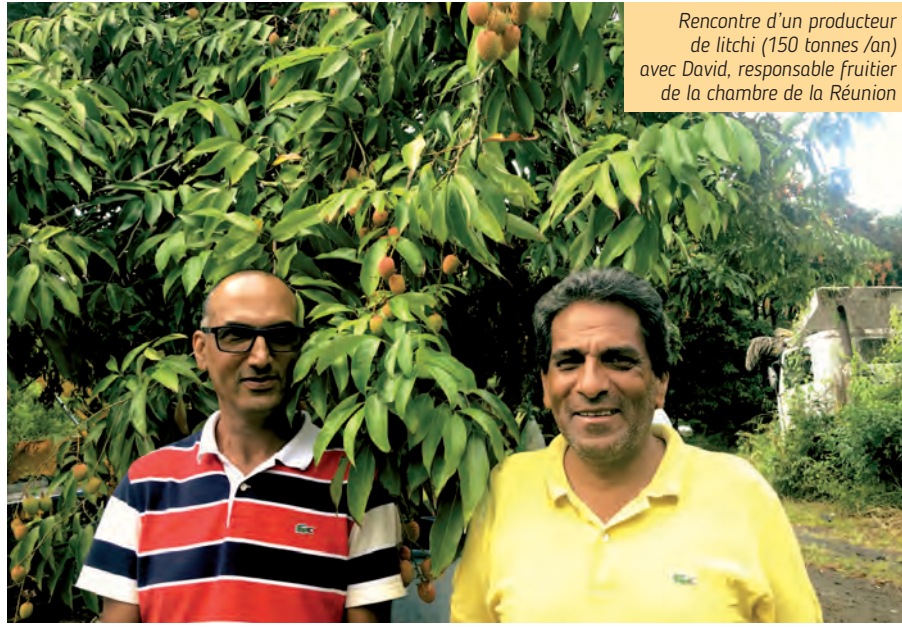

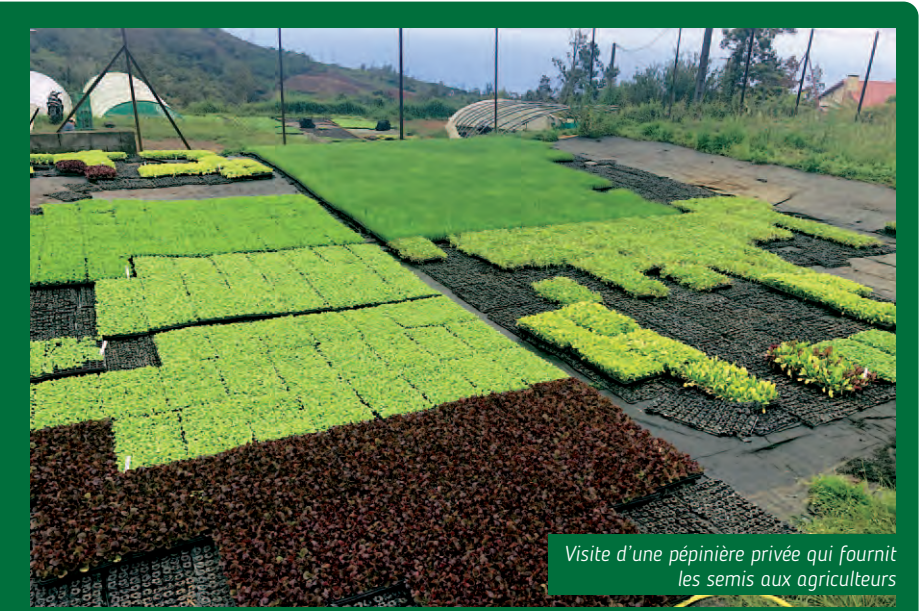

ARCHIPEL DES AUSTRALES

*Deux parcelles de 5 000 m2 ont été mises à profit pour l'expérimentation*

# Un accompagnement Un accompagnement de proximité pour de proximité pour<br>de proximité pour<br>les producteurs de Tubuai

En 2022, la CAPL a organisé une mission de vulgarisation sur les îles de Huahine et de Tubuai pour accompagner une quinzaine de producteurs maraichers à améliorer leur capacité de production. Pour réussir cet objectif, un grand maraîcheur de Tahiti, Nelson Wan Kam, a été retenu pour intervenir au cœur des exploitations et proposer des solutions simples et reproductibles pour diversifier les parcelles, améliorer la mécanisation, l'amendement, et également produire des légumes en limitant l'utilisation de l'eau, frein récurrent des exploitations isolées de nos îles.

ette première mission s'est égale-<br>
de l'exploitation de Nelson, des<br>
agriculteurs des île, pour permet-<br>
tre à ces derniers de mettre en pratique les ment couplée à un stage au sein de l'exploitation de Nelson, des agriculteurs des île, pour permetconseils et d'observer par eux-mêmes les résultats qu'ils pourraient espérer obtenir sur leurs parcelles respectives.

### **Phase opérationnelle à Tubuai**

Fort de cette première mission et des retours très positifs des professionnels, la CAPL, qui a annoncé son objectif d'augmenter la production de carottes des Australes de manière significative dès 2023, a prolongé cette coopération avec une phase opérationnelle sur Tubuai. En effet, deux parcelles de 5 000 m2, représentant les parcelles types que l'on retrouve sur l'île (une avec un sol sablonneux et une avec un sol ferralitique), ont été travaillé suivant un programme proposé par Nelson. En partant d'une parcelle en friche et avec les matériels disponibles sur l'île, les deux terrains ont été préparé selon un processus

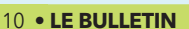

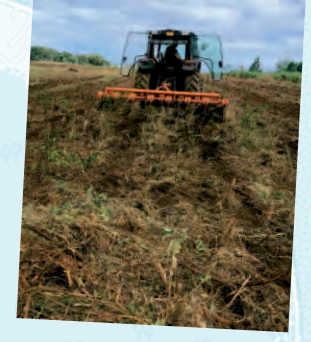

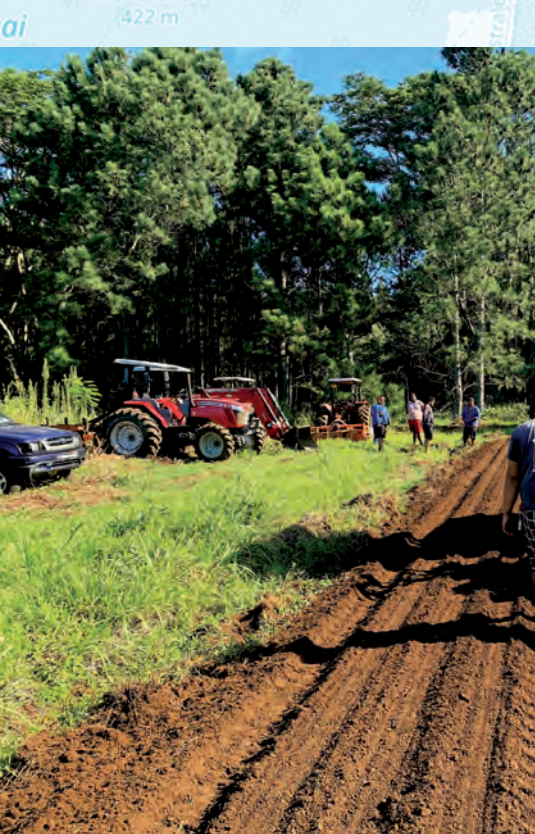

## ARCHIPEL DES AUSTRALES

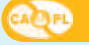

défini, présenté aux agriculteurs, qui ont pu échanger avec Nelson pour comprendre comment avoir un sol optimisé pour obtenir une production de qualité.

Plusieurs modèles de semoirs ont été réglés sur place, afin de permettre une utilisation efficace par les professionnels et les agents communaux.

Pour rappel, la commune s'est vue équipée par la CAPL de plusieurs matériels professionnels afin de permettre à tous les agriculteurs de travailler dans les meilleures conditions (cf. bulletin technique CAPL de décembre 2022).

Sur les deux parcelles, deux programmes d'amendement différents ainsi qu'une dizaine de variétés de carottes ont été mis en place. La récolte, prévue en août, permettra d'identifier le rendement et la qualité de la production selon le type d'amendement et les variétés.

Le modèle type qui sera retenu permettra également d'envisager des achats groupés d'intrants pour les agriculteurs afin de réduire les coûts pour tous.

Les producteurs associés à cette expérimentation à échelle réelle, ont déjà sollicité la CAPL, avant même l'obtention des résultats, afin qu'une prochaine étape soit d'ores et déjà envisagée.

Cette étape serait l'organisation des semis en dehors de la saison des carottes pour élargir l'approvisionnement en carottes sur tout le territoire polynésien (plantation en février et en septembre). ■

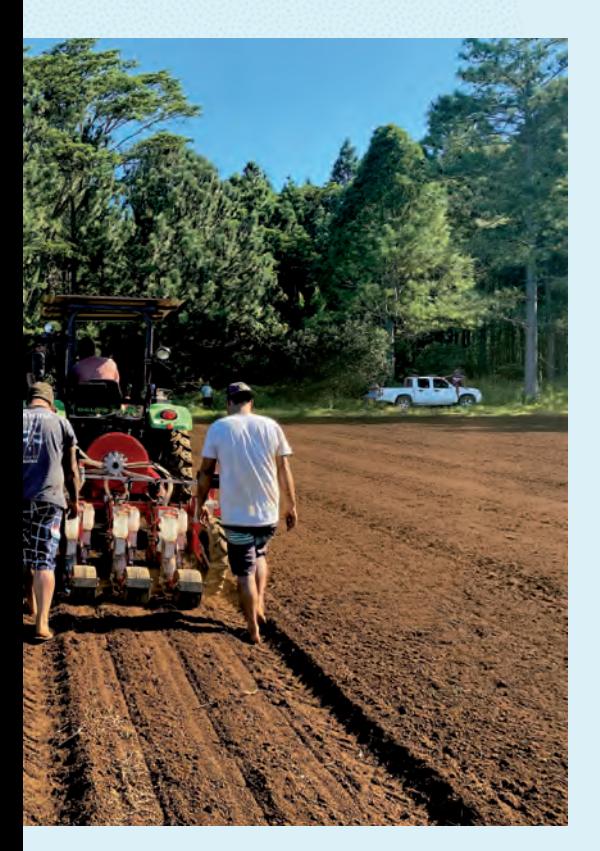

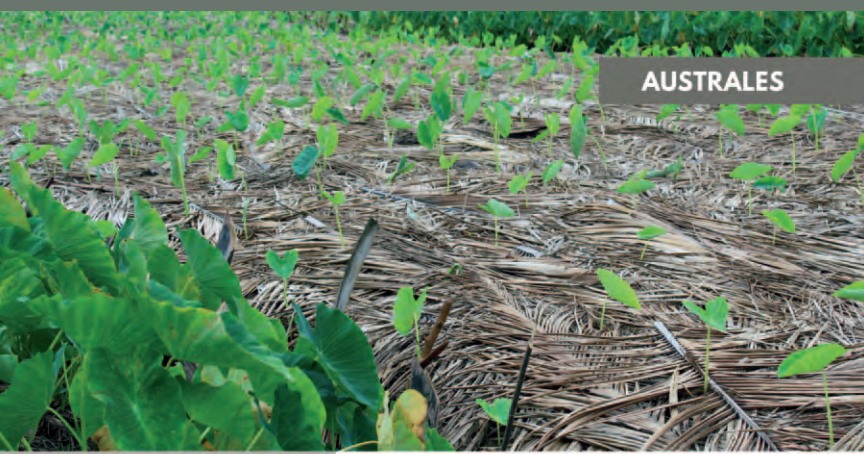

La production<br>Alimentaire

### **Atouts:**

- 
- 
- 
- 
- 

## **Faiblesses:**

- 
- 

AC PL

- 
- 
- 
- 

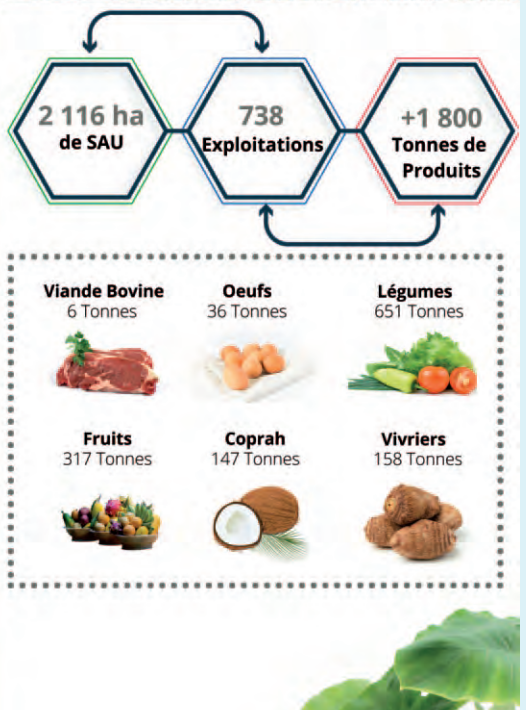

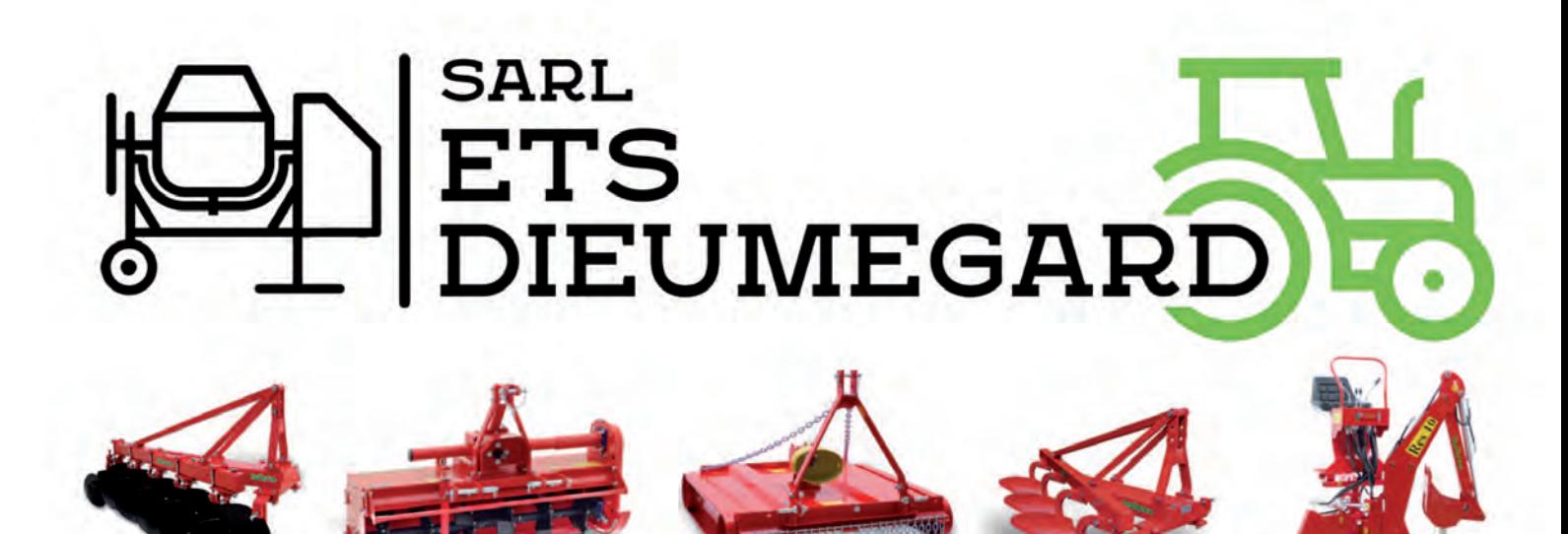

PK 3.3 ARUE, COTE MONTAGNE, FACE A LA BOULANGERIE LEAA DE ARUE TEL: 40 42 32 38 – ventes@etsdieumegard.com

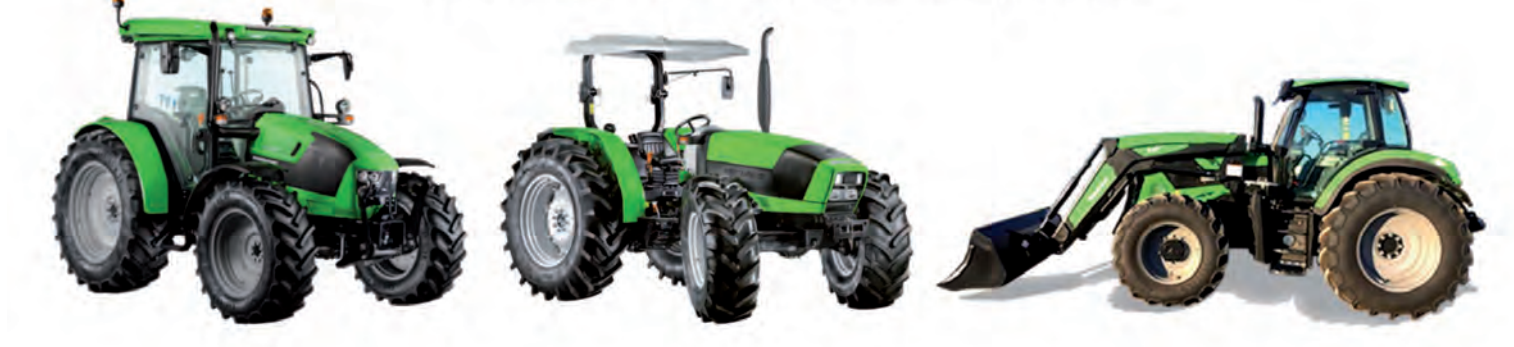

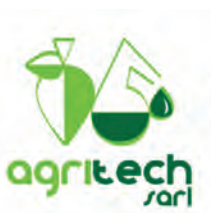

## **VOUS ACCOMPAGNE DANS TOUS VOS PROJETS**

HORTICOLES, AGRICOLE, MARAICHAGE, ELEVAGE, SERRE VANILLE

#### NOUVEAU MODULE DE SERRE PILOTE VERTICLAIR

Description: 9.60x 30m soit 288m<sup>2</sup>

- Conforme aux normes les plus exigeantes (EN NF 13031-1) 120km/h
- · Couverture film plastique 200 microns
- · Les aérations latérales, pignons, filet anti insectes
- · Tube multi-clip AluclaiR
- · Poteaux cintrés, cintres et entretoises sont composés de tubes ronds (15/10e et 20/10e Ø 60 mm et Ø 32mm) parfaitement équilibrés pour une résistance optimisée, et sont réalisés exclusivement dans les meilleurs aciers galvanisés (Normes européennes EN-10147).
- · Assemblage par croix de liaison Filclair
- · Pied télescopique breveté
- · Poteau cintré exclusif
- Poteau 75 x 45mm (bitunnel)
- · Clips aluminium

Verticlair, par ses performances exceptionnelles, sa facilité de montage et de maintenance, est aujourd'hui devenu un standard de référence sur le marché.

Eligible aux aides Agricoles (assistance montage dossier) et défiscalisation loi Girardin

\*En kit non monter (sans options) serre verticlair évolution 2

À partir de 2 550 000 XPF\* **FILCLAIR** 

**OPTIONS POSSIBLE** Montage, arrosage automatique par .<br>brumisation, ferti-irrigation<br>fil à ramer, bac de culture...

hotos

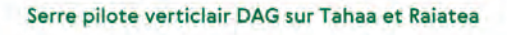

Agritech les magasins qui font pousser vos idées Papeete 40544560 Faaa 40800782 **@** @agritech.tahiti

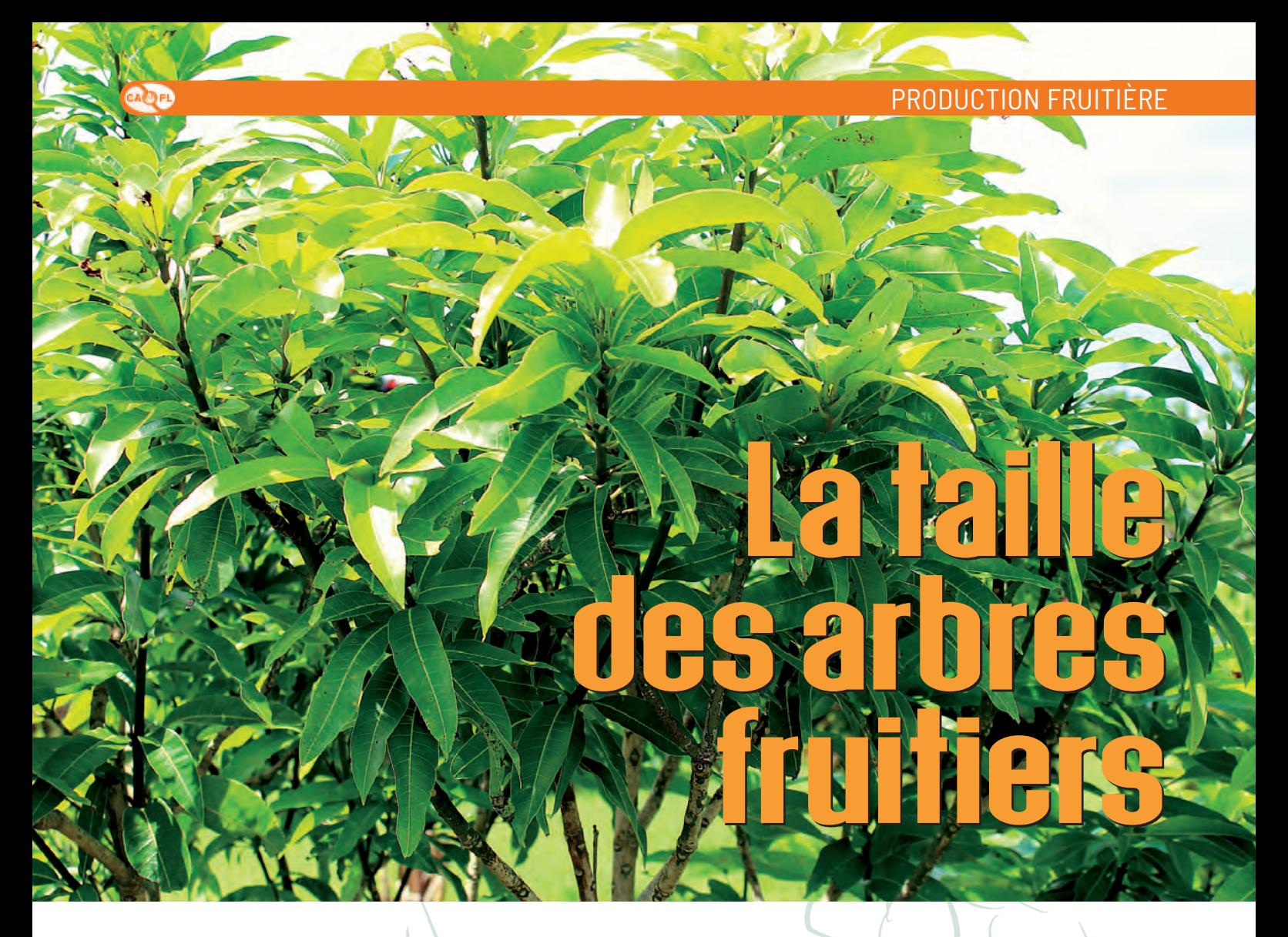

## Que veut dire tailler un arbre ?

La taille des arbres fruitiers consiste à enlever certaines parties de l'arbre pour permettre son bon développement. Attention, la taille ne doit pas pratiquée dans les cultures à cycle de vie court (banane, plantain, ananas).

# *Les bases à connaître...*

## **Pourquoi tailler ses arbres fruitiers ?**

- Obtenir des arbres sains, donc un verger durable,
- Obtenir des arbres dont les branches bénéficient du maximum d'ensoleillement pour une fructification homogène,
- Limiter la hauteur et faciliter la récolte et les entretiens,
- Éviter que les branches mortes prennent la lumière,
- Éviter que les branches tombent sous le poids des fruits,
- Réduire l'ombrage des autres plants,
- Réduire la prise au vent de l'arbre,
- Améliorer la pénétration de la lumière et les mouvements de l'air qui réduisent les maladies,
- Faciliter la floraison et la production de fruit\*.
- \* Une taille trop importante peut au contraire retarder la floraison et entraîner la croissance du feuillage à la place.

## **Quel est le matériel recommandé pour effectuer la taille ?**

- Le sécateur : la partie non coupante, appelée crochet ou contre lame, doit s'appuyer sur la partie à supprimer ;
- L'ébrancheur : idem, la lame non coupante s'appuie sur la partie à supprimer ;
- La pierre à aiguiser ;
- La scie arboricole ;
- La tronçonneuse ;
- Les équipements de protection individuelle (EPI) : bleu de travail, manches longues, bottes, lunettes…
- Le matériel pour protéger l'arbre : eau de javel, cicatrisant, pinceau,...

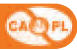

# *Le vocabulaire à maîtriser*

Voici quelques mots du vocabulaire à maîtriser afin de bien comprendre les recommandations pour la taille des arbres fruitiers :

- **• L'axe :** Correspond généralement au tronc de l'arbre.
- **• Les charpentières :** Les branches charpentières sont celles qui partent directement du tronc principal d'un arbre.
- **• Les rameaux :** Ce sont les petites branches de l'arbre qui partent généralement des charpentières.

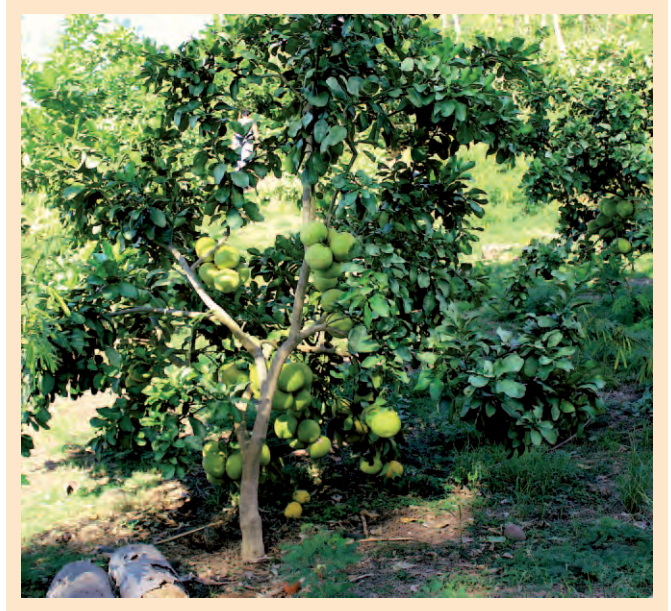

- **• Les gourmands :** Ce sont les branches ou les tiges qui partent du tronc ou qui se développent de manière très verticale (elles ne produiront pas ou peu de fruits, parce qu'elles détournent la sève des tiges et des rameaux productifs).
- **• Le porte greffe :** C'est l'arbre sur lequel on implante un greffon qui est donc «soudé» sur celui-ci (cette soudure est appelée le «point de greffe»). Ainsi, le porte-greffe nourrira le greffon. Il l'alimente en eau et en sel minéraux, et c'est le greffon qui fournira les fruits.
- **• Le scion :** C'est une jeune branche d'arbre, droite et flexible qui pousse dans l'année. Il est souvent utilisée en greffon.
- **• Les bourgeons :** Ce sont les excroissances qui apparaissent sur la tige ou la branche d'un arbre, et qui contiennent en germe les tiges, les branches, les feuilles, les fleurs ou les fruits.
- **• Le chicot :** C'est le reste du tronc ou d'une branche d'un arbre qu'on a coupé ou arraché.
- **• Le collet :** C'est la zone qui assure depuis la surface du sol la transition entre la tige et le système racinaire des plantes.
- **• La canopée :** C'est la partie de l'arbre qui est directement exposée aux rayons du soleil.

## **Couper une branche, oui... mais pas n'importe comment !**

Un arbre est composé de plusieurs parties et selon l'âge ou le manque d'entretien, il est parfois difficile de bien les différencier. Attention, si vous vous trompez, lors de la taille vous pouvez couper la mauvaise branche et freiner de manière importante la croissance du plant (schéma 01).

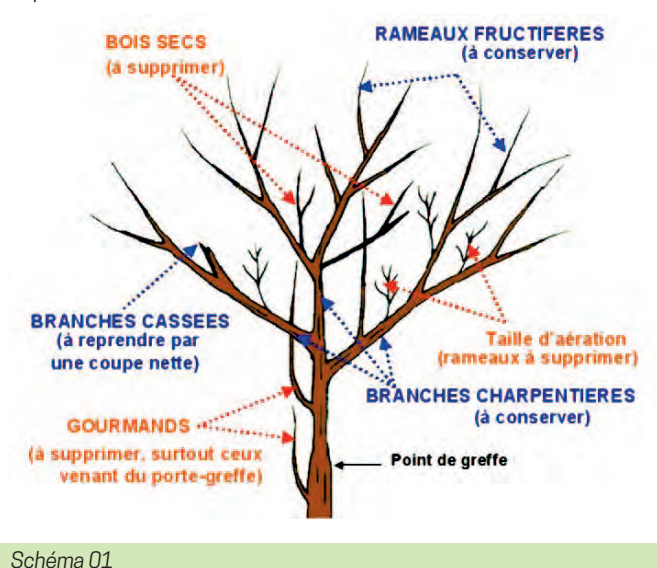

## Lorsque l'on coupe une branche la zone exacte influence de manière fondamentale la repousse. Cela peut faciliter ou pas la

végétation en dessus ou dessous de la branche coupée.

Le schéma 02, ci-dessous, vous montre l'impact du site de coupe sur une branche :

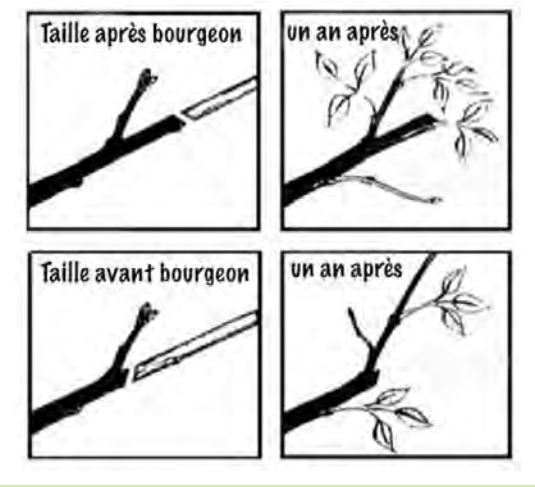

#### *Schéma 02*

Donc, la façon de couper est importante, il convient d'avoir des outils aiguisés et tailler proprement est nécessaire pour que votre coupe soit de qualité et qu'elle n'impacte pas la santé de la plante.

**ATTENTION :** Les coupes doivent être nettes et précises. La suppression d'un rameau s'effectue au ras de la branche. Eviter de tailler une branche en son milieu car les bourgeons situés sous cette coupe vont se développer créant des ramifications enchevêtrées.

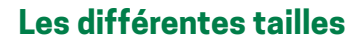

Il existe de nombreux types de tailles (sécurité, sanitaire, restructuration, fructification...) que nous n'aborderons pas dans cet article. Nous vous proposons de vous concentrer sur les deux plus importantes, la formation et l'entretien.

### **1. Taille de formation sur les jeunes arbres**

**Cobjectif :** Former une charpente solide et aérée en supprimant les branches sans avenir, donner une forme spécifique à votre arbre. Elle permet également d'obtenir une meilleure fructification de l'arbre.

Elle peut se pratiquer dès la pépinière et se poursuit durant les deux premières années pour former l'arbre fruitier et lui donner un port harmonieux et équilibré. C'est une technique délicate car un coup de sécateur mal placé ne se récupère pas. Cette taille de formation n'est pas toujours nécessaire car certaines espèces se développent convenablement sans intervention.

En taillant un arbre, vous allez pouvoir influencer sa structure globale. L'intérêt est rarement esthétique, il est plutôt sur sa future productivité ou la facilité que vous aurez pour en récolter les fruits.

A noter qu'il n'y a pas une forme idéale, cela varie véritablement entre les espèces, et également selon vos moyens de récoltes (notamment sur les hauteurs) et les espaces entre les arbres de votre verger.

#### **Comment procéder ?**

- Sélectionner les principales charpentières à partir de 40-50 cm du sol avec un angle de 120° entre eux (ils ne doivent pas partir du même point) pour que l'arbre se développe de façon équilibrée dans l'espace. Dans l'idéal, choisir trois charpentières à trois niveaux différents pour que l'arbre ne se fendent pas.
- Supprimer les repousses du porte-greffe, les gourmands et les branches mortes, cassées, ou abîmées.
- Appliquer du cicatrisant sur chaque plaie et désinfecter vos outils avant de tailler un autre arbre.

## **2. Taille d'entretien**

**Objectif :** Maintenir l'équilibre et le gabarit (volume) de l'arbre, favoriser l'apport de lumière et l'aération à l'intérieur de son feuillage. Se fait régulièrement, mais de manière un peu plus poussée chaque année, après chaque récolte.

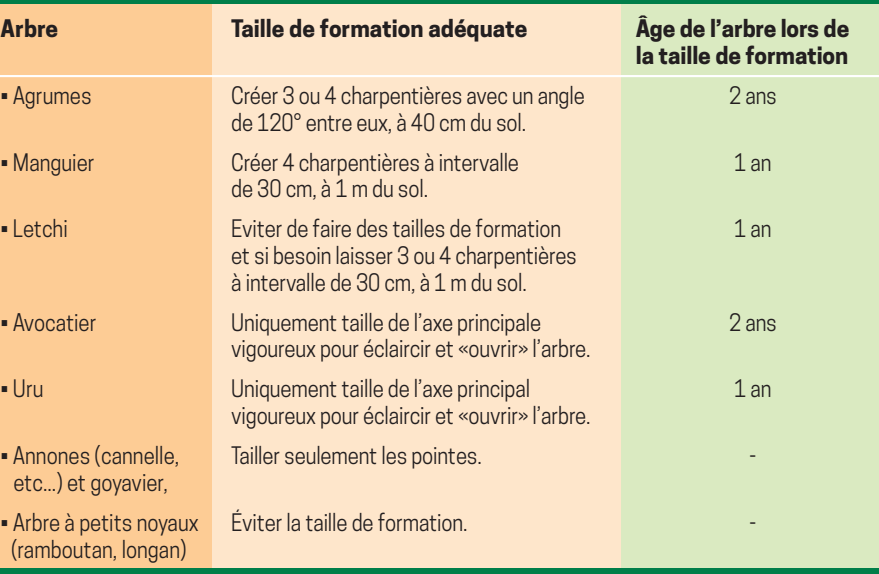

Elle consiste à supprimer les bois morts, les branches cassées ou abîmées, les gourmands, les branches qui déséquilibrent la forme de l'arbre et à remonter la jupe de l'arbre, c'est-à-dire supprimer les branches basses qui traînent au sol (accès pour les parasites) jusqu'à une hauteur de 60 à 80 cm. Il faut veiller particulièrement à supprimer les gourmands de porte-greffe, c'est-àdire les rameaux qui redémarrent en dessous du point de greffe, sur le collet, qui sont extrêmement vigoureux, au point de pouvoir prendre le dessus sur la variété greffée. Ces gourmands peuvent toutefois fructifier mais donnent des fruits qui sont tout à fait différents de la variété choisie.

#### **Comment procéder ?**

• Supprimer les repousses du porte-greffe, les gourmands, les branches mortes/cassées/abîmées, les branches mal placées qui croisent d'autres branches, les branches trop basses en dessous de 50 cm du sol.

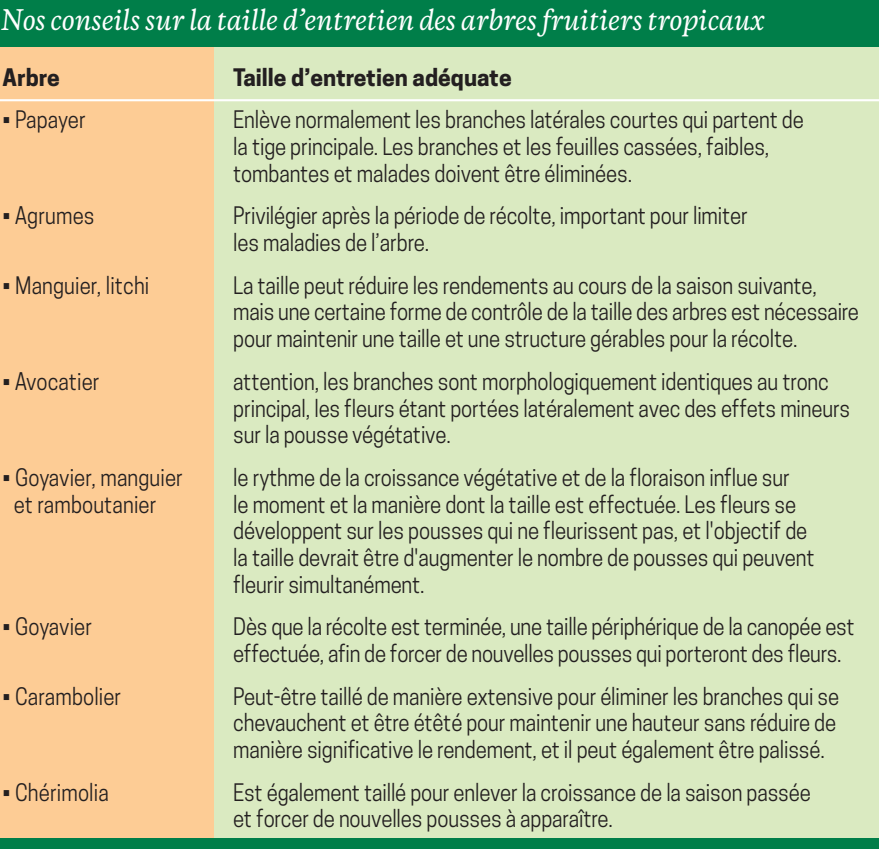

- Supprimer les parties touffues et certaines branches du centre de l'arbre pour provoquer des puits de lumière, ce qui favorise la fructification et l'aération de toutes les branches.
- Appliquer du cicatrisant sur chaque plaie et désinfecter vos outils avant de tailler un autre arbre.

## *Quelques conseils sur les tailles maximale à ne pas dépasser pour simplifier l'entretien et la récolte*

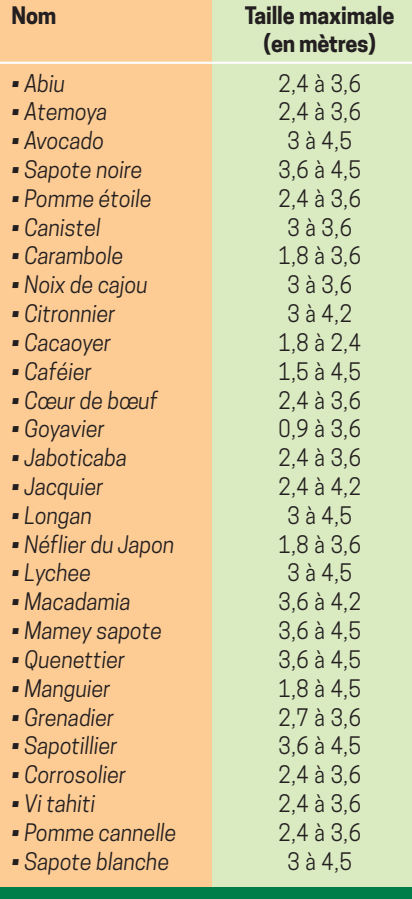

## **Quand dois-je tailler mes arbres fruitiers ?**

Le premier conseil est que si la taille d'un arbre ne vous semble pas nécessaire, ne le taillez pas !

En Polynésie française, la taille est à privilégier de février à septembre.

Taillez de préférence juste après la récolte, pendant la phase dite «de repos».

S'il est difficile d'identifier la phase de repos après la pleine production (le cas de certains avocatiers par exemple), taillez-les tous les deux ans, ou taillez annuellement la moitié de l'arbre.

A noter que pour la taille d'entretien, c'est dès que possible !

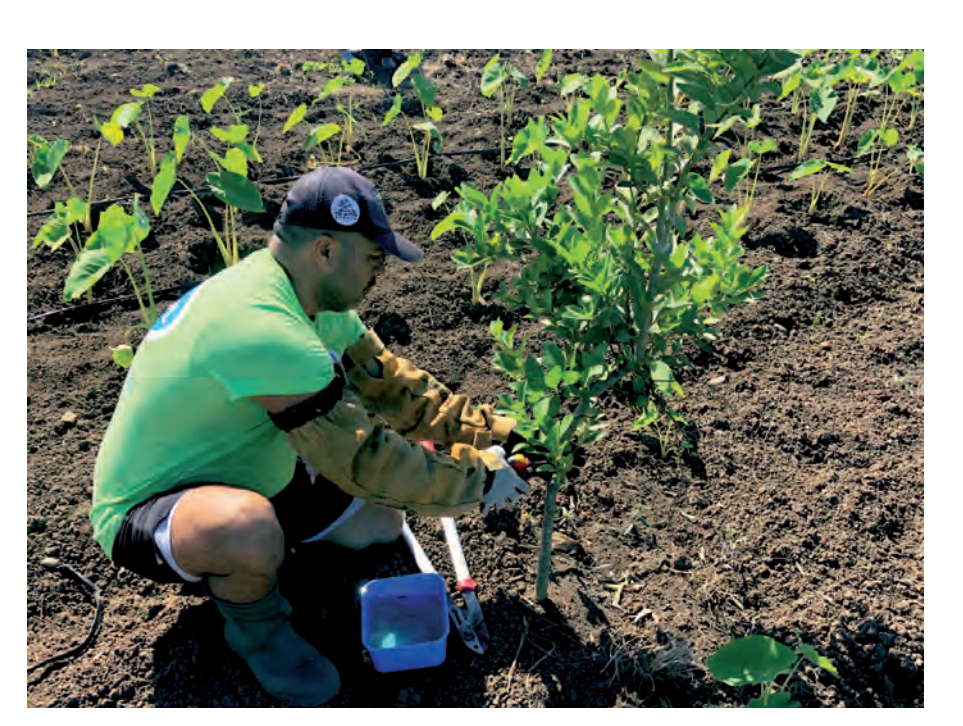

## **Les risques sanitaires liés à la taille des arbres**

Si la taille est si importante pour l'agriculteur, c'est qu'elle peut avoir de multiples impacts positifs. Toutefois, c'est une phase stressante pour l'arbre à ne pas négliger.

• Les lieux de coupe sont naturellement des portes d'entrées aux maladies. En effet, une maladie arrivera facilement à pénétrer le cœur de la plante par une branche coupée. Pour éviter ce phénomène, il est fortement conseillé de couper au bon endroit et d'utiliser un cicatrisant (à base d'huile de pin par exemple) que l'on applique avec un pinceau ou directe-

ment via un spray selon le produit acheté. Si un arbre de votre verger est malade, le tailler puis passer au suivant avec les mêmes outils va potentiellement diffuser sa maladie. Il faut donc penser à bien désinfecter les lames de vos outils entre chaque arbre. Passez dessus un coton imbibé d'alcool à 90° ou de l'alcool à brûler est une solution fiable.

• Les rejets de tailles des arbres malades (branches mortes et autres) doivent être transportés hors de la parcelle et selon la maladie, soit compostés, soit brulés.

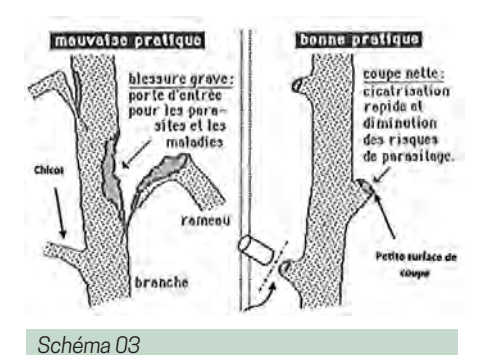

Pour n'en citer que quelques-unes, les maladies que l'on peut propager facilement lors d'une coupe sont les virus (ex : tristeza des agrumes), les champignons (phytophtora appelé gommose ou anthracnose), voire même des bactéries…

Il ne faut pas tailler un jeune verger avec les mêmes outils qui ont servi à tailler de vieilles parcelles. ■

## *Les petits conseils de la CAPL*

- La taille débute toujours par l'axe de l'arbre, puis les charpentières, de bas vers le haut.
- Sur un même arbre, dans le but de l'équilibrer au mieux, tailler plus sévèrement les branches vigoureuses que les parties faibles. A contrario, entre un arbre à végétation vigoureuse et un autre à végétation faible, l'arbre le moins vigoureux devra être taillé plus sévèrement.
- Quand deux branches partent d'un même point et vont conquérir le même espace, enlever celle qui se dirige vers le bas.

*Sources : Fiches techniques DAG et Chambres agricoles de France*

## OFFRES GROUPÉES

## L'ESSENTIEL DE VOTRE BANQUE À PARTIR DE 900 FCFP/mois

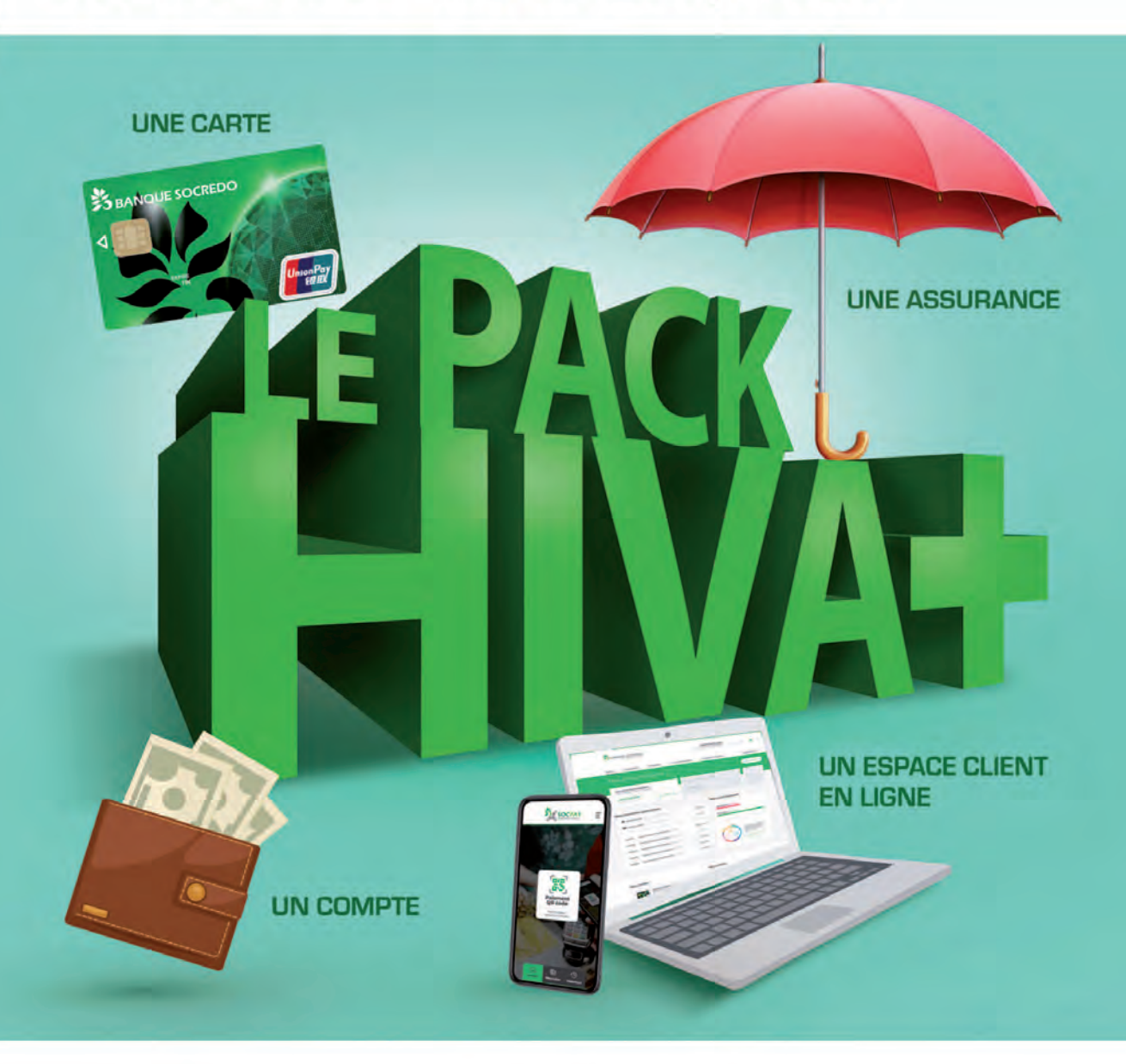

Pour 900Fcfp/mois, profitez du Pack HIVA ESSENTIEL+ :

- 1 compte
- 1 carte SOCREDO CLASSIC
- 1 Espace Client en ligne (WEBSOC + application mobile) + SOCPAY
- 1 assurance perte et vol

Restons connectés ! www.socredo.pf ? © m © Centre de relation clientèle 40 47 00 00

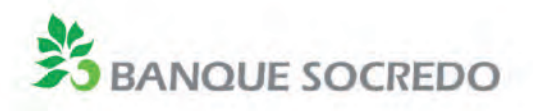

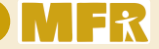

*Article proposé par Pierre Lecor, directeur de la MFR de Hao & Cécile Baillot-Ouy, conseillère pédagogique et technique*

## **Projet «Mobilité des apprenants»** *Les jeunes de la MFR de Hao à Huahine*

Du 21 au 29 octobre 2022, les jeunes de la MFR de Hao ont eu l'opportunité de vivre une expérience de mobilité à la MFREO de Huahine, afin de partager leurs acquis avec leurs homologues des Iles Sous-leVent.

a MFR de Hao est un orga-<br>
nisme de formation agricole<br>
dispensant des formations par<br>
alternance. Elle accueille des jeunes nisme de formation agricole dispensant des formations par de 14 à 20 ans et les accompagne dans leurs parcours de formation en classe de 4ème et de 3ème d'Orientation puis en *CAPa «Agricultures des Régions Chaudes»*.

Ce projet de mobilité a été organisé pour la classe de CAPa ARC 2ème année. L'encadrement était assuré par le directeur de l'établissement et l'animateur, surveillant d'internat. Cette initiative s'inscrit dans le *Projet Polynésien de l'Enseignement Agricole 2021-2025*, dont un des objectifs stratégiques consiste à favoriser la mobilité des jeunes à travers la Polynésie, mais aussi à l'international, dans le but de s'ouvrir vers l'extérieur et de s'enrichir d'expériences et de cultures différentes.

C'est dans ce cadre que la MFR de Hao s'est positionnée afin de répondre à l'appel à projet *« Mobilité des apprenants »,* soutenu par le ministère de l'agriculture. Dès que la candidature de

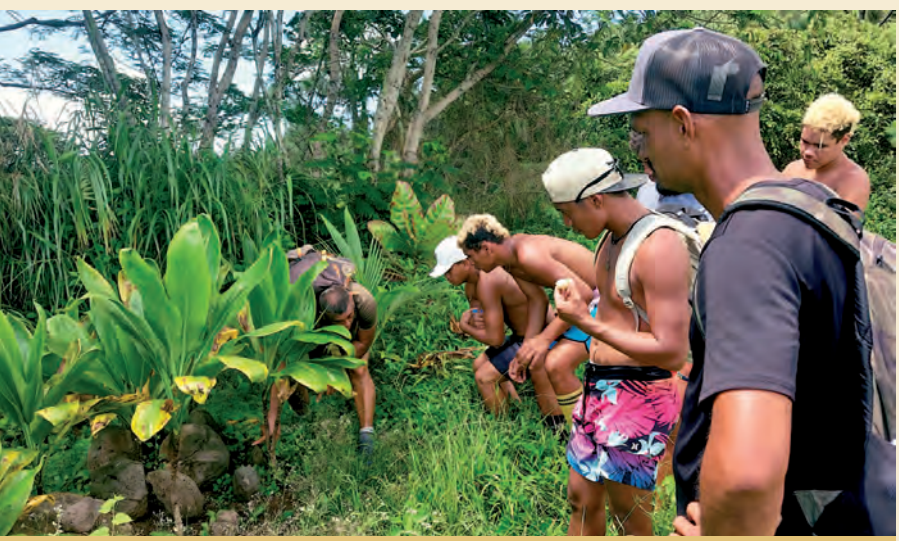

*Notre guide Terii nous a initiés aux légendes de Huahine*

la MFR a été retenue, l'école a obtenu une subvention prenant en charge 80% des dépenses de ce voyage.

Au cours de leur séjour à Huahine, les jeunes ont pu découvrir les trésors et coutumes de cette île, tant du côté mer en profitant d'excursions en bateau que du côté montagne, avec des randonnées au mont Pohue Rahi et une visite au *marae* Matairea de Maeva. Ils ont ensuite assisté au départ de la course *Hawaiki Nui Va'a*, au plus près des rameurs. Puis, ils ont découvert la pratique de la peinture sur *pareo*, un moment fort pour le développement de leur créativité.

Les élèves de la MFR de Huahine ont aussi présenté aux jeunes de l'atoll leur *fa'a'apu* et la serre de vanille.

Ainsi les élèves de Hao se sont initiés aux pratiques agricoles locales, une belle occasion d'enrichir leurs compétences professionnelles.

Toutes ces activités ont été préparées par l'équipe de la MFR de Huahine, ce qui a permis de générer de fructueux échanges entre salariés et jeunes de Huahine et de Hao.

Cette expérience de mobilité fut une belle réussite qui a permis d'éveiller les regards des jeunes sur la différence des territoires et des cultures. La pédagogie de l'expérience et de la rencontre de l'ici et de l'ailleurs sont des piliers pour cultiver les réussites. Après cette semaine riche en découvertes, les élèves de Hao ont quitté Huahine avec des souvenirs inoubliables. ■

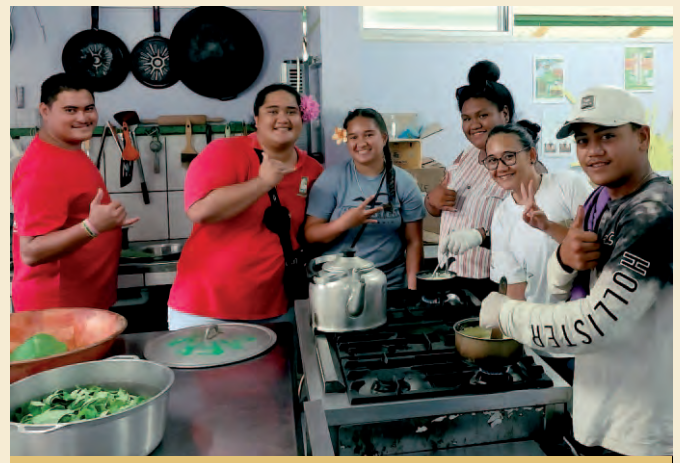

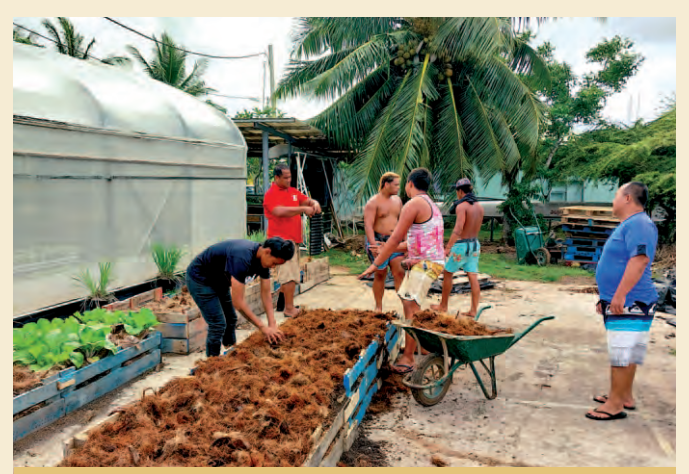

*Atelier pratique en MIP : recette de l'ice cream coco Des expériences et un partage inoubliable tout au long de leur séjour*

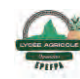

# **Juliette Languille,***nouvelle directrice du* **CFPPA** *de Polynésie française*

**DECES EN ESTEN EN EN 1994, soit 29 ans de service, M. Bruno Rozier a rejoint<br>son administration d'origine, la Direction de l'Agriculture,<br>en tent que chef d'entenne è Meeree, Ainei, il eède en pleas è** 1994, soit 29 ans de service, M. Bruno Rozier a rejoint en tant que chef d'antenne à Moorea. Ainsi, il cède sa place à Mme Juliette Languille, ingénieure agronome spécialisée en développement territorial qui a passé la majeure partie de sa carrière à l'étranger (Paraguay, Niger, Guinée Conakry, Nouvelle-Calédonie, Polynésie française).

C'est en 2015 que Juliette Languille est arrivée en Polynésie française pour une double mission sur l'île de Raiatea : participer à la finalisation du dossier UNESCO de Taputapuatea, et à l'élaboration du plan de gestion terre-mer du lagon de Raiatea-Tahaa.

Son travail permettra de compléter le dossier UNESCO, de mettre en place une Zone de Pêche Réglementée *(rahui)* et une Aire Marine Educative à Puohine. Elle a participé au développement de l'agriculture biologique sur Raiatea, via la création et l'animation d'une antenne de l'association SPG BIOFETIA.

Après sept années passées à la tête de son propre bureau d'études, elle assure depuis janvier 2023 le poste de direction du CFPPA. ■

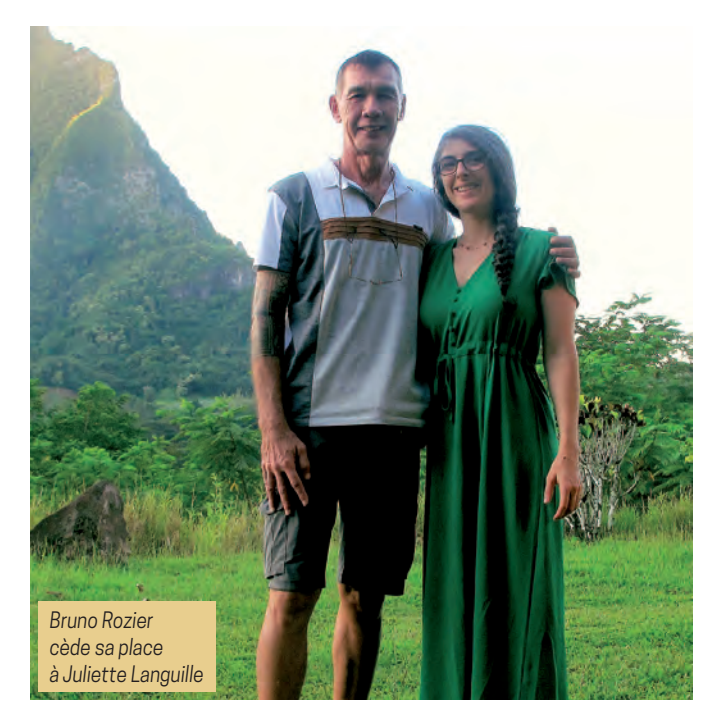

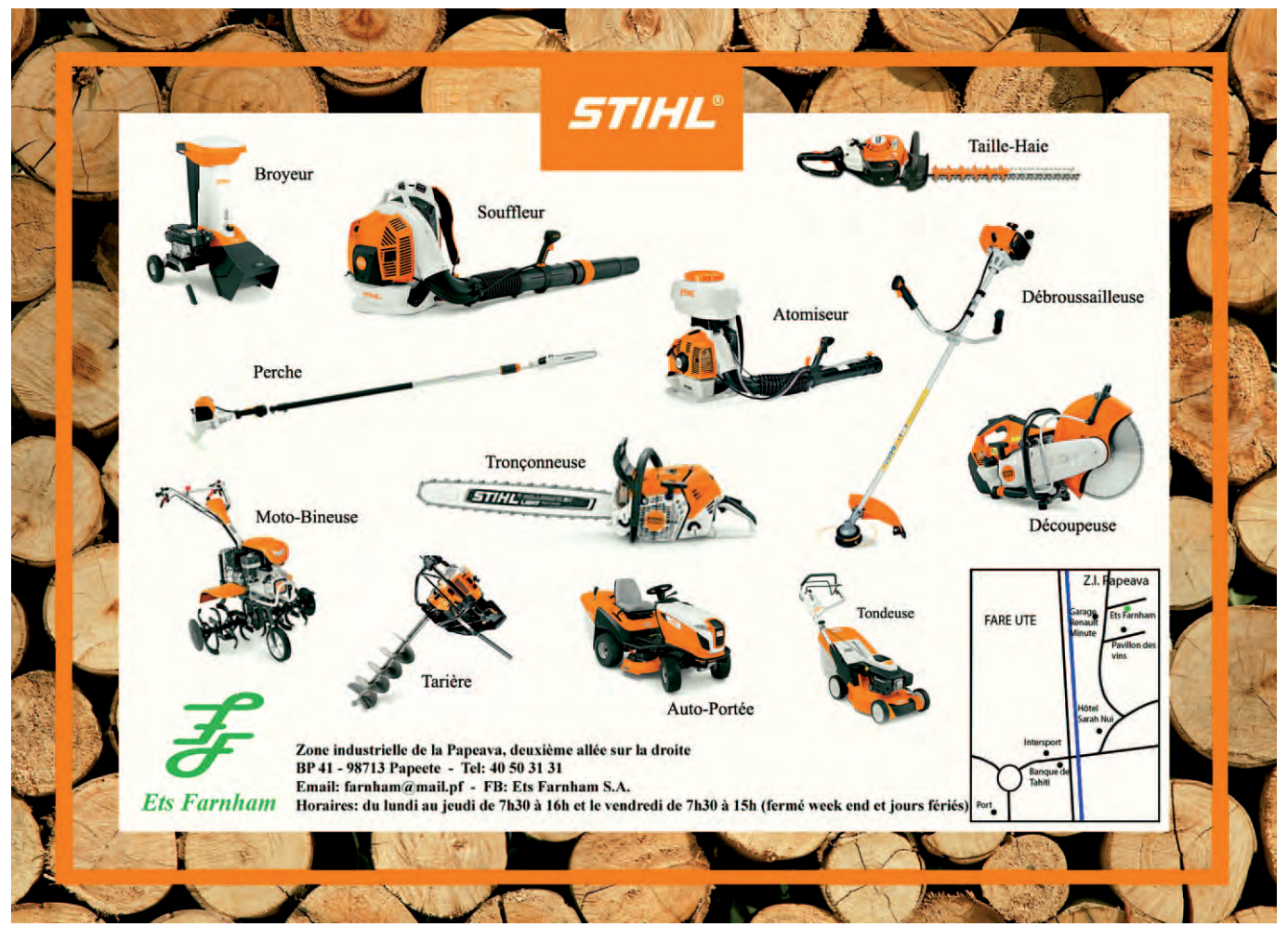

*Article proposé par les élèves du Lycée agricole des Marquises*

## **Lycée agricole des Marquises** *En voyage d'études en Nouvelle Zélande*

Grâce à une subvention accordée dans le cadre d'un plan de relance à la mobilité des apprenants, la classe de seconde professionnelle «Productions» du lycée agricole des Iles Marquises a organisé un voyage d'étude en Nouvelle-Zélande. Ce déplacement s'est déroulé durant la *Foire agricole de Fieldays* qui s'est tenue du 30 novembre au 3 décembre 2022.

u cours de ce voyage d'étude, de<br>
nombreuses visites profession-<br>
nelles et culturelles ont pu être<br>
réalisées : un gros producteur de pomnombreuses visites professionnelles et culturelles ont pu être réalisées : un gros producteur de pommes de terre, oignons et carottes, une exploitation de vaches laitières travaillant pour *Fonterra*, une exploitation de fruits rouges, une autre de kiwis, ainsi que la visite d'un village maori, de la Skytower à Auckland, et bien d'autres déplacements...

Les élèves ont également pu parfaire leurs connaissances d'une langue vivante étudiée, l'anglais, par une pratique quotidienne. Le point phare de ce déplacement a été la participation à la Foire agricole Fieldays, la plus grande manifestation annuelle agricole de l'océan Pacifique sud.

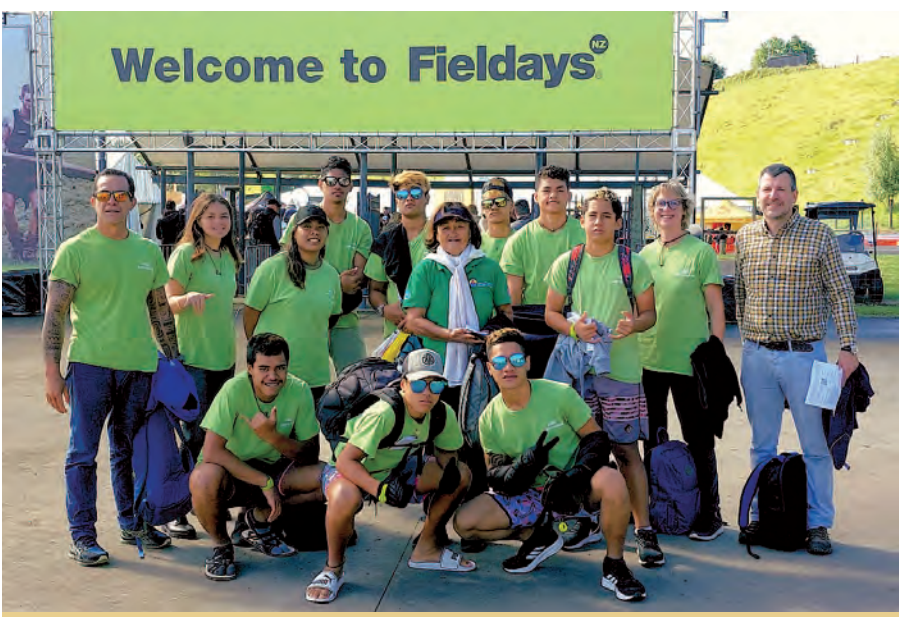

*Point d'orgue de ce voyage en Nouvelle Zélande, la visite à la Foire Agricole de Fieldays*

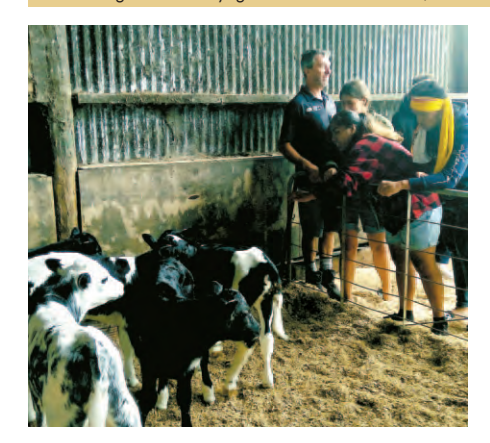

Grâce à cette opportunité de voyage, de nombreux objectifs pédagogiques du référentiel de formation de seconde ont pu être visés et atteints.

De plus, les apprenants ont pu s'ouvrir à la découverte culturelle, car il s'agissait, pour un grand nombre d'entre eux, de leur premier voyage international.

La classe de seconde du lycée agricole des Marquises remercie chaleureusement le ministère de l'Agriculture, le SFD et la DAG d'avoir pu bénéficier de ce partenariat. ■

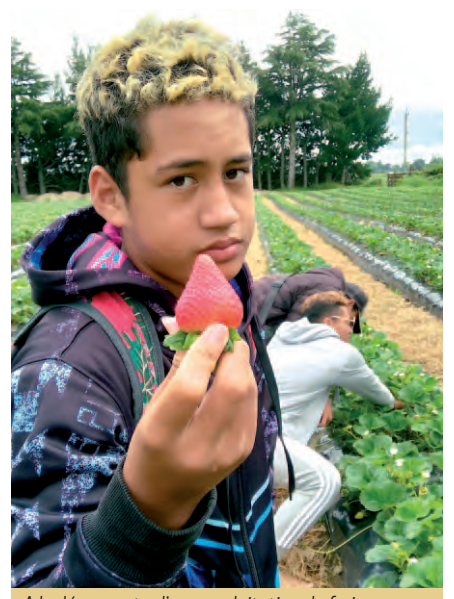

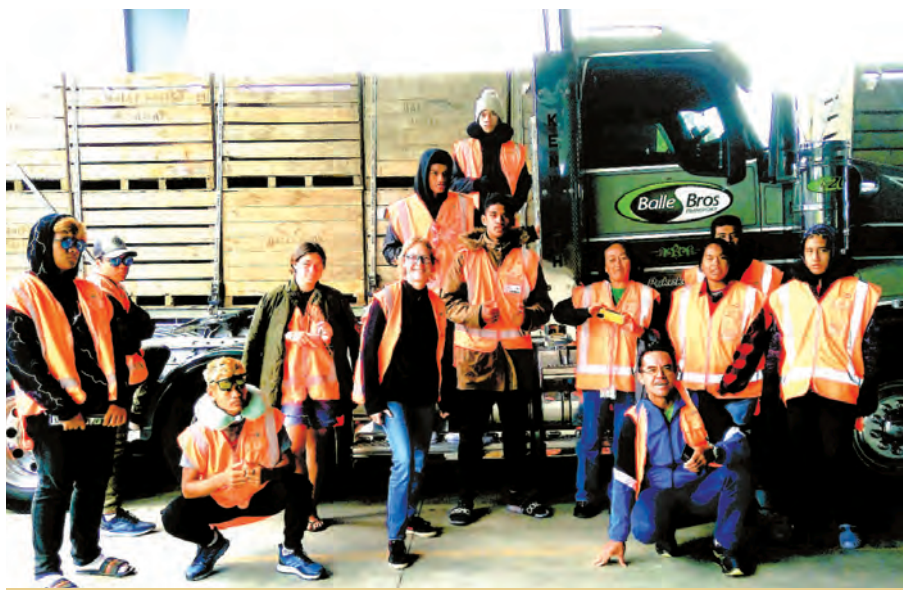

*A la découverte d'une exploitation de fraises De nombreuses visites professionnelles et culturelles au cours d'une semaine riche en découvertes*

# **Humic+** growth enhance!

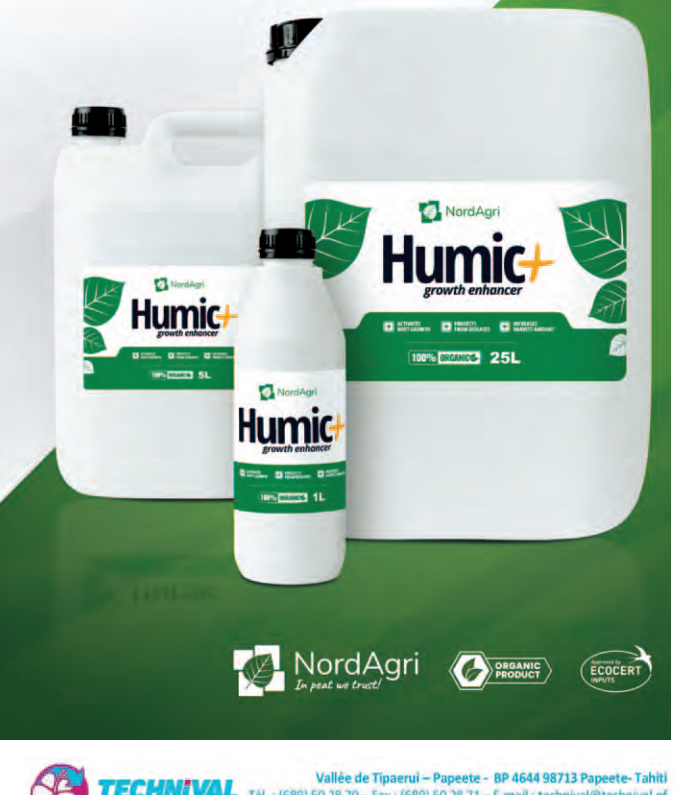

Vallée de Tipaerul – Papeete - BP 4644 98713 Papeete- Tahiti<br>5A au capital de 50 000 000 FGP – R.C.S PPT TP 99 323 B – N° TAHITI 521302<br>5A au capital de 50 000 000 FGP – R.C.S PPT TP 99 323 B – N° TAHITI 521302

## **Un booster de croissance naturel** nouveau*!*

## **NORD AGRI HUMIC+ GROWTH ENHANCER**

- Concentré de composé humique naturel, produit à partir de tourbe.
- Contient un complexe bien équilibré d'acides humiques et fulviques,
- d'acides aminés, de macro et de micro-éléments.

## **NORD AGRI HUMIC+ EFFICACITÉ**

- **Initie la croissance et le développement des plantes, réduit le temps de maturation,**
- Augmente essentiellement l'immunité des plantes aux maladies, au stress et aux conditions climatiques extrêmes.
- **Intensifie les processus de mobilisation des nutriments et améliore les propriétés physico-chimiques du sol** ;
- Active la croissance et le fonctionnement des micro-organismes vivant dans le sol.
- **Neutralise les effets négatifs du traitement par pesticides**
- Réduit la teneur en nitrates, radionucléides et métaux lourds dans les plantes ; (rend les métaux lourds contenus dans le sol inaccessibles pour les plantes).
- **Permet l'humidification du sol et l'augmentation de la capacité de rétention d'humidité**
- Augmente l'efficacité de l'application d'engrais minéraux.

## **NORD AGRI HUMIC+ COMMENT L'UTILISER**

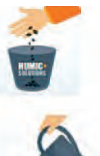

**TREMPAGE DES GRAINES** Utile pour tremper les graines avant la plantation. Des expériences montrent que le trempage des graines dans la solution augmente la germination et raccourcit la période de germination de plusieurs jours.

**ARROSAGE DES RACINES** Vous pouvez arroser avec la solution des graines nouvellement plantées ainsi que des semis et des plantes adultes. Nous recommandons deux arrosages pendant la saison de croissance. Si la première fois que vous arrosez le sol après avoir planté les graines, la deuxième fois le même sol doit être arrosé dans deux semaines. La quantité de solution, dans ce cas, doit être égale à la quantité d'eau de l'arrosage ordinaire.

**PULVÉRISATION DE FEUILLES** Pulvérisation de feuilles parce qu'il existe d'importants processus d'échange d'énergie tels que la production de chlorophylle et la consommation de dioxyde de carbone dans les feuilles. Des expériences ont montré que l'utilisation pour la pulvérisation augmente les rendements des cultures d'au moins 20 à 40% en fonction de l'état du sol.

## **COMPOSTEURS**

## **Composteur en bois**

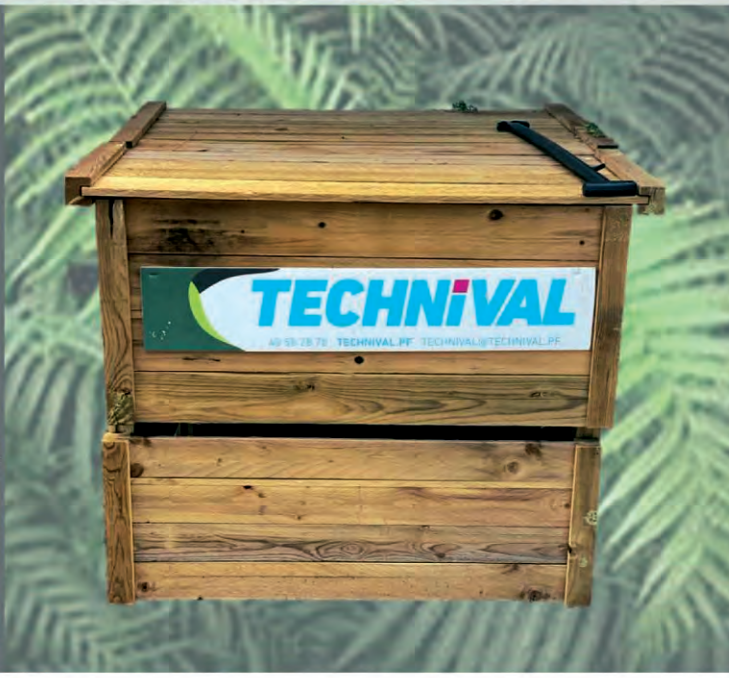

Vallée de Tipaerui - Papeete - BP 4644 98713 Papeete-Tahiti

Tél.: (689) 50 28 70 – Fax : (689) 50 28 71 – E-mail : technival@technival.pf<br>SA au capital de 50 000 000 FCFP – R.C.S PPT TPI 99 323 B – N° TAHITI 521302

## **COMPOSITION et FABRICATION**

- Couvercle en 2 parties composé de lames jointives contre les intempéries
- Solidité et stabilité : fixation du panneau arrière à l'aide de vis Confirmat et 1 clé Allen fournies

### **AVANTAGES**

- Fabrication responsable : Nos composteurs sont fabriqués en établissements pénitentiaires
- Assemblage en pin des Landes et sapin d'Alsace traités en autoclave certifié
- Montage simple et rapide, en moins de 5 mn, visserie et clé Allen fournies
- Epaisseur des lames de 14 à 18 mm, selon utilisation individuelle ou collective
- Compostage partagé, nombreuses options blocage ou verrouillage du couvercle

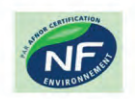

• Certification Afnor, conforme aux exigences du référentiel de la marche NF Environnement

## **DIMENSIONS**

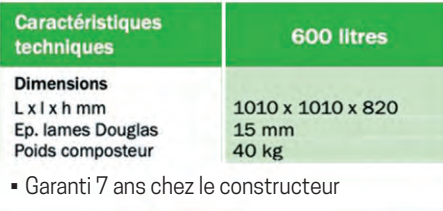

**RENSEIGNEMENT** www.technival.pf

- · Service Commercial TECHNIVAL: 40 50 28 70
- · Site de production Paihoro, Afaahiti : 87 70 79 20

ww.technival.pf

# L**'**agriculturebiologique**,** qu**'**est-ce que c**'**est ?

L'agriculture biologique est une méthode de production agricole durable, respectueuse de l'environnement et de la santé humaine. Elle prend en compte les interactions entre les plantes, les animaux, les êtres humains et l'environnement pour permettre le maintien et l'amélioration de la qualité de l'eau, de l'air et des sols.

## **Les principes de l'agriculture biologique**

- Maintien de la stabilité et de la richesse du sol : l'agriculture biologique favorise la vie microbienne du sol et permet de maintenir la fertilité du sol et de réduire l'érosion.
	- Exemples de pratiques : rotation des cultures, compostage, paillage, couvert végétal…
- Interdiction d'utilisation de produits chimiques de synthèse : l'agriculture biologique interdit l'utilisation de pesticides et d'engrais chimiques de synthèse.
	- Exemples de pratiques : Biopesticides issus de sources naturelles, plantes compagnes, plantes fixatrices d'azote, cultures associées…
- Préservation de la biodiversité animale et végétale : l'agriculture biologique favorise la biodiversité en protégeant les habitats naturels des animaux et des plantes.
	- **· Exemples de pratiques :** plantation de haies, création de zones tampons…
- Respect du bien-être animal : l'agriculture biologique exige que les animaux soient traités avec respect.
	- Exemples de pratiques : accès à un parcours extérieur, alimentation biologique, des bâtiments aménagés pour le bien être animal…
- Qualité de l'eau et de l'air : l'agriculture biologique au travers de toutes ces pratiques préserve la qualité de l'eau et de l'air en réduisant la pollution. Elle veille à économiser la ressource en eau.
	- Exemples de pratiques : paillage, goutte à goutte...

## **La réglementation locale**

En Polynésie française, une loi de Pays encadre l'utilisation des termes faisant référence à l'agriculture biologique.

Pour pouvoir utiliser le terme "biologique", "organique", "organic", ou le diminutif "bio" sur un étiquetage, une publicité ou un document commercial, un producteur doit posséder un certificat qui lui est délivré par un organisme de contrôle reconnu par le Pays. Un produit annoncé comme "bio" mais qui ne porte pas de label officiel n'offre aucune garantie.

En Polynésie française, il existe 3 organismes de contrôle agrées pour délivrer un label BIO :

- Le **SPG Bio Fetia** qui est une association regroupant consommateurs et producteurs,
- **Bioagricert** et **Ecocert**, qui sont des organismes certificateurs privés.

## **ZOOM SUR LA NOAB : Une agriculture biologique adaptée aux spécificités océaniennes**

La **Norme océanienne d'agriculture biologique (NOAB)**regroupe toutes les règles qui encadrent le label *Bio Pasifika*. Elle est reconnue dans de nombreux pays du Pacifique notamment la Polynésie-française depuis 2011. La NOAB tient compte de paramètres d'importance capitale pour la région océanienne comme, par exemple, le changement climatique ainsi que la reconnaissance de la culture, des pratiques traditionnelles et de la justice sociale.

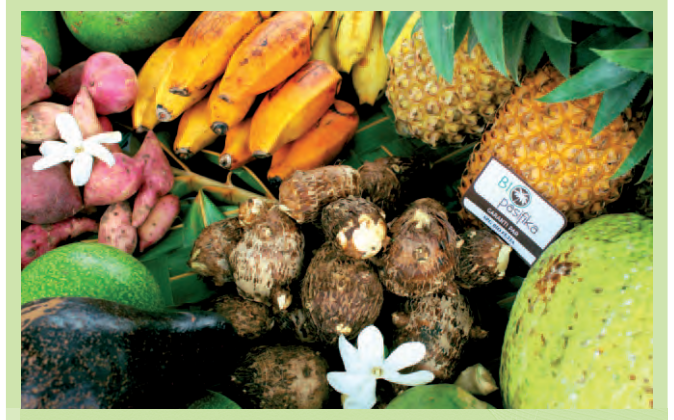

Hormis la NOAB et son label *Bio Pasifika*, d'autres normes sont également reconnues en Polynésie française :

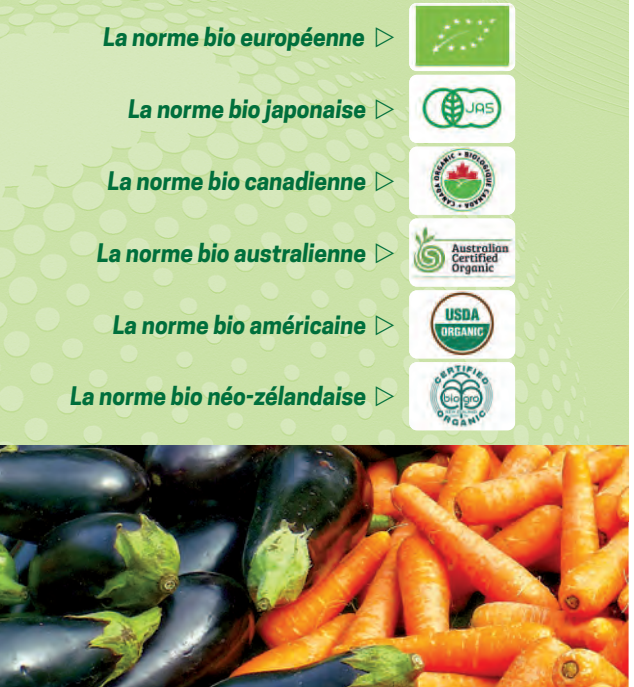

## Les nouveaux producteurs garantis *Bio Pasifika* par *Bio Fetia* en février 2023

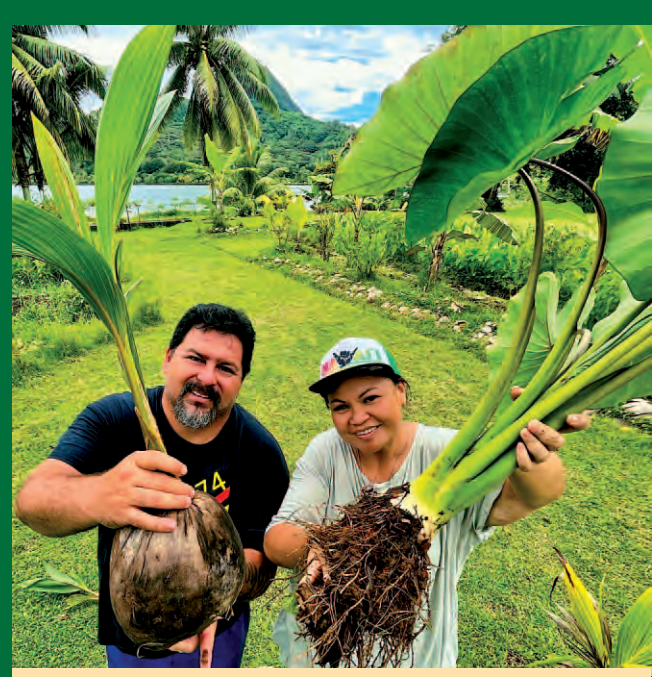

**• Tahia TEFAATAU, à Raiatea Culture vivrière et fruitière**

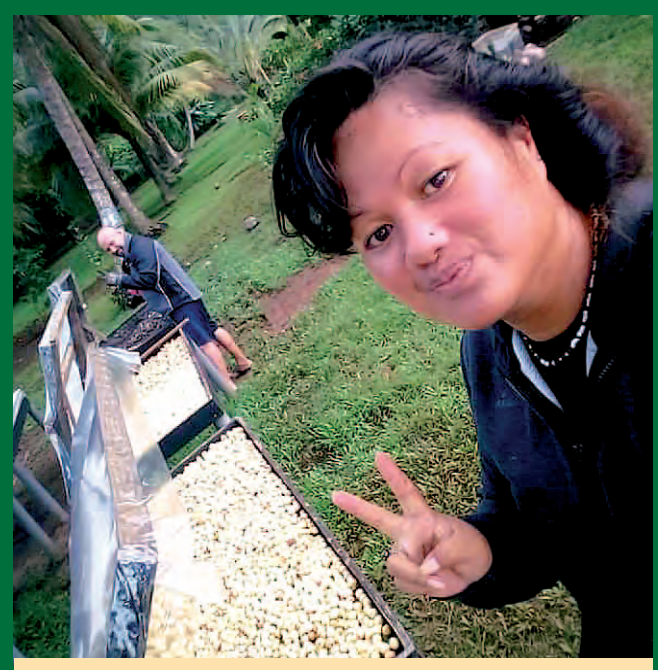

**• Leysa MOLTO, à Raiatea Culture de tamanu**

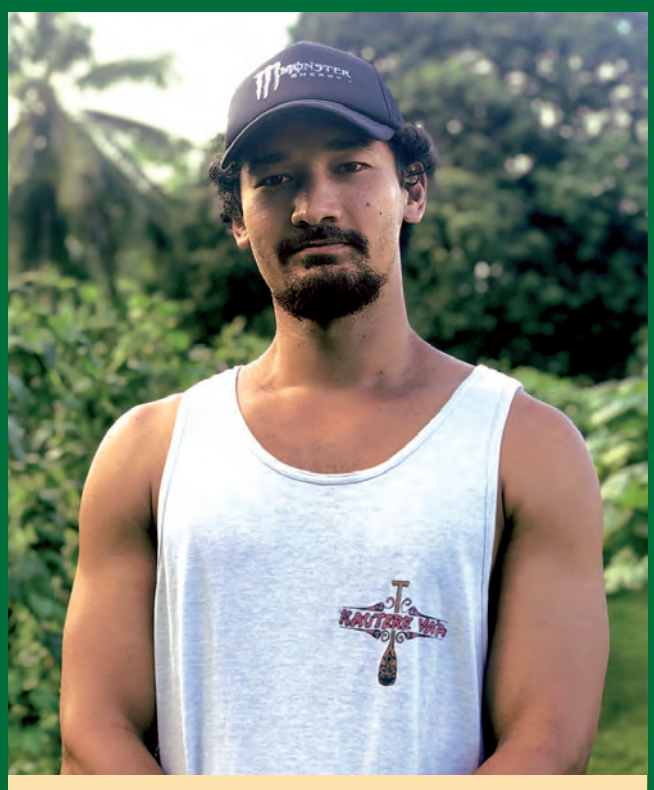

**• Tahia TEFAATAU, à Tahiti Culture maraichère, vivrière et fruitière**

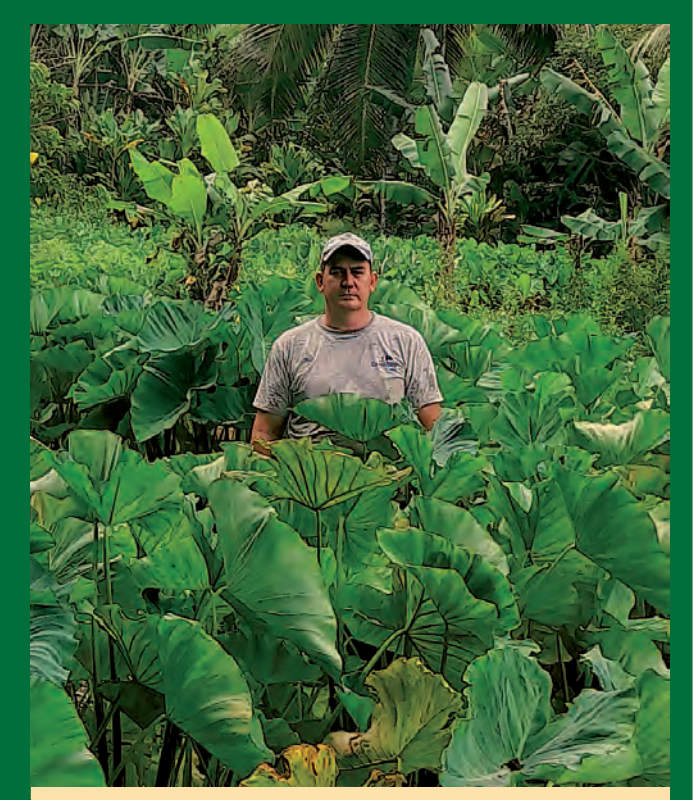

**• Oscar BOHME, à Rurutu Culture vivrière et fruitière**

La liste des producteurs garantis Bio Pasifika est disponible sur notre site internet : www.biofetia.pf

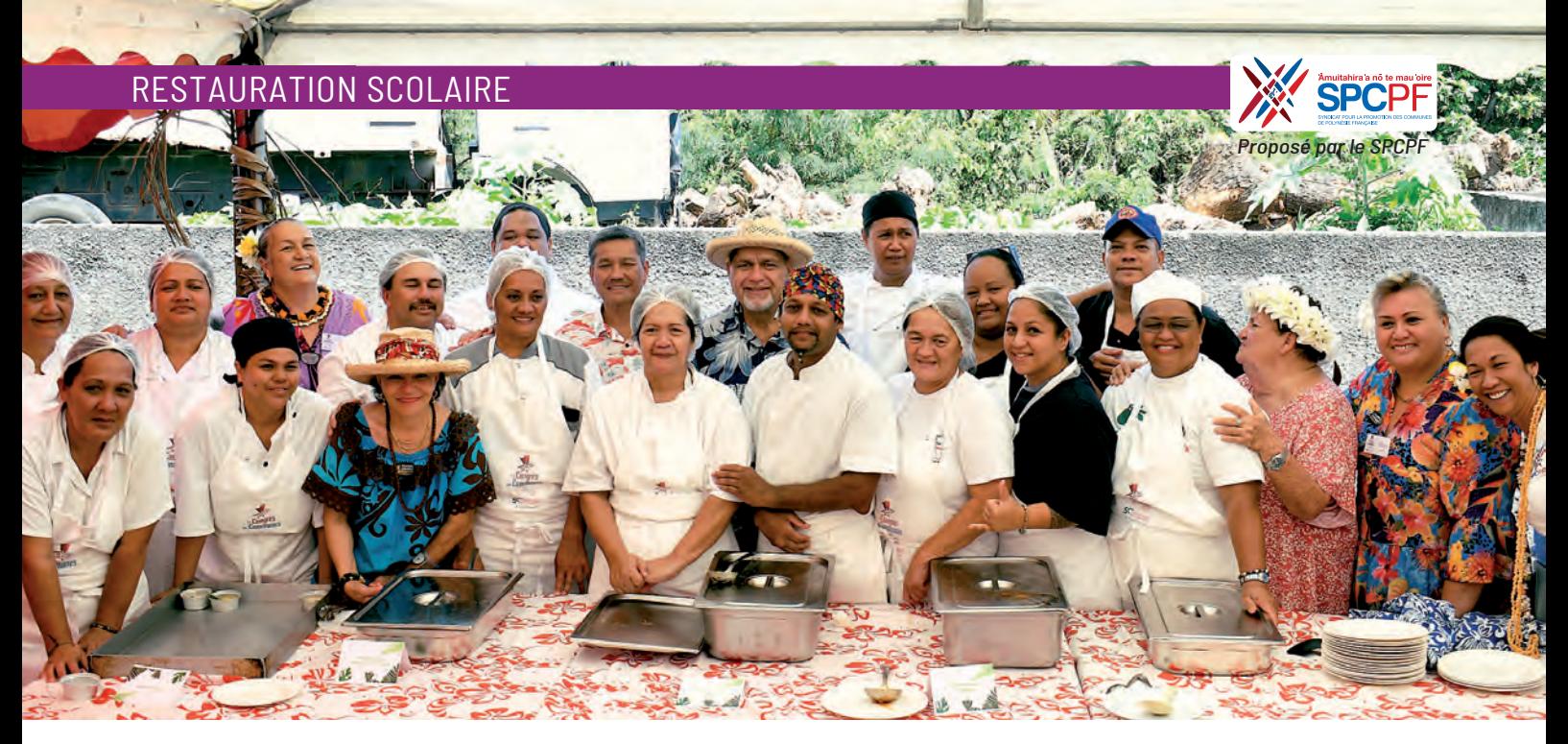

# Séminaire des chefs de cuisine des communes de Polynésie

Les chefs cuisiniers de la restauration scolaire ont valorisé les produits du terroir lors du dernier Congrès des communes. Les chefs de tous les archipels ont régalé les congressistes en préparant et réalisant les menus de l'événement avec une consigne importante : valoriser les produits du terroir.

e Congrès des communes 2022 a offert une belle occasion<br>de mettre à l'honneur les compétences des chefs cuisiniers<br>des communes de chaque archipel dans la valorisation des<br>produits du terroir. Le défi à relever pour cet év e Congrès des communes 2022 a offert une belle occasion de mettre à l'honneur les compétences des chefs cuisiniers des communes de chaque archipel dans la valorisation des à élaborer et à confectionner des menus uniquement à base de produits locaux.

Une phase préparatoire les avait réunis sur deux jours en juillet afin de définir les recettes qui allaient être proposées à cette occasion et d'organiser les équipes afin d'être opérationnel lors du congrès. Pour réaliser ce projet, le SPCPF a pu compter sur ses partenaires impliqués dans les projets de la restauration scolaire : la Direction de l'agriculture (DAG), la Chambre d'agriculture et de la pêche lagonaire (CAPL) et de la Direction de la santé.

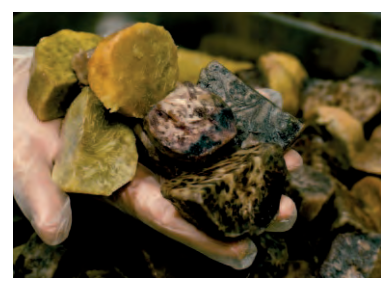

Les communes qui ont mis leurs chefs à disposition provenaient de tous nos archipels : Hao et Tatakoto (Tuamotu), Mahina, Paea, Papeete, Punaauia et Teva I Uta (Iles du Vent), Tahaa, Taputapuatea, Tumaraa et Uturoa (Iles Sous-le-Vent),

Nuku Hiva et Ua Pou (Marquises). Les chefs ont ainsi pu créer des liens et partager des recettes variées à base de produits locaux qui pourront être dorénavant introduites dans les cantines scolaires. Face à la pénurie de certaines denrées alimentaires importées, il était urgent de trouver des alternatives locales dans la consom-

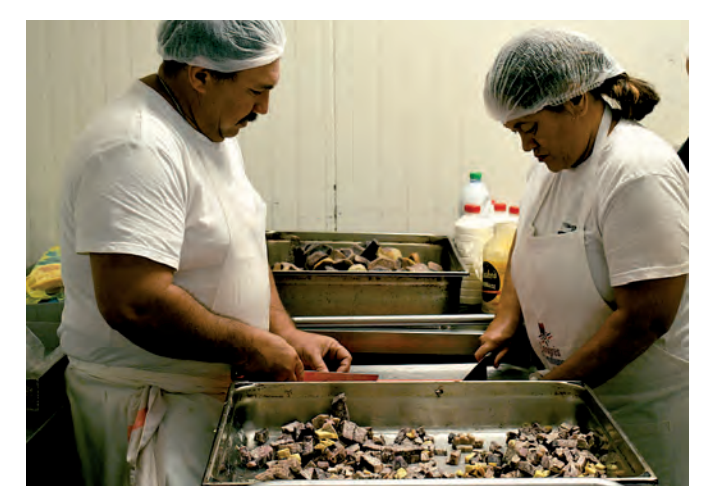

mation de tous les jours. C'était aussi pour le SPCPF une manière de promouvoir notre patrimoine culinaire, en incitant les communes à servir plus de produits locaux dans les cantines, et de ce fait, favoriser l'achat local. ■

**LUNDI 12/9 SALADE DE POTIRON AU LAIT DE COCO<br>SALADE COMPOSÉE À BASE DE PRODUITS LOCAUX** 

CASSOLETTE D'AUBERGINES AU BOEUF HACHÉ<br>HAURA AU FOUR ET SA CRÉME DE FAFA PURÉE DE MANIOC CRUMBLE AUX FRUITS LOCAUS

## **MERCREDI 14/9**

POTA COCO RAPÉE ET CITRON<br>SALADE COMPOSÉE À BASE DE PRODUITS LOCAUX MA'A TINITO VÉGÉTARIEN<br>AUBERGINE FAÇON POISSON CRU À LA CHINOISE PERETO MANIOC ET ANANAS

### **MARDI 13/9**

SALADE DE CONCOMBRES ET FROMAGE BLANC<br>SALADE COMPOSÉE À BASE DE PRODUITS LOCAUX KEUKEU AU LAIT DE COCO ET SES PETITS LÉGUMES<br>LASAGNE DE URU ET LAMES DE THON **RIZ BANANE** SOBRET DE FRUIT LOCAUS

## **JEUDI 15/9**

**SALADE DE TARO<br>SALADE COMPOSÉE À BASE DE PRODUITS LOCAUX** POULET À L'ANANAS LÉGUMES RÔTIS AU FOUR<br>FLAN AU POTIRON

## **Produire de l'huile de coco vierge à partir du lait**

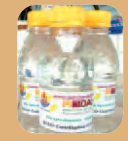

L'huile vierge de coco est extraite de la chair de la noix de coco fraîche et mature. Elle peut être consommée dans son état naturel sans avoir besoin de traitement ultérieur.

**Le processus d'extraction se fait par procédé naturel ou mécanique à froid :**

- Par **voie sèche,** à partir du coco râpé et séché, puis pressé à froid,
- Par **voie humide,** par écrémage puis centrifugation de la crème de coco.

L'huile de coco vierge est incolore, exempte de sédiments et présente un parfum naturel de noix de coco fraîche. Elle est exempte d'odeur ou de goût rance. Une huile de qualité se caractérise par une acidité inférieure à 0,2% et une teneur en eau et composés volatils également inférieure ou égale à 0,2%.

La voie humide dite de « double centrifugation » conduit à l'obtention d'une huile vierge de qualité supérieure et régulière car non dépendante du savoir faire du producteur.

## **En moyenne, il faut 100 cocos pour produire 7 à 8 litres d'huile.**

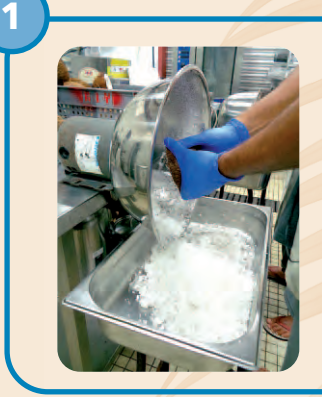

## Extraction du lait de coco

Les noix débourrées sont ouvertes à l'aide d'un couteau à lame dure et la chair est râpée à l'aide d'une râpe électrique.

Le coco râpé est pressé à l'aide d'une presse hydraulique. Le lait est filtré à la sortie de la presse pour éviter les éventuels débris.

*Il est impératif d'utiliser des ustensiles propres et de porter des gants pendant toute la manipulation.*

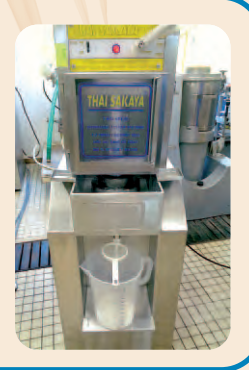

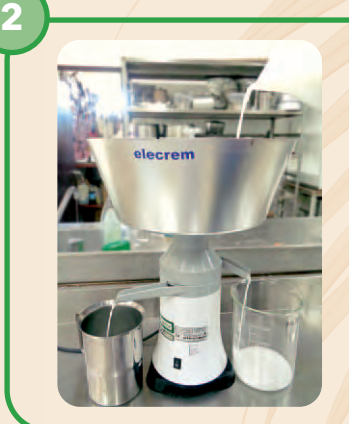

**3**

## Ecrémage

Le lait est passé dans une écrémeuse pour séparer la crème de la phase aqueuse. Pour plus d'efficacité, il est possible de repasser une fois cette dernière dans l'écrémeuse.

*Attention, le lait de coco contenant 10 fois plus de gras que le lait de vache, l'écrémeuse doit faire l'objet d'un réglage spécifique (Pôle IAA de la DAG)*

L'écrémage peut être remplacé par une première centrifugation du lait *(pour les modalités, se référer au point 4)*. Cependant, l'écrémeuse permet de traiter un plus gros volume de lait : 40L/H contre 8L/H pour la centrifugation.

## Traitement de la crème

La crème obtenue est placée au réfrigérateur une nuit. Cela est indispensable à la séparation ultérieure des sédiments (protéines et colloïdes non solubles) et de l'huile.

Le lendemain, on procède à la refonte de la matière grasse à une température inférieure à 45°C. On utilise un bain-marie pour ne pas brûler l'huile.

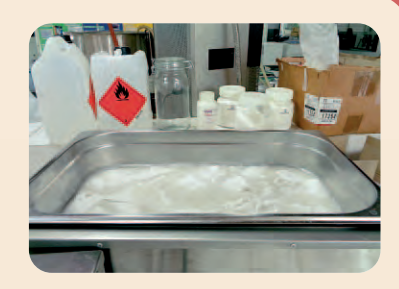

## FICHE TECHNIQUE • AGROTRANSFORMATION

## **Produire de l'huile de coco vierge à partir du lait**

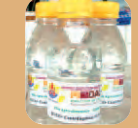

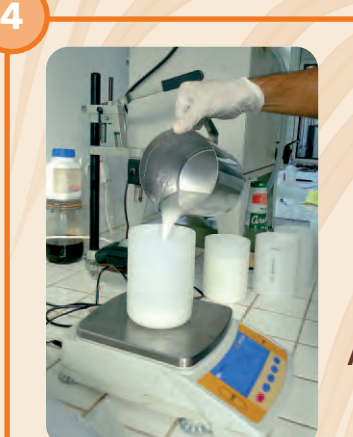

**5**

## Centrifugation : Obtention de l'huile

La crème fondue est répartie dans les pots de centrifugation, puis placée dans la centrifugeuse réglée à 4200 tr/mn durant 20 mn.

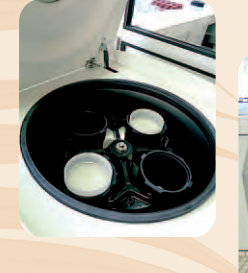

*Attention, pour un bon fonctionnement, le rotor doit être équilibré avant centrifugation. Les pots en vis-à-vis doivent faire le même poids, d'où la nécessité de les peser avec précision.*

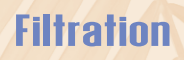

L'huile en sortie de centrifugeuse est propre.

Elle est filtrée rapidement sur filtre coton ou filtre café pour éliminer les quelques impuretés en surface.

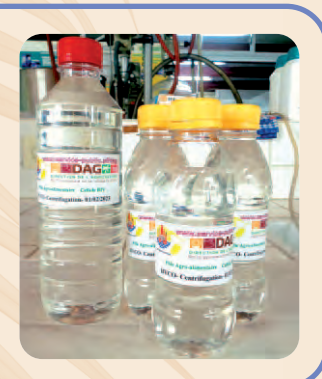

**L'huile de coco vierge se conserve à l'abri de la lumière. Sa durée de vie est comprise entre 1 et 2 ans maximum dans des conditions optimales.**

## COÛT INDICATIF DU MATÉRIEL POUR LA PRODUCTION D'HUILE DE COCO VIERGE À PARTIR DE LAIT

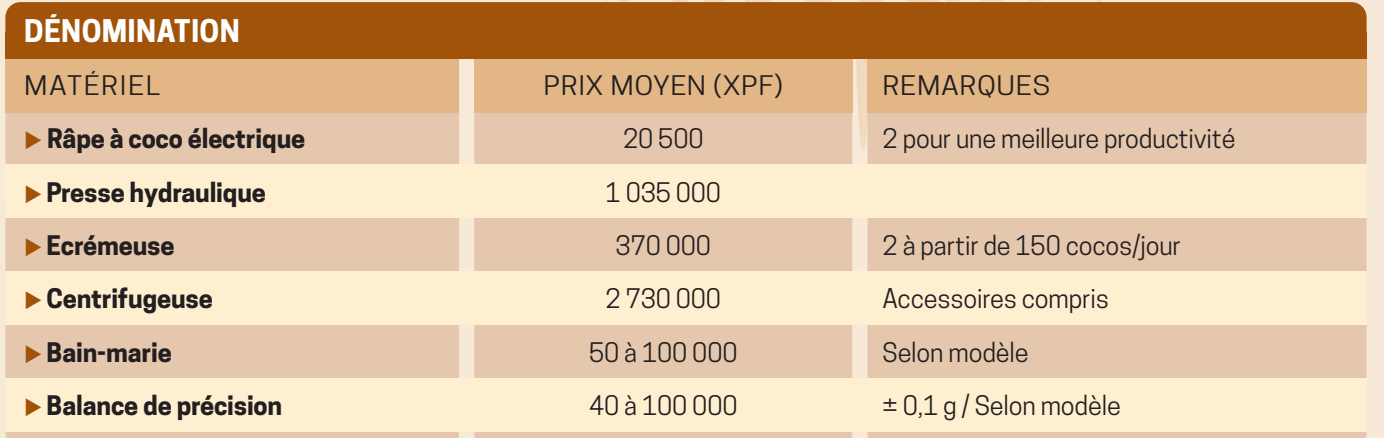

## **Comment installer un système d'irrigation**

Que vous ayez un petit ou un grand potager de plus de 100m2, un système d'irrigation est une solution incontournable pour ne pas manquer d'arroser vos cultures. Il vous permet d'économiser l'eau et surtout de gagner du temps sur l'arrosage !

Cet article explique comment monter un système d'irrigation de base et les différents matériels nécessaires à sa réalisation.

*A noter qu'il existe de nombreux autres équipements et matériels qui ne seront pas présentés dans cette fiche et qui peuvent correspondre à vos spécificités, n'hésitez pas à vous rapprocher d'un magasin de jardinage pour les découvrir.* 

## **Comment installer le système**

Tout d'abord, pensez à installer votre système d'irrigation sur des sols plats. De base, un système d'irrigation est simplement un tuyau principal qui longe votre parcelle avec des tuyaux secondaires qui possèdent des distributeurs d'eau répartis sur leurs longueurs pour arroser vos plants.

## **1 - CARACTÉRISTIQUES DES TUYAUX**

Vous aurez besoin de deux types de tuyaux. A noter qu'il existe différents modèles de «raccords» pour permettre d'assembler les tuyaux entre eux (en "T", coudé, etc..)

• Les tuyaux principaux qui transportent l'eau de l'entrée de l'exploitation vers la parcelle cultivée.

Ce sont des tuyaux rigides (ex : en Polyéthylène PE de 25mm de diamètre) qui seront destinés à être enterrés généralement sur l'extérieur des planches de cultures. On y branche dessus des tuyaux secondaires qui vont parcourir la parcelle.

• Les tuyaux secondaires transportent l'eau du tuyau principal

directement aux cultures. Ce sont des tuyaux souples (ex : en Polyéthylène PE de 16 mm de diamètre) qui seront posés à même le sol, voire sous le paillage, le long des planches de culture avant de rempoter vos semis.

A noter que des tuyaux de 16mm de diamètre seront largement suffisants pour un potager dont les planches ne dépasseront pas les 50 ou 100 m de longueur. Si vous avez des installations plus conséquentes, il vous faudra passer sur des tuyaux de 20 mm de diamètre.

**Conseil sur les tuyaux :** Pensez à mettre des vannes à la sortie de vos tuyaux principaux.Cela vous permettra, lorsque vous avez une parcelle vide par exemple, de directement fermer votre parcelle plutôt que de devoir fermer tous les distributeurs un par un.

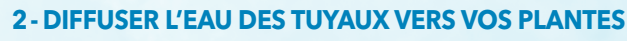

Afin que les tuyaux secondaires délivrent l'eau, vous avez deux options :

A - Avoir des tuyaux secondaires spécialisés :

Le tuyau micro-perforé, qui va diffuser via des gouttes d'eau le long du tuyau ou le tuyau poreux qui va «suer» sur toute sa longueur (attention, il s'abime vite car il est fragile).

- B Fixer des distributeurs sur vos tuyaux secondaires :
- Les tuyaux micro-conduit : Ce sont des mini-tuyaux qui permettent d'aller arroser des plantes qui ne sont pas juste à côté du tuyau secondaire.

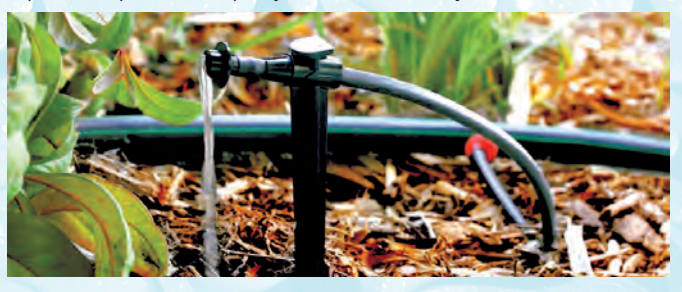

• Les asperseurs (ex : sprinkler) : Ils permettent l'irrigation par aspersion, utile si vos plantes couvrent une large étendue de la parcelle et que votre sol n'est pas très plat.

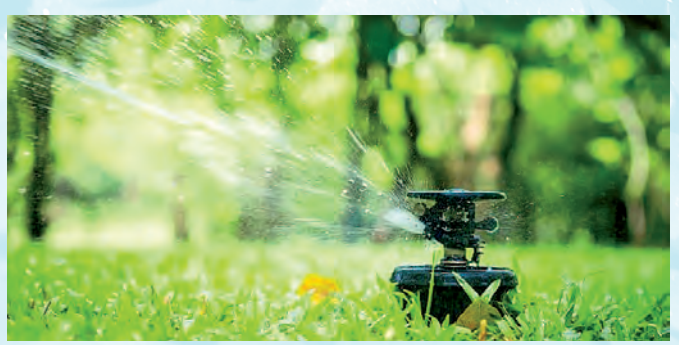

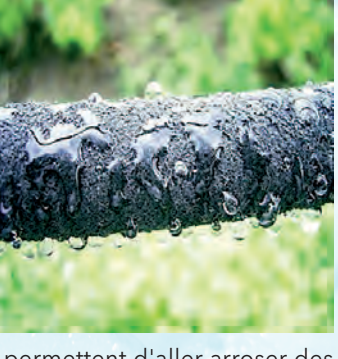

## **Comment installer un système d'irrigation**

• Les micro-asperseurs, comprenant, les minidiffuseurs, les micro-diffuseurs et les brumisseurs : Ces petits distributeurs sont placés sur de petits tubes allongés au-dessus de la surface du sol. L'eau est projetée dans l'air et parcourt une faible distance avant d'atteindre le sol.

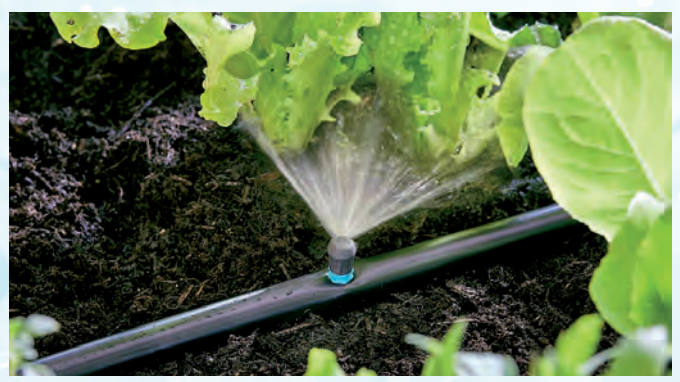

• Les goutteurs : l'eau est apportée directement ou juste à côté de la zone racinaire des plantes, et pas sur les mauvaises herbes. On utilise généralement des goutteurs de 2 litres par heure pour les cultures maraîchères et 4 litres par heure pour les cultures pérennes (arbres fruitiers).

On distingue les goutteurs autorégulants, qui ont la capacité de délivrer tout le temps exactement la même quantité d'eau,

point par point, et les goutteurs réglables qui sont équipés d'un pas de vis qui va vous permettre de fermer plus ou moins, et individuellement chaque goutteur.

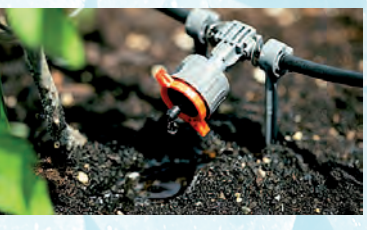

**Conseil :** Les goutteurs réglables sont généralement la meilleure option, car permet de fermer les goutteurs qui ne sont plus utiles. Pensez à vous équiper de goutteur de qualité car il est possible que les bouchons s'enlèvent trop facilement sur certains goutteurs de premiers prix.

## **3 - SE RACCORDER À L'ARRIVÉE D'EAU**

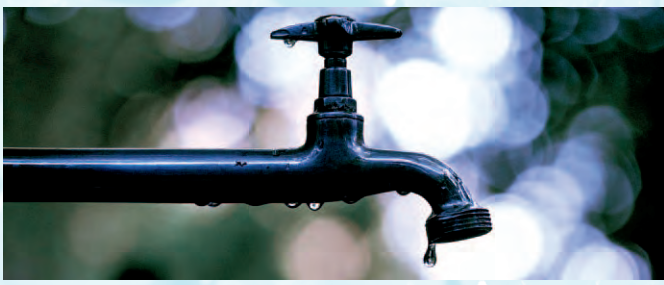

La première solution est de se brancher tout simplement sur un robinet classique. Facile à connecter il existe des accessoires pour faire des doubles sorties afin de pas condamner le robinet, des régulateurs de pression pour éviter que les goutteurs « sautent » des tuyaux… Se raccorder à un robinet est certes assez facile mais votre installation va vite atteindre ses limites car vous devrez intervenir pour ouvrir et fermer le robinet à chaque arrosage.

## **Comment « contrôler » ses arrosages**

#### **1 - POUR LES PETITES EXPLOITATIONS, INSTALLER UN « PROGRAMMATEUR »**

Le programmateur est un boîtier qui a pour objectif d'ouvrir et de fermer l'eau de manière automatique. Il suffit de visser sur le programmateur la sortie de robinet et de l'autre côté le tuyau principal. En rajoutant une programmation, on peut rendre le potager autonome et s'absenter deux, trois jours, voire même une ou deux semaines. Le potager va tranquillement être irrigué de façon entièrement automatisée.

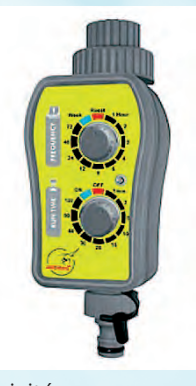

Il existe de nombreux modèles de pro-

grammateurs, à pile ou branché à l 'électricité, avec ou sans vanne, avec différentes options à configurer selon la durée et la fréquence d'arrosage…

#### **2 - POUR LES GROSSES EXPLOITATIONS, ENVISAGER L'INSTALLATION D'UN « REGARD »**

Si tôt que vous avez un gros potager et que vous commencez à avoir plusieurs planches qui ont des besoins d'arrosage différents, il va falloir passer sur une installation multi-circuits.

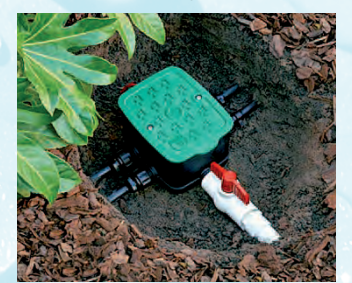

Cette installation se fait dans une boîte enterrée appelée «regard», à installer par des personnes expérimentées. Cette boîte permet de concentrer à un même endroit le déploiement de l'eau via plusieurs tuyaux principaux. Si on retrouve dans ses regards

généralement plusieurs vannes manuelles pour différencier les différents circuits, de nombreux agriculteurs privilégient des électrovannes. Ce sont des vannes totalement automatisées une fois

associée à un programmateur. Comme pour les programmateurs, il existe des électrovannes à piles (avantages : pas besoin d'électricité, faible coût, inconvénients : installés dans le regard, donc peu accessibles elles ont tendance à vite s'abimer) et des électrovannes électriques (avantages : reliées

au réseau électrique classique, positionnement stratégique comme un local de stockage, inconvénients : cher, et il faut se raccorder au réseau électrique).

**D'autres thématiques sur l'irrigation, comme calculer son débit d'eau, faciliter le stockage de l'eau, la fert-irrigation,… seront abordés dans les prochaines éditions du Bulletin technique de la CAPL.**

# **PROTECEONS**<br>NOTRE FENUA

## **Les conserves** enterrées polluent les sols.

Les boîtes de conserves sont des contenants recyclables à pas être enfoujes sous terre.

Lorsqu'elles sont enfouies sous terre, elles polluent notre environnement en contaminant nos sols pendant 200 à 300 ans avant de se dégrader complètement dans la nature.

## Jetez vos conserves dans le bac vert après les avoir rincées

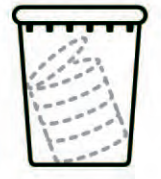

L'acier et l'aluminium utilisés dans la fabrication des conserves sont des matériaux recyclables à 100 % et à l'infini. Ils sont séparés dans les centres de tri puis envoyés dans des aciéries (acier) ou des centres d'affinage (aluminium), où ils sont lavés, broyés et fondus en plaques, lingots ou bobines pour servir à la fabrication de nouveaux objets.

1 tonne d'acier recyclé = 2 tonnes de minerai de fer économisées 1 tonne d'aluminium recyclé = 2.5 tonnes de bauxite économisées

## Privilégiez les produits en conserve...

...plutôt que ceux sous emballage plastique. En effet, le plastique est plus difficile voire parfois impossible, à recycler.

## **Consommez** intelligemment

Même si les conserves peuvent être recyclées, cette opération a un coût financier et écologique (émissions CO2 pour le transport, etc.). Pour limiter au maximum la production de déchets, évitez les mini-doses. Il est plus intéressant d'acheter des produits en grand conditionnement : non seulement ils sont plus économiques, mais ils engendrent également moins de déchets.

## Évitez le gâchis

Les conserves permettent une très longue durée de conservation des aliments, allant de 2 à 5 ans. Idéales donc pour éviter le gaspillage alimentaire, mais il faut tout de même rester vigilant. Vérifiez régulièrement les dates de péremption de vos conserves pour moins de gâchis!

## **Soyez solidaires!**

Fenua Ma, le syndicat en charge de la gestion du traitement et du recyclage des déchets de 12 communes de Tahiti et de Moorea, mène chaque année l'opération « Les Tortues de Cœur ». Le syndicat fait un don de 1 F CFP pour chaque kilogramme de déchets recyclables déposé dans les bacs verts, qui est reversé à des associations caritatives œuvrant pour les enfants défavorisés.

En 2019, grâce aux actions de tri des Polynésiens, Fenua Ma a pu distribuer 7 millions de F CFP à 26 associations.

**ADEME** 

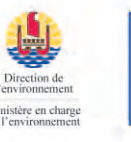

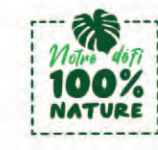

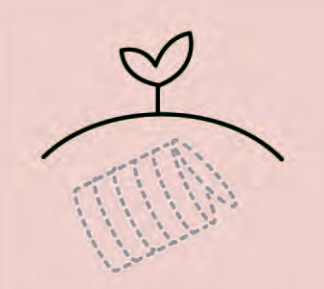

## **Changez vos** habitudes.

L'enfouissement des boîtes de conserve dans le sol est interdit. En plus d'être nocive pour l'environnement, cette pratique est inefficace : les cocotiers ne peuvent pas assimiler le fer contenu dans les conserves.

# **JE VENDS LES PRODUITS DE MA PÊCHE, J'AI MON TITRE<br>PROFESSIONNEL DE PÊCHE\* À JOUR.**

**VAITOREA** pêcheur professionnel

# DÉFENDONS LA PÊCHE LOCALE,

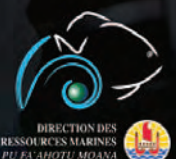

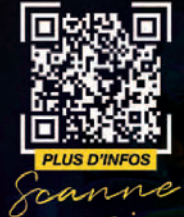

Depuis le 10 Juin 2022, il est désormais obligatoire d'être titulaire d'un titre de pêcheur professionnel\* pour commercialiser ses produits de pêche à des entreprises ou administrations.

\* Une licence de pêche ou une carte de pêcheur lagonaire de la CAPL.

En cas de non-respect de ces dispositions, les contrevenants s'exposent aux peines applicables à une contravention de 5ème classe soit 179 000 FCFP.

## **A la découverte du** *Achachairu*

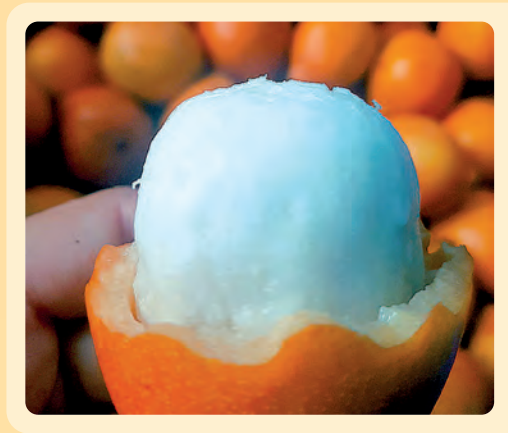

Le *Achachairu* est issu de l'arbre du même nom (en latin, *Garcinia Humilis*). Il a un goût unique de sorbet qui rappelle les saveurs du mangoustan, du longane, du ramboutan et du litchi. Ce fruit exotique propose un mélange délicat de sucre et d'acidité.

Le nom *achachairu* vient du bolivien qui signifie « baiser de miel ». Une belle métaphore pour souligner les caractéristiques gustatives exceptionnelles de ce fruit.

Nous vous invitons à découvrir ce tout nouveau fruit local qui deviendra, comme le *abiu* et le mangoustan avant lui, un produit phare de la Polynésie dans les prochaines années.

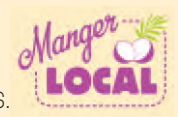

## **Les origines de son développement sur Tahiti**

En 1993, un pépiniériste privé, Philippe Laborie, démarre son activité à la presqu'île de Tahiti. Après avoir obtenu les permis d'importation nécessaires, il a multiplié et commercialisé auprès des Polynésiens des milliers de plants de manguiers, d'avocatiers, de abiu, de ramboutaniers, de jaboticaba et de mangoustaniers.

En 1997, Philippe se voit octroyer une terre domaniale pour y lancer son propre verger. Accompagné de son partenaire Michel qui a obtenu, grâce à la formation du CFPPA de Opunohu, son bac en reconversion en 2008, ils ont développé en 2010 une ferme de deux hectares d'arbres fruitiers tropicaux.

Sur cette parcelle de Taravao se trouvent désormais des abiu et des mangoustaniers en grande quantité, et des arbres de collection tels que rollinia, matisia, sapotilliers, jaboticaba, muscadiers, girofliers, jacquiers, et même de la marangue.

En 2013, les deux agriculteurs sèment de nombreuses graines de achachairu et mettent en terre les plants en 2015. Avec un démarrage de la récolte en 2021, la pleine production (jusqu'à 100 kg par arbre) est finalement obtenue en 2023.

Convaincue par l'agro-écologie, ces agriculteurs ont mis en place des techniques pour ne pas utiliser de pesticides dans leur verger, comme le piégeage de mouches des fruits, le lâcher de micro guêpes et l'ensachage des fruits sur l'arbre. Ils effectuent également un gros travail de tri et de conditionnement pour amener des produits de qualité aux consommateurs polynésiens.

## **Les caractéristiques du** *Achachairu*

Le Garcinia humilis est un petit arbre de 6 à 7 mètres de la famille des Clusiaceae qui

possède un tronc droit et des branches horizontales. Il est cultivé depuis des siècles dans les vergers domestiques des basses terres tropicales du bassin amazonien. Pouvant produire jusqu'à 100 kg de fruit par arbre, sa saisonnalité se situe entre janvier et mars.

Le fruit est une baie lisse de 6-7 cm de diamètre, de couleur jaune d'or à orange, comportant une (ou plusieurs) graine(s), incluse dans une pulpe blanche. La chair regorge d'éléments nutritifs, d'antioxydants et de vitamine C.

L'Achachairu ne mûrit pas après cueillette. C'est donc un fruit non-climactérique, comme l'ananas. Un fruit climactérique comme la mangue, la pêche ou la banane, continue de mûrir après la récolte.

Le fruit se conserve plusieurs jours dans un panier à fruits et plusieurs semaines dans un récipient ou un sac fermé, de manière à ce que la peau conserve un peu d'humidité.

Réfrigérez plusieurs heures avant de manger ! ■

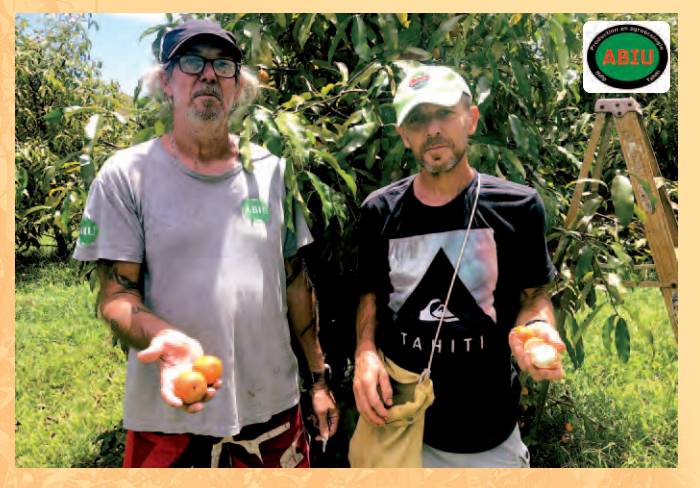

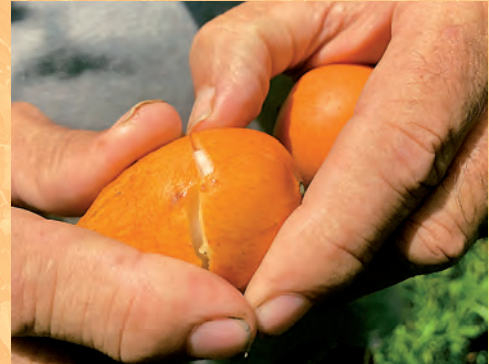

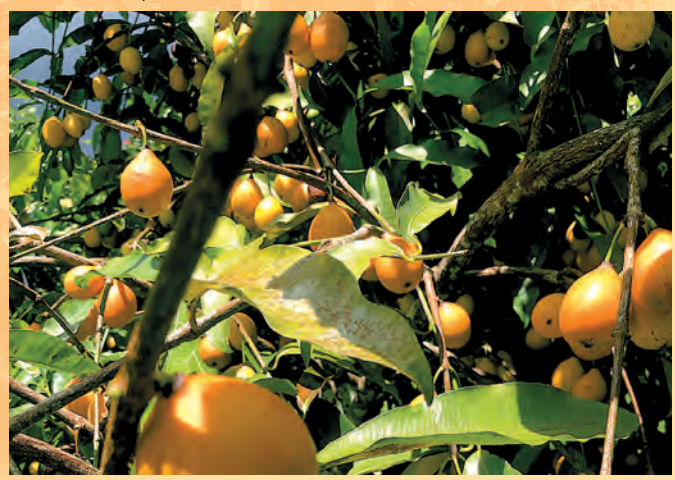

## **Le poulailler mobile**

## Un outil innovant pour fertiliser ses sols à moindre coût

La hausse des prix des engrais pousse notre territoire à identifier des alternatives simples et surtout locales pour fertiliser les parcelles de nos agriculteurs. La CAPL, en quête de solutions pratiques, a décidé de lancer l'expérimentation d'un poulailler mobile accès sur la fertilisation des parcelles maraichères.

## Définition d'un poulailler mobile

Il s'agit d'une structure qui a la capacité d'accueillir des poules et qui, comme son nom l'indique, est mobile, c'est-à-dire déplaçable à souhait ! A l'intérieur de la structure se trouve des perchoirs pour permettre aux poules de dormir la nuit et des nichoirs pour qu'elles puissent couvrir leurs œufs. Un filet électrique ou grillage permet de délimiter le parcours extérieur des poules. La structure du poulailler apporte une protection contre la pluie et contre le soleil.

D'autres équipements peuvent être envisagés selon l'objectif premier du poulailler mobile (produire des œufs ou fertiliser la parcelle).

## Spécificité du poulailler mobile de la CAPL

Basé sur un modèle inspiré des «chicken tractor» utilisés à la Zaytuna Farm (Institut de recherche en Permaculture australien reconnu mondialement), la CAPL a construit un poulailler qui puisse répondre aux 4 grands objectifs suivants :

- Peut être auto-construit, de manière simple et efficace et si possible avec des produits recyclés ;
- Peut être facilement manipulé sur ses parcelles ;
- A un coût d'investissement acceptable pour les agriculteurs ;
- Respecte le comportement et le bien-être animal des poules.

Le poulailler mobile de la CAPL a pour **but premier d'améliorer les parcelles** même si la collecte des œufs est appréciée par l'agriculteur. Le premier modèle de poulailler de la CAPL a une capacité d'accueil de 80 poules, soit potentiellement jusqu'à 80 œufs par jour !

## Fonctionnement du poulailler

L'agriculteur vient de récolter une parcelle de légumes ou de produits vivriers. Sur cette parcelle, il laisse les derniers produits abimés et/ou les plantes en fin de vie (pas de broyage ou de motoculteur). Il installe le poulailler mobile à l'intérieur de cette parcelle et dispose un grillage (enterré en partie) ou un filet électrique tout autour. Cette protection évitera que les poules s'éloignent mais surtout empêche les animaux sauvages d'entrer.

Le matin le poulailler est ouvert, le perchoir se retrouve accroché en hauteur pour laisser l'espace nécessaire aux poules pour sortir. Contrairement au poulailler qui a vocation à produire des œufs, l'alimentation des poules sera effectuée directement à la volée dans la parcelle. Cela pousse les animaux à sortir, à gratter le sol, à consommer les

résidus de récoltes et les plantes, les ravageurs (limaces et autres) et surtout répartir leurs fientes sur la zone.

L'alimentation en granulé n'est donc plus 100% de la ration. Selon les résidus de culture, certains producteurs peuvent baisser à 30% et

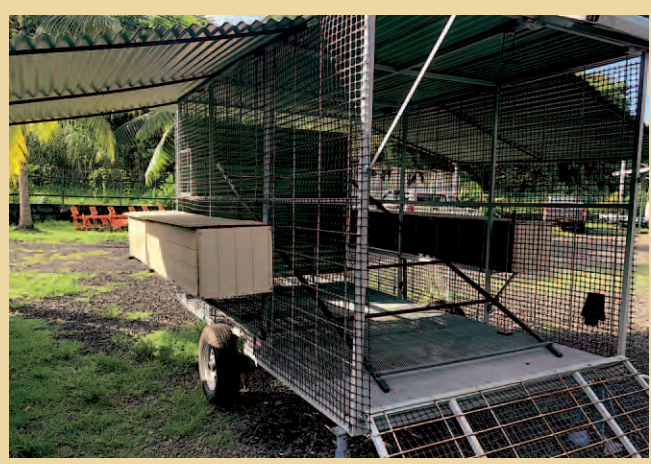

conserver un niveau de production d'œuf correct. A noter que seuls les abreuvoirs sont maintenus à proximité du poulailler.

En général, le poulailler reste en place sur une même parcelle pour une durée de deux à trois semaines suivant le travail des poules, et surtout les délais pour que la prochaine parcelle soit récoltée. Le soir, les poules rentrent naturellement dans le poulailler pour y dormir. Vous pouvez ainsi le fermer et le déplacer jusqu'à l'aube lorsque les poules sont encore dedans. Le plancher du poulailler est composé de morceaux de bois broyés, qui pourra service de base à un futur compost lorsque vous le remplacerez.

## Les manipulations à faire sur la journée

L'avantage du poulailler mobile est qu'il ne prend pas beaucoup de temps sur votre journée, vous laissant l'opportunité de consacrer du temps sur vos cultures de légumes.

Une journée type se déroule en deux phases :

- **Matinée :** Ouverture du poulailler accrochage du perchoir remplissage abreuvoir – ramassage des œufs – lancement à la volée dans la parcelle des aliments pour poules pondeuses.
- **Soir :** Remplissage de l'abreuvoir, décrochage du perchoir et fermeture du poulailler.

## La phase d'étude du système

Comme tout projet, une phase d'étude est en cours pour identifier le comportement des animaux, le rendement, les côtés positifs et négatifs de l'outil proposé...

Pour la première partie de l'étude, l'exploitation de M. Tuhani Pugibet,

jeune agriculture bio de Mataiea, a été retenue. Ce dernier n'a pas hésité à proposer son aide afin de participer à la mise en œuvre de cette nouvelle technique qui lui permet de s'approcher encore plus de sa volonté d'autonomie en intrant.

Les essais vont se poursuivre pour identifier le potentiel fertilisant des fientes, avec des analyses de sols «avant» et «après».

Une étude pour identifier les races de poules les plus intéressantes devrait être lancée. En effet, la Chambre recherche une poule qui résiste bien à une alimentation diversifiée, qui a une bonne production d'œufs, une bonne chair et qui travaille bien le sol.

Nous n'hésiterons pas à partager les résultats de ses futurs essais dans le bulletin technique de la CAPL.

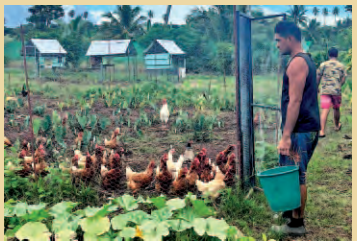

**HHE GDS-A** 

*Proposé par Olivier (GDS-A)*

## **Sécuriser les échanges inter-îles de bovins**

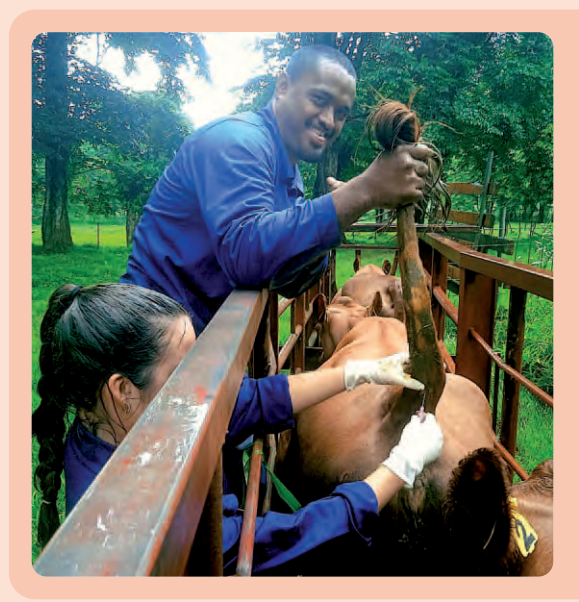

Les filières bovines polynésiennes des îles de la Société sont dynamiques, particulièrement sur Rai'atea, Huahine et Tahiti. Des échanges d'animaux ont lieu entre les îles, généralement depuis les *Raromatai* vers Tahiti, en vue d'être traités à l'abattoir de Papara. La station de sélection peut également mettre à la disposition des éleveurs des taureaux ou des vaches d'intérêt en vue d'améliorer la génétique des troupeaux locaux. Ces échanges d'animaux entre les îles sont régis par les services de la biosécurité.

A la demande des éleveurs, le GDS-A, en coopération avec la CAPL, l'abattoir de Tahiti et la DAG, a réalisé une enquête épidémiologique sur les troupeaux bovins de Tahiti, Moorea, Huahine et Rai'atea.

ette étude a pu être réalisée<br>chez les éleveurs possédant<br>un coral et un couloir de chez les éleveurs possédant un coral et un couloir de contention, soit deux élevages sur Huahine, deux sur Rai'atea, trois sur Tahiti et un sur Moorea. Au total, ce sont 171 animaux à qui le vétérinaire du GDS-A a prélevé du sang. Les analyses ont ensuite été réalisées au laboratoire DAVAR de Nouvelle-Calédonie. Pas moins de 10 maladies ont été recherchées.

## Les résultats ont mis l'accent sur deux risques importants.

Le premier, c'est l'importance des tiques. Les tiques sont des acariens ectoparasites. Il en existe deux espèces recensées en Polynésie française : Rhipicephalus microplus et R. annulatus. Les tiques se nourrissent du sang de leur hôte (les bovins), et peuvent générer une anémie et un affaiblissement des animaux. Mais surtout, les

tiques sont capables de transmettre des maladies sanguines graves comme les babésioses et l'anaplasmose. Dans le cadre de l'étude réalisée par le GDS-A, la présence des tiques était connue sur Tahiti, Moorea et Rai'atea. Cela s'est vérifié au niveau des analyses avec une absence de maladies sanguines sur le bétail de Huahine.

Le second concerne la présence dans toutes les îles d'un parasite unicellulaire Neospora caninum, agent de la néosporose. Ce parasite peut causer des avortements chez les vaches mais aussi des

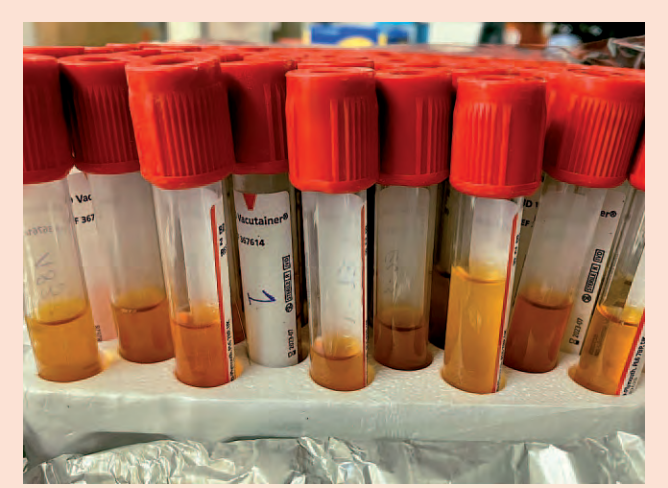

malformations chez les veaux. Les conséquences économiques de cette maladie peuvent être très importantes.

Le cycle de vie du parasite est assez complexe puisque l'hôte définitif est le chien. Celui se contamine en se nourrissant des avortons ou des placentas des vaches contaminées.

Le parasite finit son cycle chez le chien, et on le retrouve dans ses déjections qui viennent contaminer les pâtures. C'est ainsi que les vaches contractent le parasite.

Enfin, d'autres maladies, certes importantes mais moins répandues, ont pu être identifiées.

D'une manière générale, c'est sur Tahiti que l'on retrouve la plus grande diversité d'agents pathogènes, suivi par Moorea, Rai'atea et Huahine.

> Dès la fin de l'enquête, l'équipe du GDS-A débutera sur le terrain son travail auprès des éleveurs, avec le soutien de la CAPL et des administrations du Pays afin de mettre en place des solutions sécurisantes dans les échanges de bovins entre les îles.

Cette enquête a montré le risque sanitaire très élevé pour les bovins de Huahine de venir à Tahiti, mais l'inverse est également vrai.

L'insémination artificielle serait un levier intéressant pour faire progresser la génétique des élevages bovins des îles de la Société. ■

Pour plus de renseignements, contactez le GDS-A au **40 43 59 59** ou à l'adresse mail : *secretariat@gdsa.pf* 

## FICHE GDS-A • ÉLEVAGE

*Proposé par Olivier (GDS-A)*

## **Les bonnes pratiques de la vaccination**

## Vacciner, c'est protéger !

La vaccination consiste à stimuler le système immunitaire de l'animal afin que celui-ci produise des anticorps contre l'agent pathogène visé.

La vaccination induit une immunité individuelle (diminution des risques d'infection, réduction des symptômes en cas d'infection, réduction de l'excrétion) et collective (diminution du risque de propagation de la maladie).

a vaccination<br>
l'ensemble de<br>
propagation<br>
groupe d'animaux. a vaccination fait partie de la prophylaxie, c'est-à-dire de l'ensemble des mesures destinées à prévenir l'apparition, la propagation et l'aggravation d'une maladie au sein d'un

#### Il existe plusieurs types de prophylaxie :

- **La prophylaxie sanitaire**, dont le but est d'empêcher l'introduction des maladies dans l'élevage : elle est constituée de mesures hygiéniques (biosécurité), ou encore de mesures zootechniques (densité d'animaux, mouvements d'animaux par exemple)
- **La prophylaxie médicale**, qui consiste en l'utilisation de médicaments préventifs, comme les antiparasitaires ou les vaccins. Les deux types de prophylaxie sont complémentaires et il faut intégrer les deux dans la gestion de l'élevage.

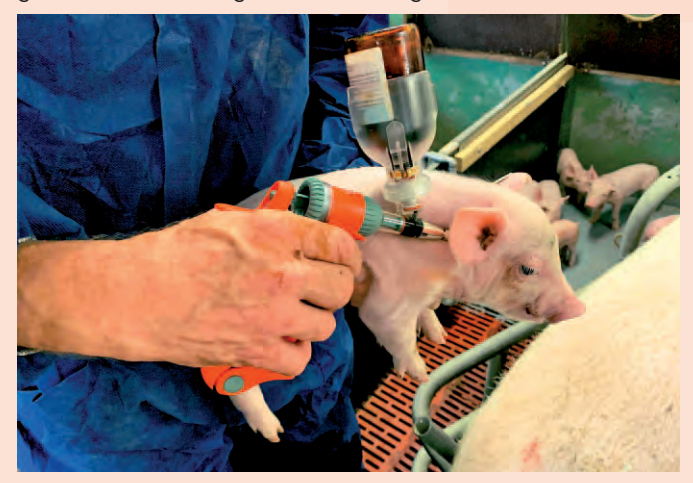

Afin d'assurer une vaccination efficace en élevage, il convient de respecter quelques règles :

- S'assurer de l'efficacité de la prophylaxie sanitaire (biosécurité, ambiance des bâtiments, réduction du stress, densité adaptée) avant de mettre en place des plans de vaccination.
- Connaître les maladies présentes sur le territoire et dans l'élevage afin de cibler les agents pathogènes (bactéries et virus) contre lesquels on souhaite lutter.

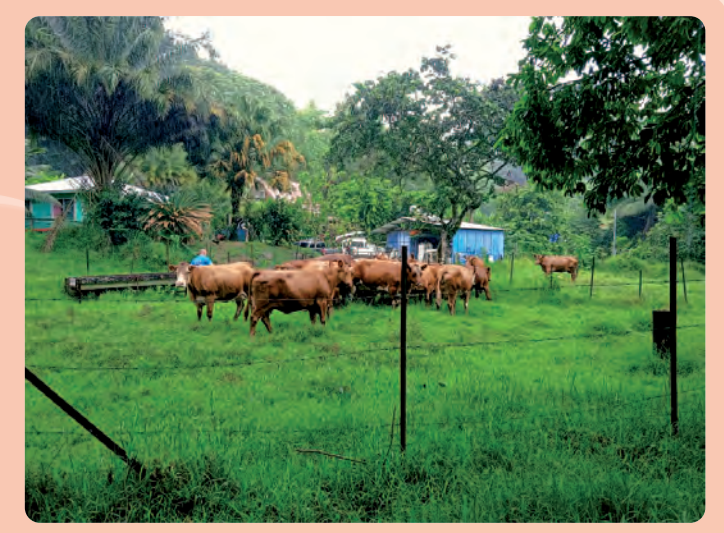

- Conserver efficacement les flacons de vaccin : dans un endroit frais et propre, au frigidaire.
- Respecter les conditions d'utilisation du vaccin :
	- Dosage
	- Voie d'administration (injection, poudre orale, eau de boisson…) - Date de péremption
- Durée de vie (par exemple, certains vaccins utilisés en volaille administrés par l'eau de boisson ne vivent que 3h dans l'eau)
- Respecter le protocole de vaccination conseillé par le vétérinaire. Une vaccination est constituée :
- d'une «primo-vaccination», qui est le premier contact entre le vaccin et l'animal vacciné ; plusieurs primo-vaccinations peuvent être nécessaires,
- de rappels, séparés par un délai variable : quelques mois à quelques années selon le vaccin.
- -Il convient de bien respecter l'âge des animaux lors de la primo-vaccination, le nombre de primo-vaccinations nécessaires, le délai entre les rappels, le nombre d'animaux à vacciner...
- Ne pas arrêter la vaccination sans avoir consulté un vétérinaire, même si les animaux ne présentent plus de symptômes des maladies contre lesquelles on veut lutter.
- Vacciner un grand nombre d'animaux dans l'élevage. En effet, vacciner uniquement quelques animaux est inutile, et induit une mauvaise immunité collective. Les effets bénéfiques attendus du vaccin sur le troupeau ont lieu uniquement si une grande proportion du cheptel est vaccinée.

Economiquement, la vaccination représente un investissement : en effet, elle permet d'utiliser moins d'antibiotiques, de limiter les pertes économiques liées aux mortalités et de limiter les pertes indirectes dues à la baisse de production lors de maladies au sein de l'élevage.

Compte-tenu du coût engendré par la vaccination en élevage, il est essentiel de réaliser correctement la vaccination. Pour cela, n'hésitez pas à demander conseil à votre vétérinaire ou au Groupement de Défense Sanitaire – Animal (GDS-A). ■

Si vous avez des questions concernant la vaccination, contactez-nous à l'adresse : *veterinaire@gdsa.pf* 

## *Etude sur la qualité de l'eau*

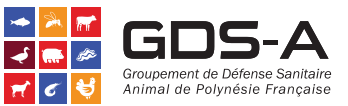

# La biosécurité en élevage hors-sol

Depuis le second semestre de l'année 2022, la CAPL, le GDS-A et Eau de Mahikea se sont intéressés, à la demande des éleveurs qui cherchent à optimiser leurs pratiques, à la biosécurité en élevage hors-sol à Tahiti et Moorea. Les filières avicoles et porcines ont été particulièrement ciblées dans cette étude puisque la maîtrise de la biosécurité est essentielle dans ces filières-là.

es enjeux de la maitrise de la biosecurité pour les elevages<br>polynésiens sont les suivants : **éviter l'introduction de mala-<br>dies animales dans les élevages** (exemples : peste porcine<br>africaine, grippe, etc.), maintenir le es enjeux de la maîtrise de la biosécurité pour les élevages polynésiens sont les suivants : éviter l'introduction de maladies animales dans les élevages (exemples : peste porcine éviter la transmission de maladies animales aux consommateurs (salmonelles par exemple).

Une première phase d'enquêtes de terrain a été réalisé dans une vingtaine d'exploitations.

## **Améliorer la qualité de l'eau des élevages**

Ces enquêtes ont révélé des améliorations à faire pour tendre vers une biosécurité optimale. Parmi les divers points audités, il a été remarqué que c'est la dératisation qui est la mieux réalisée.

Les enjeux autour de la dératisation sont nombreux : transmission de zoonoses (leptospirose, salmonelloses…), souillures des aliments, dissémination d'agents pathogènes dans l'élevage, etc. Pour être bien réalisée, la dératisation doit respecter un certain nombre de points et doit viser l'ensemble des espèces de rongeurs présentes sur le Fenua.

De plus, un focus particulier a été réalisé sur la qualité de l'eau de boisson qui est donnée aux animaux. L'enquête a pu révéler une diversité importante d'origine de l'eau dans les élevages. Il peut s'agir d'eau de captage, de forage ou encore de réseaux domestiques. A part une seule exploitation, aucune n'est encore équipée d'une station de filtration et de désinfection efficace de l'eau de boisson.

Des prélèvements d'eau réalisés en début d'année (février 2023) sont malheureusement venus conforter les données récoltées lors des enquêtes de terrain. Ces prélèvements ont été réalisés sur 8 exploitations. Généralement, ce sont plusieurs prélèvements d'eau par exploitation qui ont été analysés (en amont de l'élevage, dans l'élevage et en sortie d'élevage).

La principale cause de non potabilité de l'eau constatée est à la présence de coliformes, d'Escherichia coli, d'entérocoques ou encore de bactéries sulfito-réductrices. Plus étonnant encore, il semblerait que des captages soient contaminés par ce type de bactéries. On retrouve également quelques prélèvements qui présentent des teneurs en fer trop élevées. Généralement, ces excès de fer peuvent être reliés à la nature des sols volcaniques de nos îles.

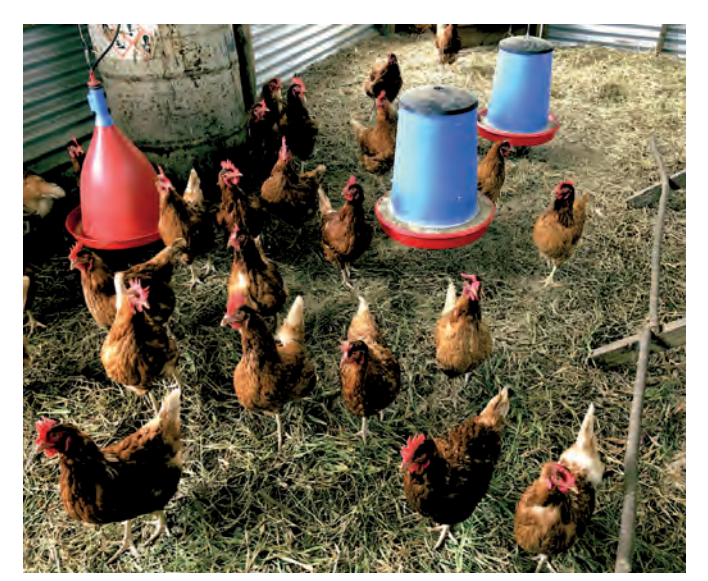

## **Le GDS-A et la CAPL monopolisés sur le terrain**

Une fois ce constat réalisé, le GDS-A et la CAPL vont devoir se consacrer à la mise en place de solutions techniques pour aider les éleveurs à améliorer leurs élevages.

Une des principales missions du GDS-A sera de faciliter la mise en place de centrales de potabilisation de l'eau en élevage et de réaliser des suivis sur la santé des animaux.

Pour cela, avec le concours de la CAPL, il s'agira d'identifier des premiers partenaires fiables afin de mettre en place des outils de filtration mécanique de l'eau (filtres à sable, cartouches, etc).

Pour la partie désinfection, il est prévu d'utiliser une pompe doseuse qui permettra d'injecter un produit désinfectant non toxique pour les animaux et de l'associer, ou de le substituer, avec un dispositif à rayonnements ultra-violets. ■

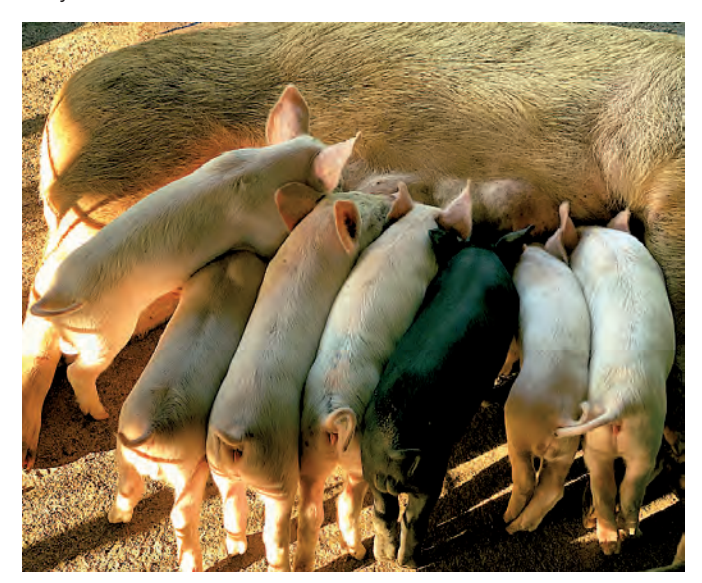

# PROTÉGEONS<br>NOTRE FENUA

## Jetez compostez +

## C'est 100 % naturel et gratuit !

Les déchets du bac gris sont composés d'environ 60% de matières organiques. Une grande partie de ces déchets alimentaires sont compostables, ce qui permet de les valoriser et de booster nos jardins et faapu.

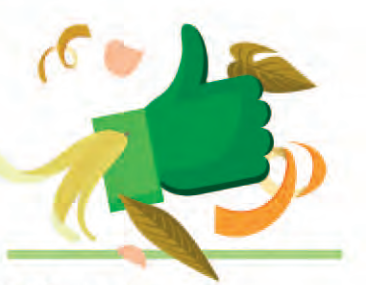

## **Réussir** son compost

Pour bien réussir son compost, il suffit de respecter quelques règles simples.

Mélanger les matières vertes (déchets alimentaires, gazon, fleurs, tailles de haie, etc.) et les matières brunes (écorces, cendres, sciures, feuilles mortes, etc.).

Broyer les végétaux et déchets durs, longs et encombrants. Cela permet de faciliter l'action des micro-organismes et de favoriser l'aération du compost.

Aérer les matières en brassant régulièrement le compost (tous les 1 à 2 mois). Cela permet d'éviter la production de mauvaises odeurs.

#### Contrôler l'humidité.

- Trop d'humidité nuit à l'aération du compost. Dans ce cas, il faut le mélanger à de la terre sèche ou l'étaler quelques heures au soleil.
- Pas assez d'humidité tue les micro-organismes et arrête le processus de biodégradation. Dans ce cas, il faut arroser le compost.

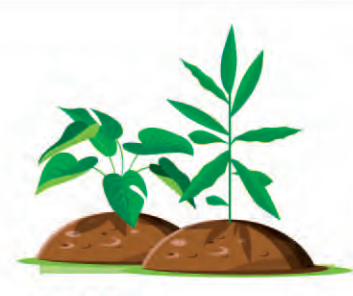

## **Utiliser** son compost

Sous les tropiques, le compost parvient assez rapidement à maturation et peut être utilisé au bout de quelques mois. Un compost prêt à l'emploi a une couleur sombre, une texture fine et friable et une odeur de terre forestière. Son aspect est homogène et on ne peut pas identifier les déchets d'origine, excepté ceux qui se décomposent lentement, comme les coquilles d'œuf par exemple.

Mélangé à la terre pour les plantations ou les rempotages, il enrichit considérablement le sol et favorise la croissance des plantes.

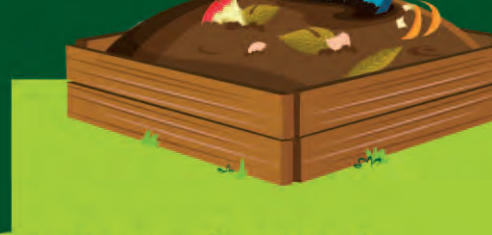

PUBLI RÉDACTIONNEL

## Ce que l'on peut composter

#### **Déchets de cuisine :**

épluchures de fruits et légumes, restes de fruits ou légumes abîmés, marc de café, sachets de thé, restes de repas (sauf os, viande et poisson), coquilles d'œuf concassées, pain rassis (en petits morceaux).

#### Déchets du jardin :

bouquets de fleurs fanées, gazon tondu, mauvaises herbes non grainées, feuilles mortes, tailles de petites haies, petits branchages, déchets du potager, paille et foin, écorces broyées.

#### **Autres déchets:**

cendres de bois éteintes, sciures et copeaux de bois (s'il n'est pas traité), mouchoirs et serviettes en papier.

## Ce que l'on ne peut pas composter

Si toutes les matières organiques sont biodégradables et peuvent faire du compost, certaines sont cependant déconseillées, car elles se dégradent trop lentement, peuvent attirer des nuisibles tels que des rongeurs ou encore engendrent de mauvaises odeurs.

#### Déchets de cuisine :

écorces d'agrume, noyaux, graines et pépins, produits laitiers, viande, os, arêtes de poisson, coquilles de fruits de mer, huile de friture.

#### Déchets du jardin :

végétaux à décomposition difficile (résineux, fibreux, palmes, etc.), branches entières, plantes envahissantes, mauvaise herbe grainée.

#### Autres déchets :

bois de palette, bois traité, sable, gravats, excréments d'animaux domestiques, mégots de cigarettes, cendres de charbon, sacs et poussières d'aspirateur.

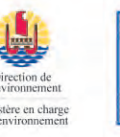

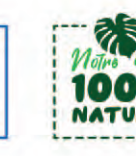

Le Magazine de la CAPL ·.· JUIN 2023

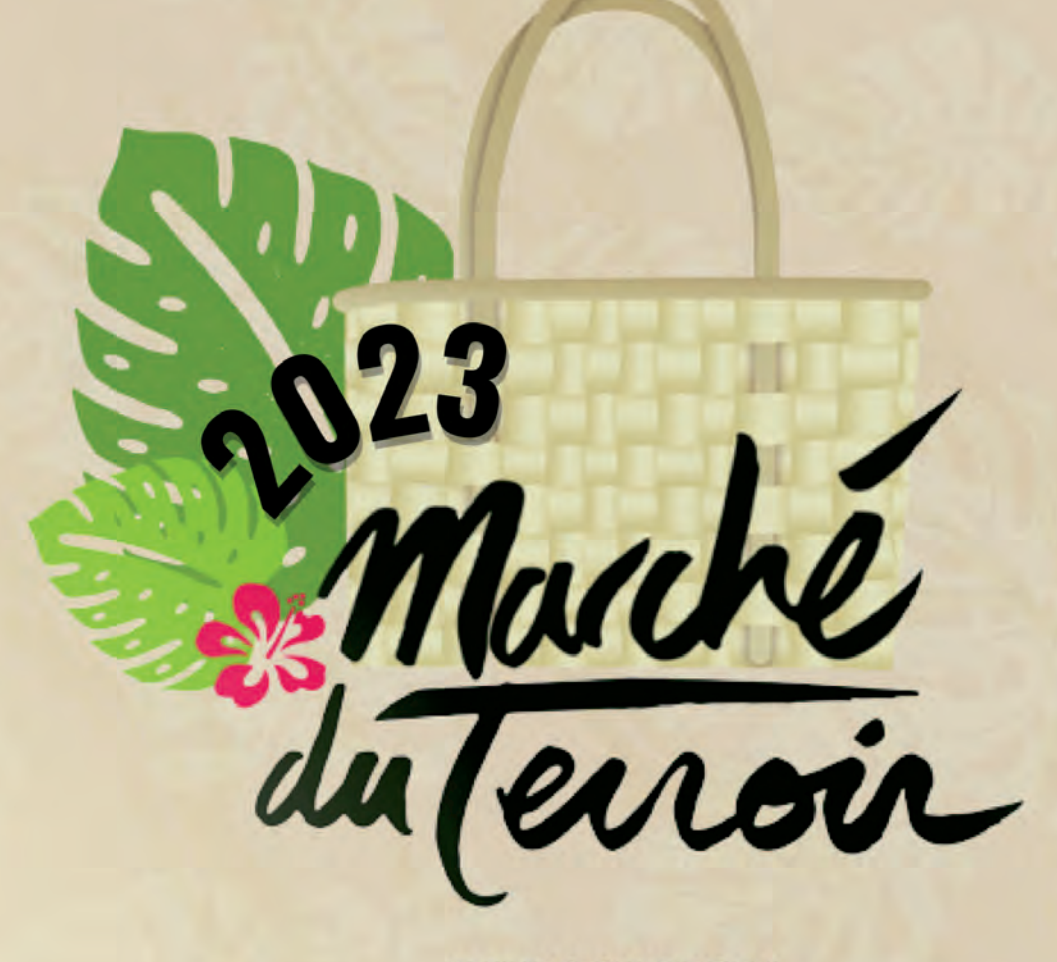

**EXPOSITION** 

**VENTE** 

**DEGUSTATION** 

**ATELIERS DE DÉMONSTRATION** 

Plus d'infos evenements@capl.pf - Tél: 40 502 690

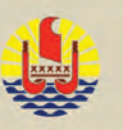

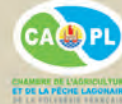

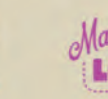

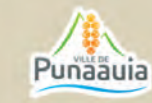

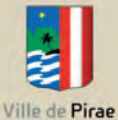

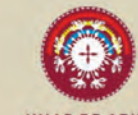

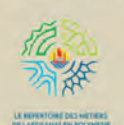

# Revatua**,** un outil innovant pour ng varua, un ourn mno vanr pour<br>simplifier l'envoi de vos produits

Avec 1 million de connaissements *(reçus de marchandises expédiées par la mer)* sous format papier délivrés chaque année, la Direction Polynésienne des Affaires Maritimes (DPAM) et la Direction du Système d'Information (DSI) ont souhaité vous proposer une application permettant de faciliter l'envoi de vos marchandises.

éployée depuis 2021, cette plateforme numérique appelée<br>
REVATUA (www.revatua.gov.pf) vous permet de **saisir vous-<br>
même et en un temps record, vos connaissements en<br>
lings En effet plus bessin de parties l'englisation une** REVATUA (www.revatua.gov.pf) vous permet de **saisir vous**même et en un temps record, vos connaissements en ligne. En effet, plus besoin de papier, l'application vous aide à organiser les envois de vos marchandises et accélère la délivrance de vos connaissements.

Plus besoin d'attendre au guichet des armateurs pour les valider ou les récupérer. Plus besoin également d'imprimer vos connaissements, votre demande en ligne sera envoyée directement chez l'armateur qui l'acceptera ou la rejettera en précisant le motif (si par exemple le bateau est complet).

A l'heure actuelle, REVATUA est déployé principalement pour les chargeurs professionnels. La plateforme sera étendue aux particuliers avec les développements des solutions de paiement à distance et l'adoption par l'ensemble des armateurs.

De plus, cette nouvelle application diminue le risque d'erreurs en supprimant les ressaisies des différents partenaires et vous permet de garder une trace informatique de chacune de vos demandes via un QR Code (type de code barre numérique).

Vous pouvez également trouver les plannings des navires de Polynésie complétés par les armateurs, dont notamment ceux de la Société de Navigation Polynésienne (SNP) et de la SNA Tuhaa Pae, directement sur ce lien, https://www.revatua.gov.pf/plannings/accueil. Ce nouvel outil va contribuer au développement et au déploiement d'une multitude d'applications pratiques pour l'ensemble des chargeurs et armateurs. Il va rapidement évoluer en fonction de vos besoins.

L'application est d'ores et déjà utilisée par une partie des armateurs. Elle est en cours de développement pour les différents services administratifs concernés.

Parmi les nouveautés à venir, le paiement en ligne, un traitement plus rapide par la Direction Générale des Affaires Economiques pour la prise en charge du fret, ainsi que la mise en place d'une signature électronique.

Enfin, pour les professionnels du secteur primaire, la prochaine version fera l'objet d'une étude de développement qui devrait proposer la possibilité de renseigner votre numéro de carte CAPL

**DPAM** 

et ainsi faciliter la gestion de vos produits agricoles et bien entendu accélérer la prise en charge de votre fret. ■

## **REVATUA •** *Comment ça marche...*

Afin de vous familiariser et vous approprier ce nouvel outil, vous pouvez commencer par visionner une présentation de REVATUA, disponible sur le lien suivant : *https://www.youtube.com/watch?v=s2W4O7UWsT4*

Avant toute demande de chargement, vous avez la possibilité de vous rendre sur le site de la DPAM, via le lien *https://www.service-public.pf/dpam/revatua/* 

- Télécharger la *"procédure d'inscription Chargeur",* puis
- Visualiser la *"Vidéo d'inscription".*

Ensuite, vous pourrez créer votre compte et ainsi accéder à ce service en ligne de télédéclaration.

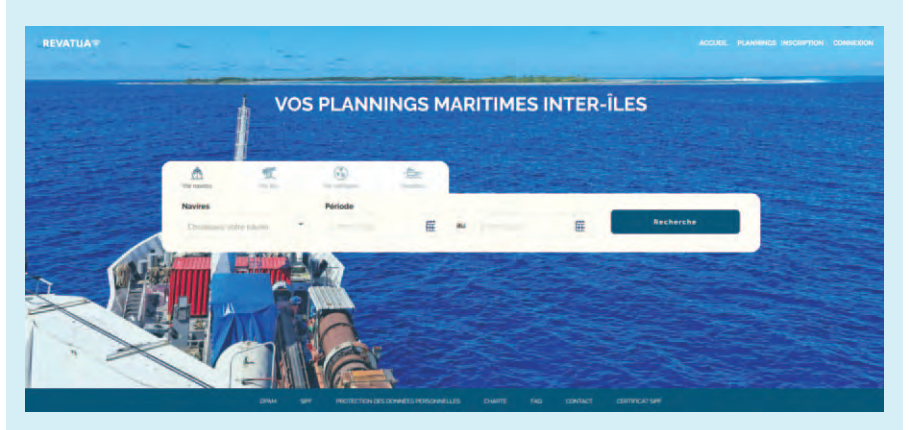

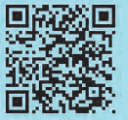

*www.revatua.gov.pf* **Contact :** *transport.dpam@administration.gov.pf* **Tél : 40 54 45 58**

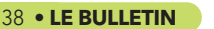

#### *Article proposé par Météo-France*

## MÉTÉOROLOGIE

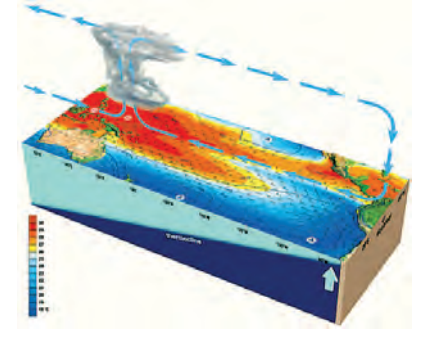

D'octobre 2022 à mars 2023, le climat polynésien a été piloté par le phénomène « La Niña » qui s'est affaibli à partir de mars. Faisant suite à deux années consécutives sous l'influence d'une « Niña », la Niña 2022-2023 a influencé le climat polynésien, inhibant l'activité cyclonique, modifiant la distribution spatiale des pluies et des températures tout en renforçant les alizés.

Insi, aucun cyclone, ni dépression<br>forte ou même modérée n'a été<br>observé sur le bassin polynésien. forte ou même modérée n'a été observé sur le bassin polynésien. Pour mémoire, la dernière dépression modérée qui a touché le bassin polynésien en février 2017 était Bart. Au niveau de la pluviométrie, on a enregistré un déficit de pluie marqué sur les Marquises, le Nord et le centre des Tuamotu, et un excédent sur le Sud des Australes.

Sur le reste du Pays, les pluies ont été proches des moyennes de saison avec cependant des chroniques mensuelles présentant de fortes variations. A Faa'a, le mois de novembre a été très excédentaire avec + 181 % et les mois d'octobre 2022 et de février 2023 très déficitaires avec — 72 %. Concernant les températures, elles sont restées proches des normales de saison, malgré l'influence de la Niña. Toutefois, en

octobre et novembre, on a enregistré des

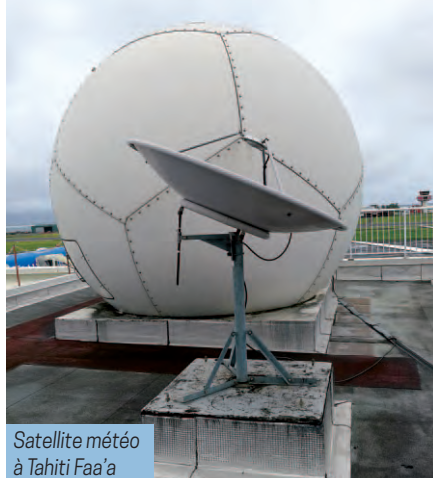

## Une saison sous la de la construction de la construction de la construction de la construction de la construction de la construction de la construction de la construction de la construction de la construction de la construction de la cons **,** influence de la Niña

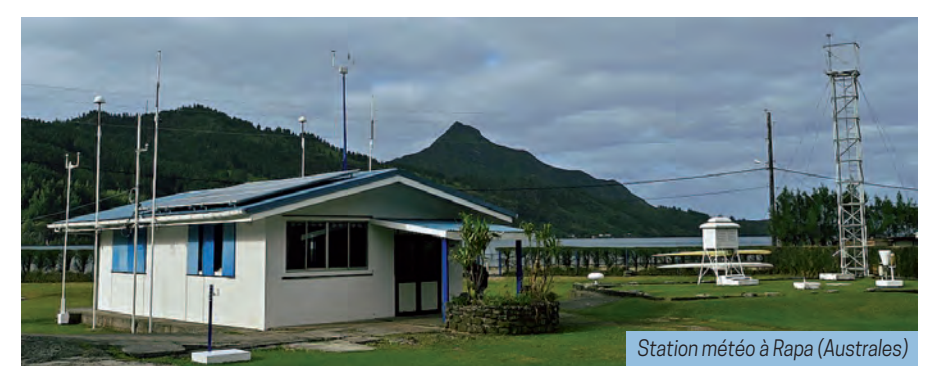

températures en dessous des normales sur la majorité des îles, excepté aux Australes, où les températures ont été au-dessus des normales. Pour les vents, ceux de Nord-Est à Sud-Est ont été plus fréquents, notamment sur les Marquises et les îles situées à l'Est du territoire. Enfin en ce qui concerne l'insolation, elle a été plus importante au Nord et faible au Sud.

Ces conditions climatiques ont eu un impact sur l'évapotranspiration (ETP) de la végétation des îles. L'évapotranspiration potentielle (ETP) est la quantité d'eau éva-

#### **Perspectives pour M-J-J 2023**

Les différents centres climatologiques prévoient pour les trois prochains mois, avec un indice de confiance moyen :

- des températures normales sur tout le territoire entre +19,5°C et +27,5°C,
- des cumuls de pluies proches des normales sur la Société, les Gambier et les Tuamotu Sud,
- des cumuls de pluies déficitaires sur les Marquises et les Tuamotu Nord,
- des cumuls de pluies excédentaires sur les Australes. (voir Tab. 02)

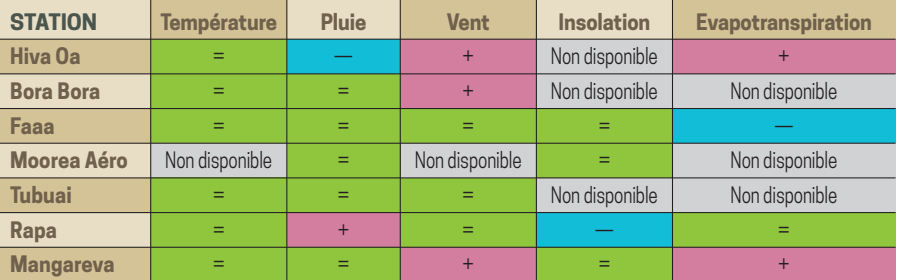

*Tab. 01 : Evolution saisonnier des paramètres de température, pluie, vent insolation et évapotranspiration (ETP) en fonction de la moyenne de saison (ONDJFM). En bleu pour signaler une baisse de la valeur, en rouge une hausse et en vert aucun changement. Les cases grises pour signaler qu'il n'y a pas de donnée.*

potranspirée par une prairie en pleine croissance, saine et bien alimentée en eau. Elle ne dépend que des conditions météorologiques observées. En effet, sur les Marquises et les Gambier, on a observé un déficit de l'ETP (stress pour la végétation), alors qu'à Faa'a et à Rapa, on a observé un excédent de l'ETP (voir Tab. 01).

Au cours de la saison fraîche (mai à octobre 2023), les modèles globaux prévoient la mise en place d'un phénomène «Niño» qui pourrait se poursuivre pendant la saison chaude 2023-2024.

Toutefois une incertitude demeure encore sur l'intensité de ce «El Niño» et des impacts attendus sur le climat polynésien. ■

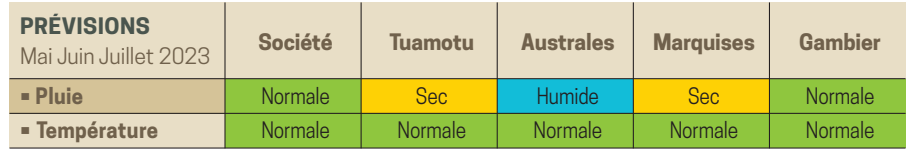

*Tab. 02 : Synthèses des scénarii proposés par les centres climatologiques pour mai, juin et juillet 2023.*

# Un ouvrage sur la diversité des cocotiers polynésiens

Dans le cadre de la conservation des ressources génétiques et de l'amélioration du cocotier en Polynésie française et à l'initiative de la DAG, deux missions d'expertise ont été effectuées en 2019 et 2021 par Roland Bourdeix, chercheur en génétique et ethnologie, spécialiste du cocotier au CIRAD. Des prospections ont ainsi été réalisées sur de nombreuses îles des Tuamotu et de la Société avec l'appui précieux des agents de la Direction de l'agriculture.

es observations et information<br>
ont été regroupées dans un<br>
formes de cocotier rencontré<br>
un intérêt économique et culturel. es observations et informations recueillies lors de ces visites ont été regroupées dans un ouvrage recensant les variétés et formes de cocotier rencontrées et présentant potentiellement

La première partie de ce bel ouvrage est consacrée à la diversité des cocotiers polynésiens, en particulier leur typologie (cocotiers de type « grand », « nain » ou « semi-grand ») et les nuances de couleur des fruits (jaune, vert, rouge et brun). Dans la deuxième partie sont décrites 34 variétés réparties en 6 types variétaux :

- les Nains Compacts ;
- les types « Ha'ari Papua » ;
- les Nains à Tronc Fin ;
- les Semi-Grands ;
- les Grands ;
- et enfin, les hybrides.

La troisième et dernière partie ne cite pas moins d'une douzaine de formes ou variétés de cocotiers qui n'ont pu être décrites dans l'ouvrage bien souvent du fait de leur rareté doublé de l'indisponibilité de noix matures.

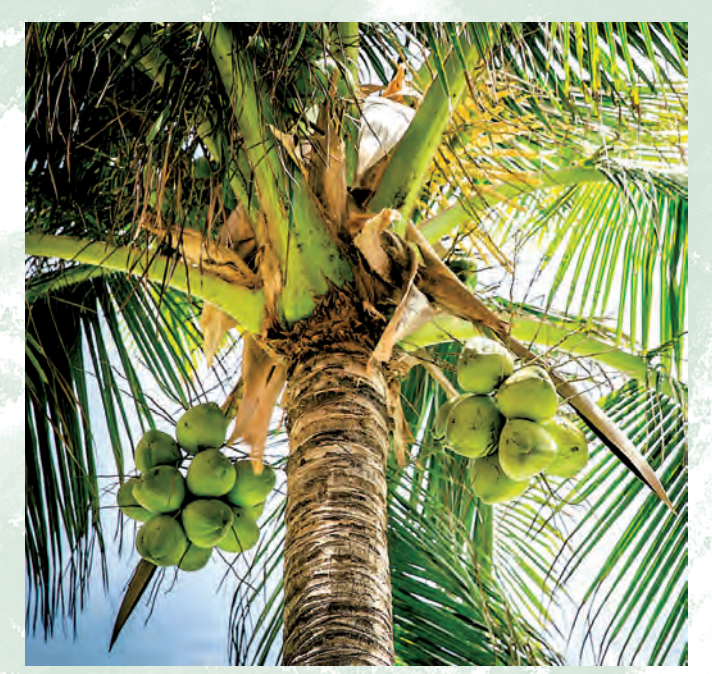

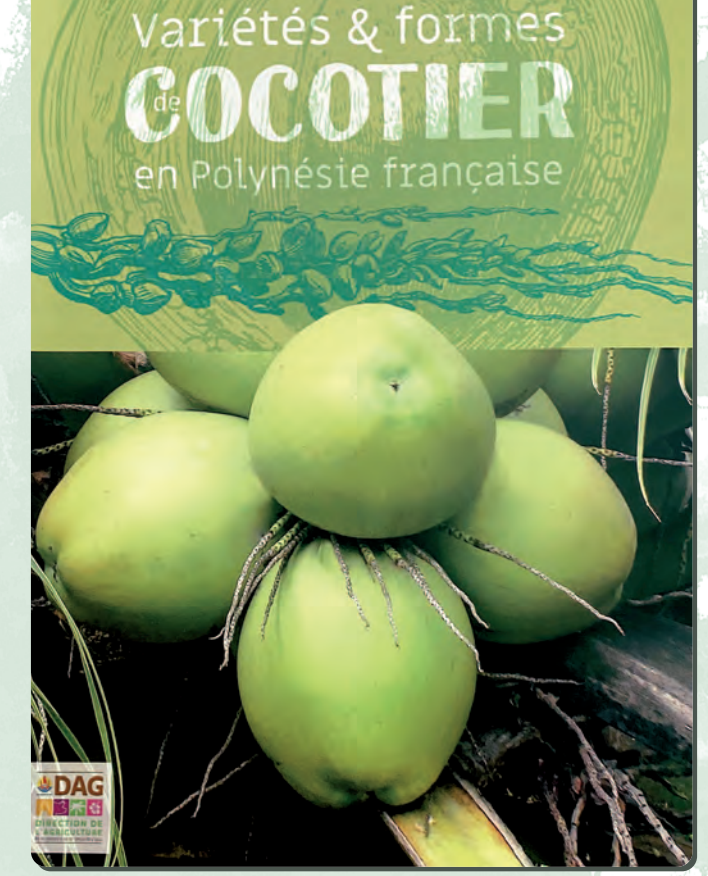

Ce travail de prospection n'est qu'une première étape nécessaire vers la mise en place à travers le Pays, de structures dédiées à la conservation, la production et la diffusion de semences améliorées de variétés de cocotier visant à augmenter le rendement en noix et à favoriser la diversi-fication des produits issus de cette plante. L'ouvrage est disponible en librairie pour les particuliers et auprès de la Direction de l'agriculture de Pirae pour les collectivités. I

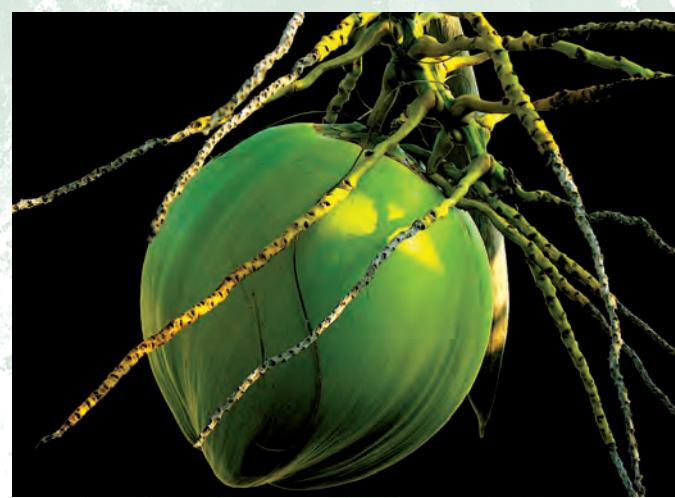

# E HO'O ATU VAU I TĀ'U I'A,<br>E PARAU TŌRO'A MANA\* TĀ'U.

**VAITOREA** ta'ata tautai tāmau

## A PĀRURU I TE TAUTAI O TE FENUA NEI, a pāruru i tā tātom tuha'a ravera'a!

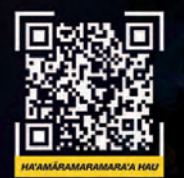

**STORY** 

Mai te 10 no tiunu 2022, e tītauhia 'ia fatu i te hō'ē parau ta'ata tautai tāmau nō te ho'o i tā na mau hotu tautai i te mau taiete 'e aore rā piha terera'a 'ohipa.

\* Te hō'ē parau tautai 'e aore rā te hō'ē tāreta tautai tai roto a te CAPL.

la 'ore teie mau fa'auera'a 'ia fa'aturahia, e fa'autu'ahia te mau ta'ata hape i te mau tītaura'a fa'a'ohipahia i te utu'a tuha'a 5 tei ni'a i te fäito e 179 000 farāne FCFP.

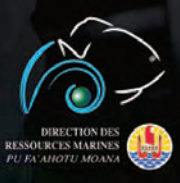

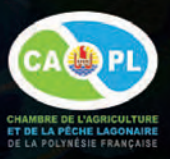

# Le contrôle qualité des gousses de vanille destinées à la commercialisation

**AND AND A PARTIES** 

**SATION** 

De la production jusqu'à la vente locale et à l'exportation, en passant par la préparation, un certain nombre d'obligations techniques et administratives ont été définies et doivent être scrupuleusement respectées par tous les acteurs de la filière pour remplir les conditions imposées par la réglementation sur la vanille. Nous vous présentons ici l'ensemble de ces règles qui incombent aux différents intervenants (producteurs, préparateurs et exportateurs) pour garantir une qualité optimale à la Vanille de Tahiti sur le marché international.

## **DE PRODUCTEUR**

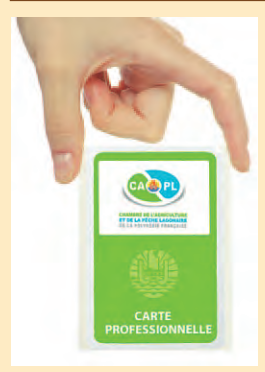

Il doit détenir la carte CAPL valide, avec la mention « Producteur de vanille », et doit satisafaire aux conditions suivantes :

- produire des gousses de vanille du genre Vanilla xtahitensis.
- récolter les gousses à maturité.
- vendre les gousses récoltées aux préparateurs.

## **O COMMERCIALISATION**

Les gousses de vanille sont commercialisées, en Polynésie française, en paquets de gousses de même longueur ou en vrac. L'emballage des paquets doit porter les indications suivantes :

- La mention «Vanille produite en Polynésie française».
- L'appellation de qualité.
- L'identification du préparateur avec la mention «Vanille préparée par ….».
- L'identification du vendeur.
- Première/1ère catégorie ou seconde/2ème catégorie.
- L'indication du poids net.
- La vanille présentée en vrac doit être accompagnée d'une pancarte portant l'ensemble des mentions précitées.

## **D** LE PRÉPARATEUR

Il doit être inscrit au registre du commerce et des sociétés de la CCISM, en situation fiscale régulière à la DICP, et à jour des cotisations CPS.

Il est titulaire du Brevet de préparateur de vanille et agréé par l'établissement EVT (Vanille de Tahiti).

Lorsqu'il a rempli toutes ces conditions, il est autorisé à :

- Acheter aux producteurs les gousses de vanille récoltées à maturité.
- Préparer les gousses de vanille de Tahiti par des procédés naturels.
- Tenir un registre d'entrée de vanilles mûres et de sortie de vanilles préparées.
- Utiliser du matériel exclusivement destiné à la préparation et au stockage de vanille.
- Utiliser des locaux et une aire de séchage maintenues propres et protégés de toutes sources de contamination.
- Présenter la vanille préparée destinée à être commercialisée en 2 catégories distinctes.

Le taux d'humidité de la vanille destinée à la commercialisation à des fins alimentaires doit se situer entre 38 et 55%. Les vanilles de 2ème catégorie et les produits secs issus de la transformation des gousses de vanille préparées peuvent être < à 38%.

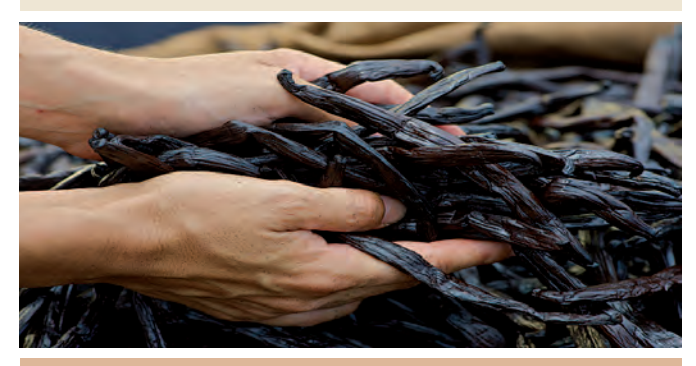

## L'EXPORTATEUR

Il doit être inscrit au registre du commerce et des sociétés de la CCISM, en situation fiscale régulière à la DICP et à jour des cotisations CPS. Il est agréé par l'établissement Vanille de Tahiti. La vanille préparée destinée à l'exportation doit être conditionné sous emballage alimentaire plastique hermétique ne contenant que de la vanille d'une même catégorie. Chaque colis contenant ces emballages doit porter les indications suivantes :

- La mention «Vanille produite en Polynésie française».
- Le poids brut.
- Le poids net de vanille.

1ère catégorie : vanille de qualité supérieure, saine, entière, non fendue, souple et charnue, de couleur uniforme brun foncé, présentant un aspect huilé et brillant avec une fine et parfaite odeur de vanille sans défaut ni rague. Les cicatrices de marquage sont admises.

2<sup>ème</sup> catégorie : Vanille présentant des défauts sur leur surface.

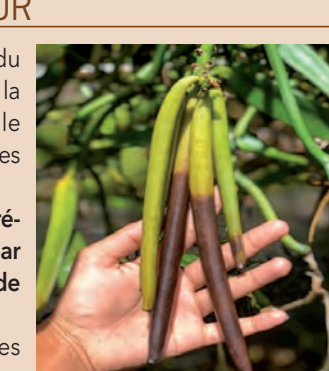

## **Organisation et contrôles des ventes**

Les ventes se déroulent sous la supervision d'un **contrôleur** agréé, un agent de l'EVT titulaire du Brevet de préparateur, épaulé par **2 assistants**, des producteurs, des préparateurs ou des exportateurs, désignés parmi les acteurs de la filières.

### ◆ **Vanilles préparées**

L'exportation de gousses de vanille excédant  $1$  kg fait l'objet d'un contrôle systématique destiné à apprécier sa qualité et la régularité de son conditionnement.

#### ◆ **Vanilles mûres**

*1. Pendant les journées de ventes organisées par l'établissement Vanille de Tahiti.* Les producteurs vendent leur gousses de vanilles mûres sous la supervision des contrôleurs de l'EVT qui assurent le contrôle des gousses de vanilles mûres destinées à la vente. Ils écartent les gousses de vanille immatures et fournissent aux producteurs le bulletin de contrôle.

*2. En dehors des journées de ventes organisées par l'établissement Vanille de Tahiti.* Les producteurs sont autorisés à vendre leur gousses de vanilles mûres aux préparateurs à condition de déclarer la vente à l'EVT. Les contrôleurs effectuent des

contrôles inopinés chez les préparateurs afin de s'assurer de leur maturité et de la qualité de la préparation.

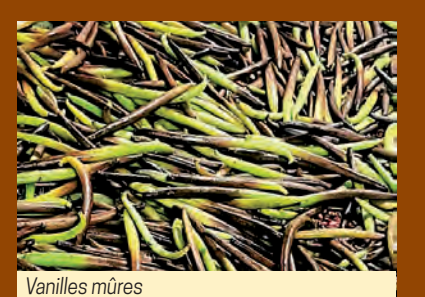

*Vanilles immatures, impropres à la vente* ties<br>
Ories<br>
Martius impropres à la

Le contrôleur appose sur chaque colis une bande de couleur rouge pour la 1ère catégorie, ou une bande de couleur blanche pour la 2ème catégorie.

Ces bandes doivent mentionner un numéro d'ordre, la date de vérification et le nom de l'agent contrôleur. A l'issue du contrôle, un certificat de qualité et de conditionnement de la vanille, valide 20 jours, est délivré par le contrôleur à l'exportateur.

Ce dernier, transmet à l'établissement Vanille de Tahiti, un document attestant l'exportation du lot contrôlé, en précisant la date de sortie, le numéro, le poids et la catégorie de chaque colis, le nom du navire, ou en cas d'expédition aérienne, le nom de la compagnie, et la date prévue du départ.

Il faudra encore rajouter le pays destinataire et la valeur globale de la marchandise.

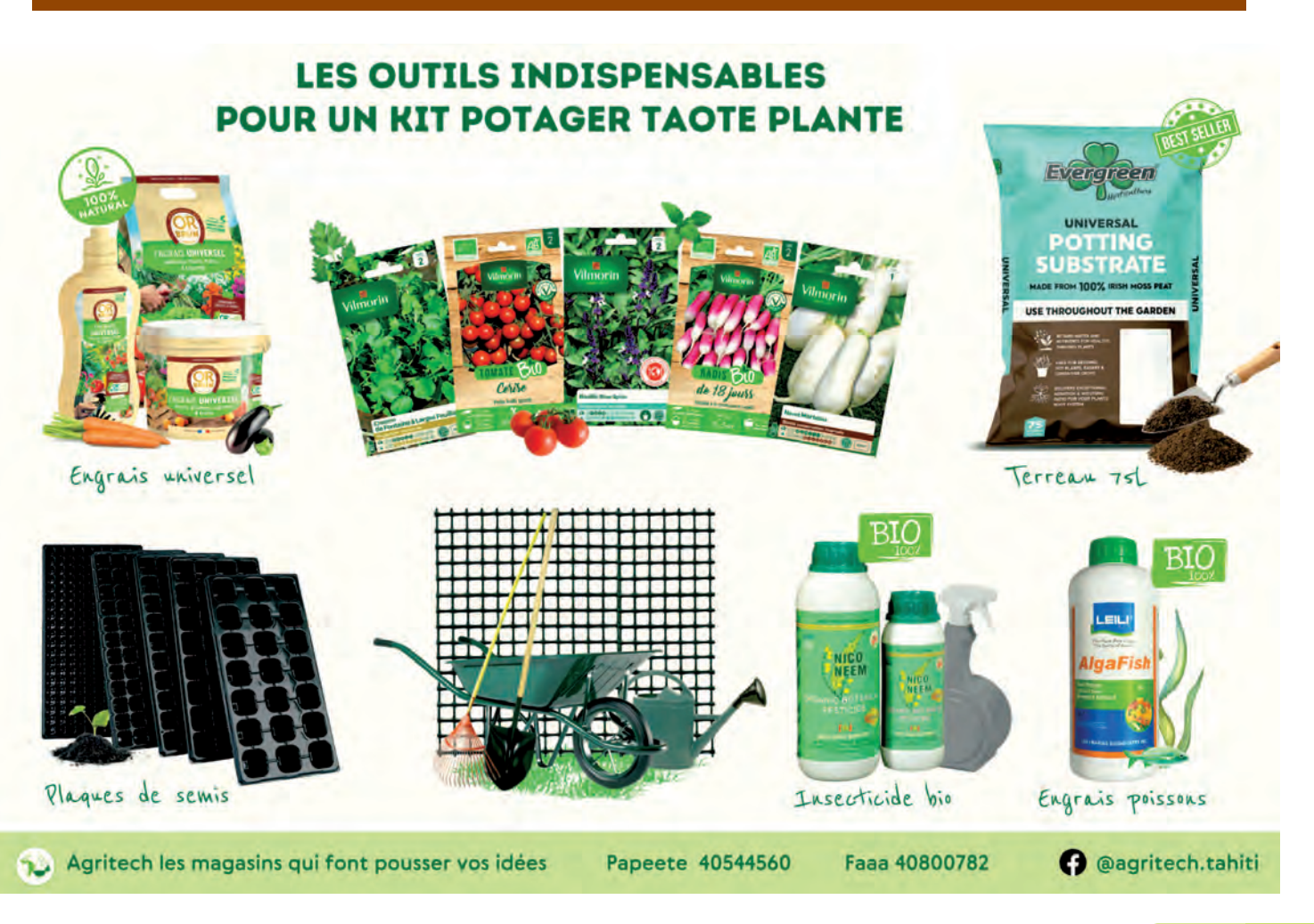

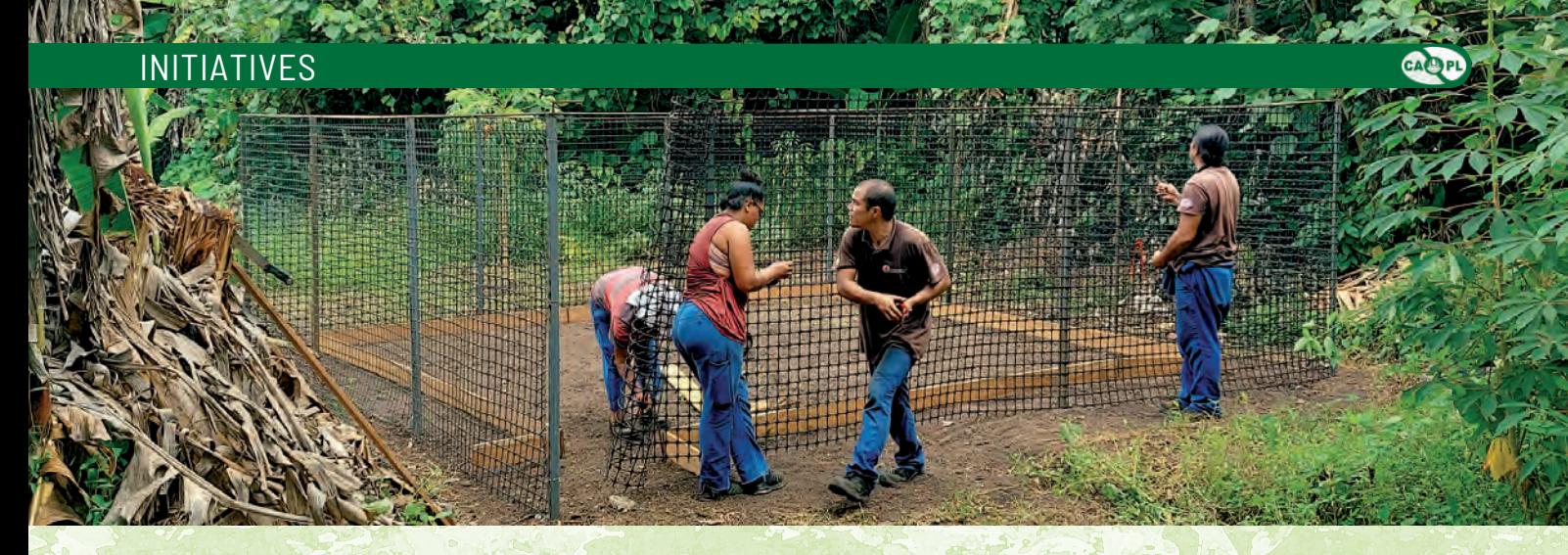

# Lancement réussi de l'opération "**Kits potagers solidaires**"

Après une présentation à la foire agricole et la finalisation du projet en 2022, la CAPL en partenariat avec la DSFE et les communes, a lancé avec succès la phase pilote de l'opération « Kits potagers solidaires ».

ette opération, présentée dans la dernière édition de votre<br>
familles nécessiteuses d'un kit potager afin d'encourager<br>
ses dernières à s'aute alimenter en légumes, améliere leur bulletin technique de la CAPL, consiste à équiper des ces dernières à s'auto-alimenter en légumes, améliorer leur régime alimentaire, et envisager un mode de vie plus sain.

Plus de 200 familles de Tahiti, Moorea et Raiatea ont ainsi été sélectionnées pour cette phase pilote et ont eu la chance d'être les premières bénéficiaires de ces kits entièrement financés par la DSFE ! Le coût d'un kit s'élève à 290 000 Fcfp, ce qui constitue une belle aide attribuée à ces familles.

Après avoir effectué les démarches administratives nécessaires et les achats des fournitures auprès des fournisseurs locaux, une équipe de la CAPL, coordonnée par notre chef de projet, Raihono Haumani, a été spécialement créée pour organiser l'implantation des kits dans les familles à partir du mois de février 2023.

Avec plus d'une trentaine de familles équipées lors des deux premiers mois, l'équipe de la CAPL peut désormais installer jusqu'à quatre kits potagers complets par jour !

La surface nécessaire pour l'implantation est de 25 m<sup>2</sup> (5 x 5 m), mais peut s'étendre jusqu'à 36 m<sup>2</sup> (6 x 6 m) si la surface le permet. Lors de l'installation, les agents de la CAPL s'adaptent aux besoins

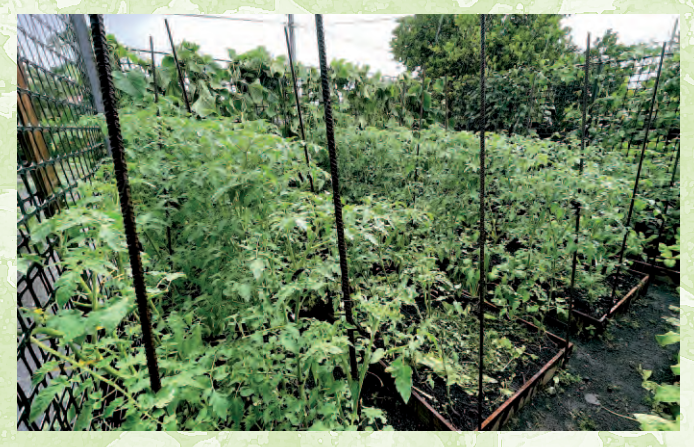

des familles et de leurs jardins pour permettre à ces dernières de bénéficier des meilleures conditions pour réussir leurs potagers. Rendre unique son potager, cela permet de mieux l'apprécier. De plus, après l'implantation des kits, les familles bénéficient toutes d'une formation aux semis et à la préparation d'engrais de poisson. Ils reçoivent également un exemplaire du « Manuel du potager polynésien », notre recueil des connaissances de base pour réussir son potager, disponible gratuitement en version numérique sur notre site de la CAPL.

Le projet devrait rapidement évoluer, et nous travaillons tous pour permettre de l'étendre aux autres îles du Fenua. La CAPL est fière de partager, avec toute la population polynésienne, sa passion pour l'agriculture.

*En fonction de la surface disponible, le kit s'adapte aux impératifs des familles et de leurs jardins afin de rendre leur potager unique et conforme à leurs besoins*

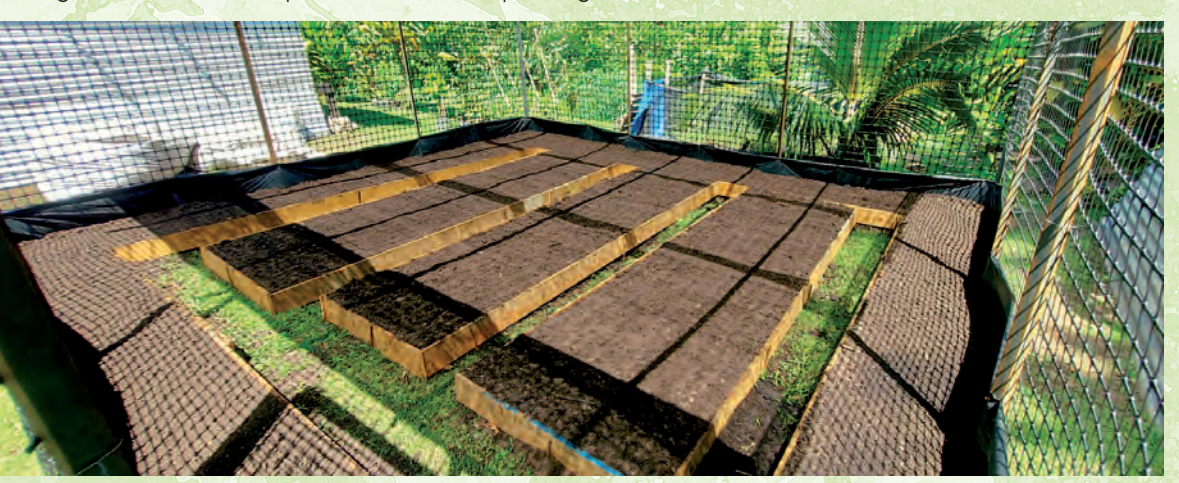

# La cellule **"**Formalités des entreprises**"**

Au plus près des agriculteurs et des pêcheurs dans leurs démarches administratives, la Cellule «Formalités des entreprises» (site de Pirae) est composée de trois personnes (1 responsable, 1 régisseur et 1 instructeur) qui s'emploient à accompagner au mieux nos agriculteurs, pêcheurs lagonaires et aquaculteurs dans leurs diverses démarches et formalités liés à la *Carte faaapu*.

e rôle de la cellule consiste à instruire des dossiers relatifs à<br>
l'inscription au registre de l'agriculture et de la pêche lago-<br>
naire. Après s'être assuré de la complétude des dossiers, il est<br>
procédé à la délivrance e rôle de la cellule consiste à instruire des dossiers relatifs à l'inscription au registre de l'agriculture et de la pêche lagonaire. Après s'être assuré de la complétude des dossiers, il est et de la pêche lagonaire. L'obtention de la carte vous permet de bénéficier de nombreuses offres auprès des commerçants partenaires. Remercions-les ici pour leur soutien au secteur primaire.

Si la carte CAPL est souvent synonyme d'aides, de prise en charge du fret inter-îles, de défiscalisation et de financements du pays, elle donne également la priorité pour exposer sur les marchés du terroir et à la foire agricole. Elle donne également un caractère professionnel à vos activités, d'avoir un numéro Tahiti et de faire de la commercialisation formelle.

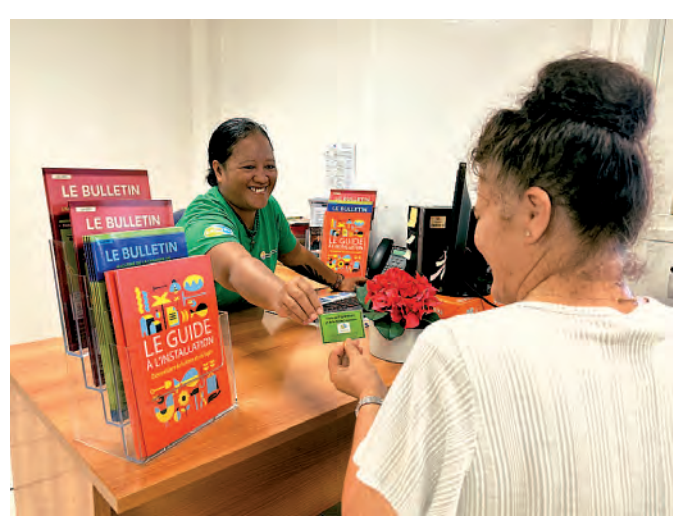

Plus vous serez nombreux à adhérer, et plus vous compterez aux yeux des instances dirigeantes de notre pays.

Le contact avec les usagers qui se veut être à l'écoute et les échanges avec nos agents qui peuvent se faire en langue tahitienne est un plus dans les relations avec tous nos adhérents. Agriculteurs, pêcheurs, vous êtes les bienvenus dans notre cellule. ■

## **LA CARTE PROFESSIONNELLE •** *Comment obtenir la carte CAPL ?*

La carte CAPL donne à votre entreprise individuelle, votre société ou votre groupement, la reconnaissance au niveau professionnel de votre activité, qu'elle soit agricole, pastorale, forestière, aquacole ou de pêche lagonaire.

Elle vous met aussi en avant dans toutes les démarches que la chambre entreprend dans le cadre de la représentation du secteur primaire. Elle a une durée de validité de deux ans.

Elle permet l'accès à plusieurs dispositifs d'aide et de soutien, auxquels seuls les détenteurs de la carte ont droit.

#### ● **Qui est concerné ?**

Pour s'inscrire, il faut :

 Soit être un groupement/société en lien avec l'agriculture ou la pêche lagonaire.

- Soit être une entreprise individuelle, mais pour cela il faudra :
- être âgé d'au moins 18 ans ;
- Jouir de ses droits civils et politiques ;
- Justifier d'une capacité professionnelle :
- > au moins 2 ans d'activité ;
- > ou être titulaire d'un diplôme national ou local d'enseignement professionnel agricole ;
- > ou être titulaire d'un diplôme au moins égal au brevet des collèges et avoir effectué un stage de formation en agriculture/pêche lagonaire.
- *\* Sauf dans le cas d'une demande de carte provisoire.*

#### ● **Pièces à fournir lors de l'inscription**

#### *Pour les personnes physiques :*

- Le formulaire de demande de carte provisoire ou de carte CAPL,
- Une photo,
- La copie de la pièce d'identité,
- La copie de la carte CPS, • Justificatif de la disponibilité foncière.
- 

#### *Pour les personnes morales :*

- Le formulaire de demande d'inscription,
- Une photo du mandataire,
- La copie de la pièce d'identité du mandataire,
- Le statut du groupement,
- L'attestation d'affiliation au n°TAHITI.

Lors du renouvellement (Deux à trois mois avant la fin de la validité de votre carte) pensez à ramener votre CAPL périmée.

### ● **Comment obtenir la carte ?**

On peut obtenir la carte à tout moment de l'année. Vous devez monter une demande de carte. Rapprochez-vous de :

• la chambre d'agriculture et de la pêche lagonaire (CAPL) ou de la direction de l'agriculture (DAG) pour les filières agricoles,

- L'établissement Vanille de Tahiti pour la vanille,
- La direction des ressources marines (DRM) pour la pêche lagonaire ou l'aquaculture.

Vous aurez un formulaire à remplir et une enquête avec un système de points (qui calcule votre activité en lien avec le monde rural) sera effectuée pour déterminer dans quelle catégorie vous vous situez :

- 0 à 399 points Carte provisoire
- 400 à 999 points Petits exploitants
- 1000 points et + grands exploitants

#### ● **Les tarifs**

- *Pour les porteurs de projets :*
- Le tarif est de 6 000 francs.
- *Pour les agriculteurs, pêcheurs lagonaires et agriculteurs personnes physiques :*
- Entre 400 et 999 points le tarif est de 6 000 francs,
- Avec plus de 1 000 points le tarif est de 12 000 francs.
- *Pour les groupements et les sociétés d'exploitation :*
- le tarif est de 18 000 francs.

Il existe 3 moyens de payer sa cotisation :

- Paiement en espèces auprès du régisseur de la CAPL,
- Virement sur le compte de la CAPL,
- Paiement par chèque libellé au nom
- du trésor public, auprès du régisseur de la CAPL.

# Pour les agriculteurs, jusqu'à 20<sup>%</sup> de remise sur la plomberie\*

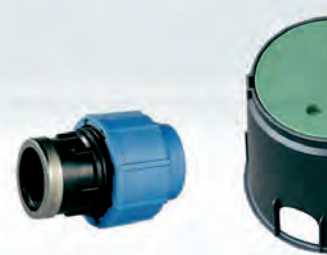

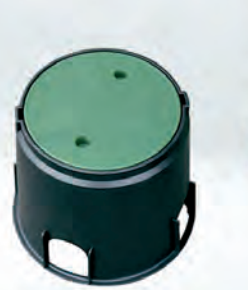

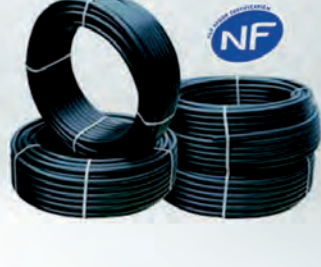

 $\frac{1}{6}$ 

# sur les autres articles en magasin<br>Avec votre carte Agricole de la CAPL

**SOCIMAT FAA'A** - Gros œuvre 40 54 96 30

**SOCIMAT FAA'A HEIRI** - Second œuvre 40 54 96 28

**SOCIMAT TARAVAO** 40 42 24 27

**SOCIMAT RAIATEA** 40 66 18 19

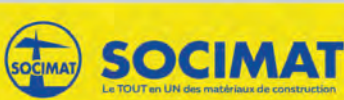

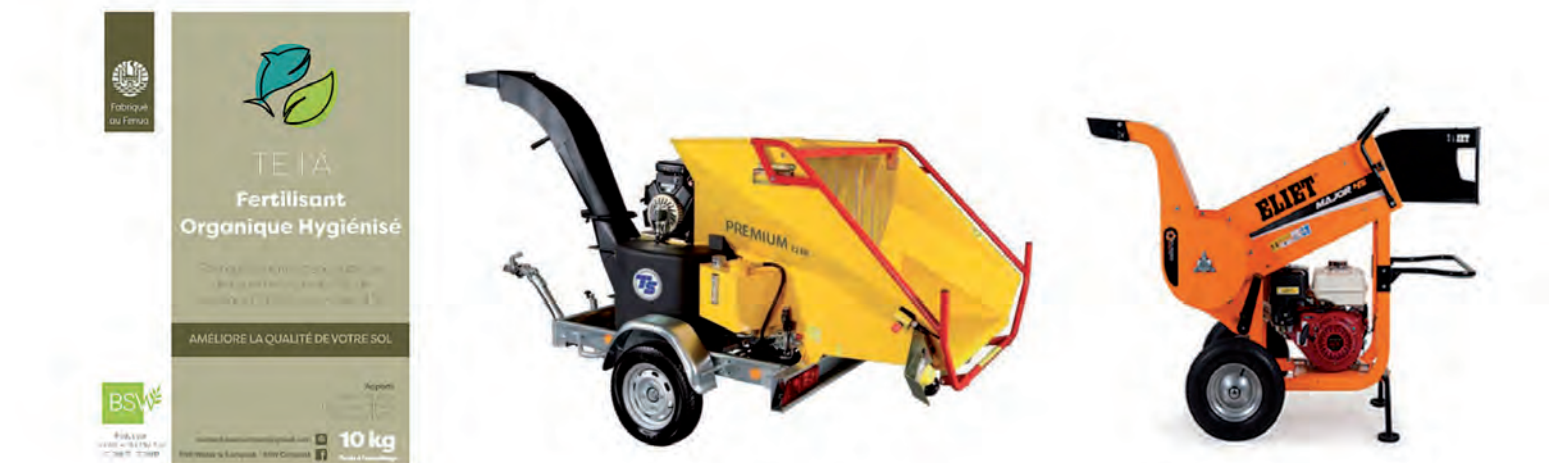

PK 3.3 ARUE, COTE MONTAGNE, FACE A LA BOULANGERIE LEAA DE ARUE TEL: 40 42 32 38 - ventes@etsdieumegard.com

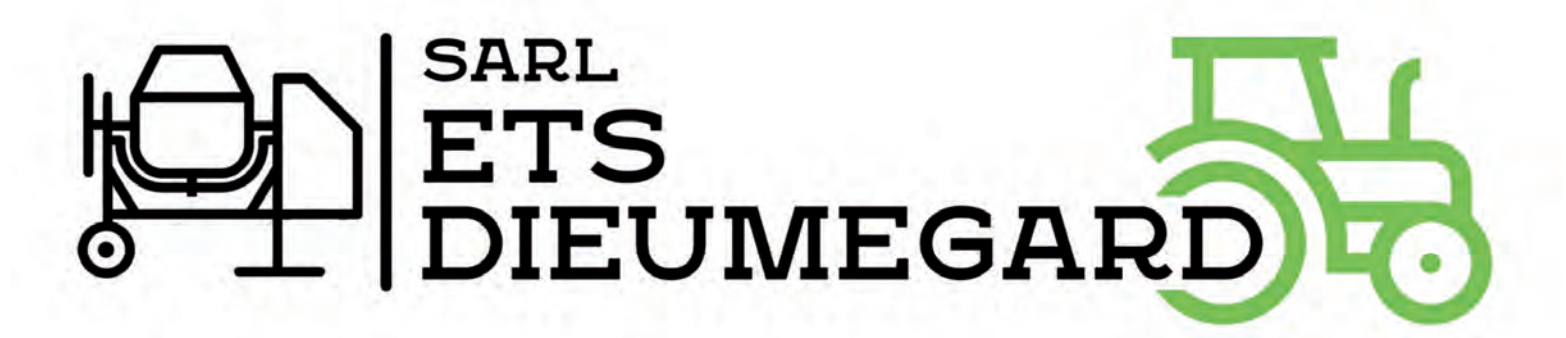

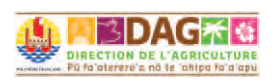

# **BOAGROPOL ACTUALITÉS DE l'A**

*Une nouvelle arme contre les insectes ravageurs est à l'étude*

# Les champignons entomopathogènes

Un champignon entomopathogène est un organisme qui infecte et tue les insectes. Plus de 700 espèces ont été identifiées dans le monde. Ces champignons microscopiques sont utilisés comme agents de lutte biologique dans de nombreux pays pour contrôler les populations d'insectes ravageurs des cultures. L'utilisation de ces champignons est une alternative prometteuse à l'usage d'insecticides conventionnels.

n Polynésie française, des champignons entomopathogè-<br>nes ont déjà été observés mais aucune étude n'a permis de<br>les identifier pour les utiliser comme moyen local de lutte<br>biologique Dans est objectif un programme de reche nes ont déjà été observés mais aucune étude n'a permis de **I** les identifier pour les utiliser comme moyen local de lutte biologique. Dans cet objectif, un programme de recherche sur les

champignons entomopathogènes indigènes de Polynésie française a débuté fin 2022. Ce programme, mené par l'AGROPOL en partenariat avec l'Université de la Polynésie française et le CIRAD de La Réunion, vise dans un premier temps à identifier les champignons présents en

Polynésie française, puis dans un second temps à tester leur efficacité sur différents insectes ravageurs et enfin à développer des méthodes de production des champignons-insecticides les plus efficaces.

*Guêpe mycosée*

L'inventaire des champignons a démarré avec la collecte d'insectes mycosés (infectés) et d'échantillons de sols chez les nombreux agriculteurs de Tahiti. La collecte d'échantillons s'étendra ensuite dans d'autres îles. Cependant, si vous observez des insectes mycosés, n'hésitez pas à contacter l'AGROPOL. ■

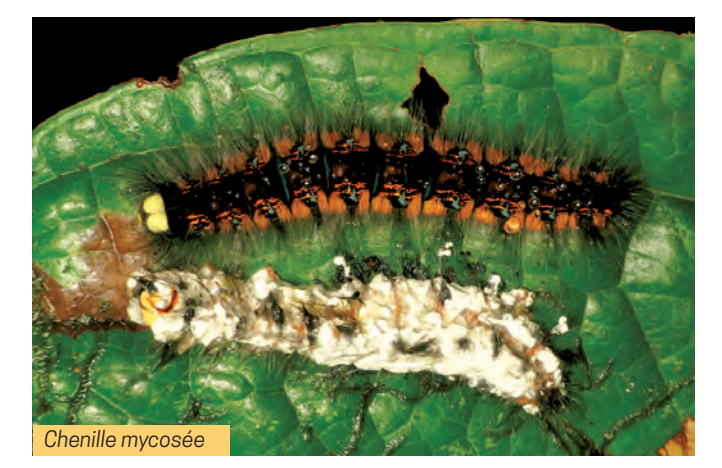

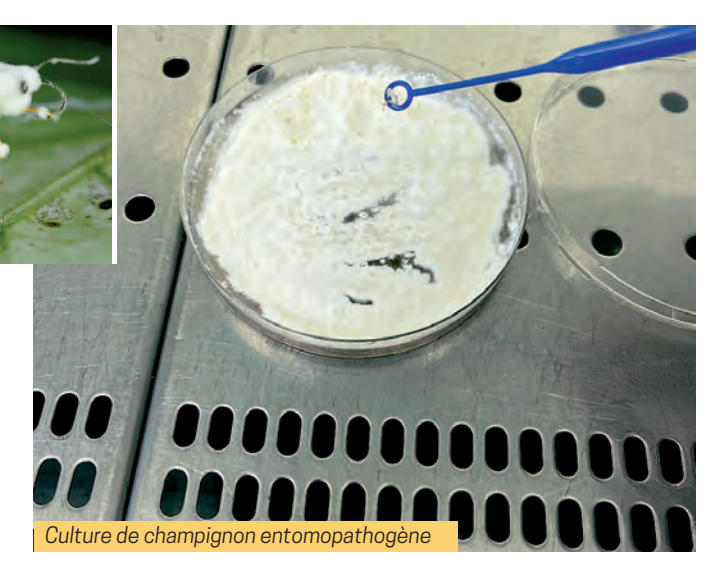

## Test de pièges pour les mouches des fruits femelles

La lutte contre les mouches des fruits repose sur la combinaison de plusieurs méthodes. En plus de l'action des microguêpes qui n'assurent qu'un contrôle partiel, il est recommandé de :

- 1. Détruire les fruits piqués pour tuer les larves (et donc les futures mouches),
- 2. Utiliser des pièges à phéromones pour tuer les males et empêcher la reproduction,
- 3. Utiliser des appâts protéinés pour tuer les femelles. Jusqu'à présent les appâts protéinés disponibles dans le commerce étaient coûteux, peu pratiques (pulvérisation 1 fois/semaine) et toxiques pour les abeilles (présence de spinosad).

Une nouvelle formulation d'appât protéiné sous forme de cachets à placer dans des pièges a été testée dans 2 vergers à Tahiti fin 2022 et s'est avérée très efficace. L'appât est composé de levure de Torula (substance attractive) et de Borax (conservation et dispersion de l'odeur). Il ne contient pas d'insecticide. Les cachets sont dissous dans l'eau et placés dans un piège type McPhail (c'est le type de piège le plus efficace pour capturer les mouches). Les mouches sont attirées par l'appât, la couleur et la forme du piège et se noient à l'intérieur.

Cette méthode de lutte offre l'avantage d'être non toxique pour les abeilles (aucune abeille capturée dans nos essais même lorsque les pièges sont proches des ruches), facile d'utilisation et d'entretien, l'appât n'est à renouveler que toutes les 2 ou 3 semaines. Il permet de capturer une grande quantité de mouches des fruits de plusieurs espèces (testé sur Bactrocera dorsalis et B. tryoni) : jusqu'à 900 mouches des fruits capturées en 6 semaines avec 3 pièges dont 90% de femelles. Les pièges fabriqués avec des bouteilles en plastique même peintes en jaunes, ne sont pas efficaces pour capturer les femelles (7 fois moins de mouches capturées), il est donc recommandé d'utiliser les pièges McPhail.

**Pour plus d'information, consulter la fiche technique en page suivante (p 48).** ■

## *Lutte contre les mouches des fruits*

# Les pièges à femelles

## **Attractif**

**Appât protéiné (Torula)**

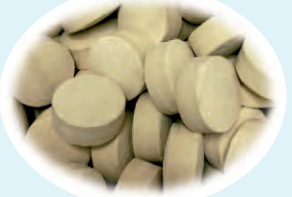

**3 cachets de Torula + 200 ml d'eau**

**A renouveler toutes les 2 à 3 semaines**

*Portez des gants pour la manipulation* les abeilles

# N'ATTIRE PAC<sup>RICK</sup> PIÈGE

**1,5 - 2 m de haut** à l'ombre

**Piège à mouches type McPhail** (ouverture par le bas, couleur jaune, forme cylindrique)

> **16 pièges/ha environ**

• Un piège peut capturer jusqu'à 200 mouches par semaine en cas de forte infestation !

• Les autres types de pièges ne sont pas aussi efficaces que le piège McPhail. Les pièges artisanaux en bouteille plastique capturent 7 fois moins de mouches que les pièges Mc Phail.

• D'autres mouches peuvent être capturées en grand nombre, cela est normal.

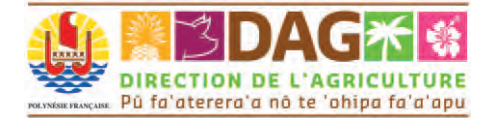

attire differentes especes de mouches des fruits

**A utiliser en période de fructification**  En complément des autres méthodes :

- ▶ Destruction des fruits piqués pour tuer les larves,
- Pièges à phéromones pour tuer les mâles

Direction de l'agriculture • AGROPOL Cellule Recherche Innovation Valorisation Route de la Carrière - Papara 40 54 26 80

www.service-public.pf/dag

- diagnostic@rural.gov.pf
- **f** Direction de l'agriculture
- **O** DAG PF

## RECHERCHE & INNOVATION

# Plan de lutte contre le CTV,<br>la Tristeza des agrumes la Tristezades agrumes

Le virus de la tristeza des agrumes (*Citrus Tristeza Virus*, CTV), est présent aux Iles du Vent (Tahiti et Moorea) et aux Iles sous le Vent (Raiatea, Tahaa, Huahine, Bora Bora, Maupiti) depuis 1975. Il a été identifié pour la première fois à Ua Huka et Nuku Hiva (Marquises Nord) en août 2022, mais également à Rurutu, aux Australes.

e CTV, Tocalise dans les valsseaux<br>conducteurs des plants d'agrumes,<br>perturbe la circulation de la sève et<br>conduit au dépérissement de ces derniers, e CTV, localisé dans les vaisseaux conducteurs des plants d'agrumes, perturbe la circulation de la sève et engendrant de graves conséquences économiques. Les feuilles présentent des nervures avec des zones claires (photo 1) et les troncs sont marqués par des cratères remarquables (stem pitting, photo 2).

Le CTV est transmis soit par certaines espèces de pucerons vecteurs, soit par le matériel végétal destiné à la plantation (greffon et porte greffe) ou les outils de taille et de greffage.

A la suite de la détection du CTV, compte tenu de l'importance du Centre Technique des Plants et Semences de Ua Huka qui est le principal fournisseur de greffons d'agrumes en Polynésie française, un plan d'éradication a été mis en place sur Ua Huka, Nuku Hiva et Rurutu. Il est basé sur la détection de masse et l'arrachage systématique des plants malades.

L'Agropol, en collaboration avec la DBS (Direction de la biosécurité), a réalisé plus de 8 000 tests de détection CTV selon la technique d'immuno-empreinte (empreintes de sève de bourgeons sur membrane de nitrocellulose) en 2022. Ces opérations ont permis de localiser les zones infestées et de détruire les plants porteurs du virus et ainsi éviter sa propagation au sein des archipels des Marquises et des Australes.

Tous les plants détectés positifs à la tristeza des agrumes ont subi un traitement approprié pour éliminer les vecteurs du virus puis arrachés selon les règles en vigueur fixées par l'arrêté de lutte obligatoire. Des lâchers de coccinelles (plus de 3 000 sur Ua Huka)

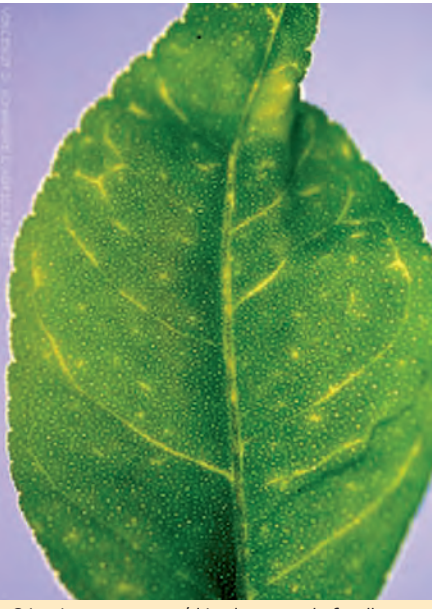

01 • *Jaunissement/décoloration du feuillage (vein clearing) • ephytia.inra.fr*

ont également été programmés afin d'éliminer les pucerons vecteurs.

Afin de préserver la filière agrumes des Marquises et des Australes, de lever leur statut sanitaire et ne de plus se trouver confronter à une telle situation, plusieurs mesures préventives sont à respecter :

- Observer régulièrement les plants d'agrumes afin de détecter tout symptôme de la maladie ;
- Désinfecter à l'alcool 70% vos outils de taille et de greffage entre chaque plan ;
- Ne pas transporter de matériel végétal provenant d'agrumes des IDV et ISLV ;

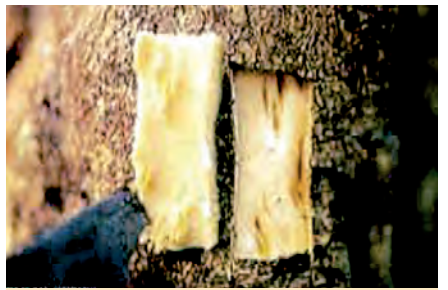

02 • *Développement de cratères dans le tronc et les tiges (stem pitting) • ephytia.inra.fr*

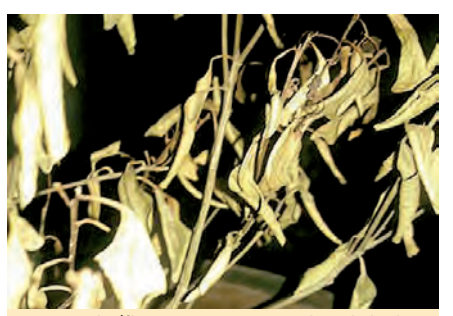

03 • *Déclin/flétrissement généralisé de l'arbre et réduction de la taille et de la qualité des fruits source • ephytia.inra.fr*

- Utiliser des greffons provenant de sources certifiées ;
- Vérifier auprès de la DBS la règlementation en vigueur.

Il est de la responsabilité de chacun de s'assurer de la préservation de la qualité des agrumes de la Polynésie française afin d'assurer un rendement significatif pour les agriculteurs. ■

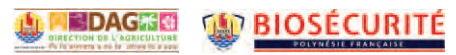

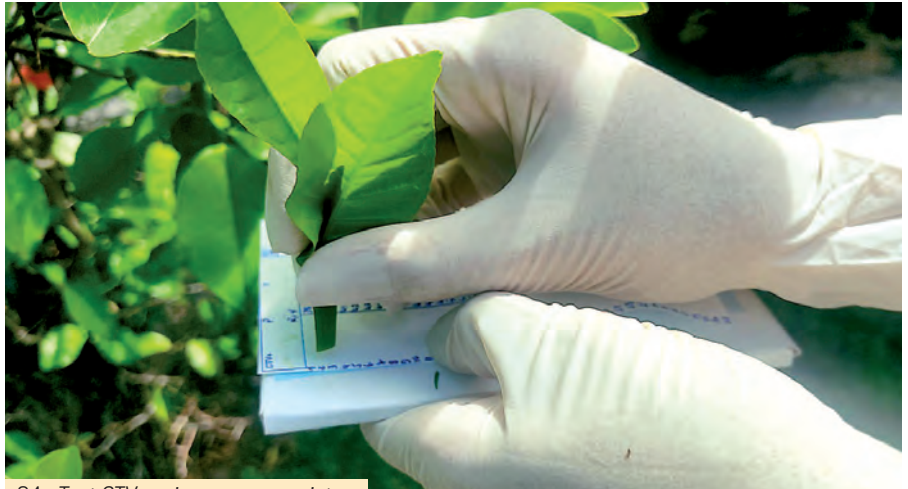

04 • *Test CTV par immuno-empreinte*

## La Tristeza des agrumes Citrus Tristeza Virus (CTV)

Organisme nuisible **Vigilance interîles** 

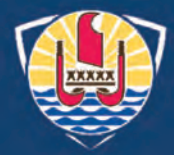

**La tristeza est une maladie causée par le virus CTV. Ce derner est particulièrement virulent et dévastateur des vergers d'agrumes. Il représente l'une des plus grandes menaces pour la filière agrumicole**

## Symptômes

- Fruits de petites tailles, déformés, moins juteux,
- Dépérissement progressif des arbres, réduction du feuillage,
- Jaunissement des nervures et du feuillage.

## Plantes hôtes

- **Toutes les espèces d'agrumes** (ex. citronnier, oranger, mandarinier, pamplemoussier, kumquat...
- **Toute la famille des** *rutaceae* (ex. bois de jasmin «Tiare anani» *(Murraya),* orangers du Mexique *(Choisya)*

## Dissémination

- **L'homme via le transport de plants et greffons et marcottes contaminés** 
	- (longue distance)
- **Les pucerons** (courte distance)

## Exemples : Toxoptera, Aphis

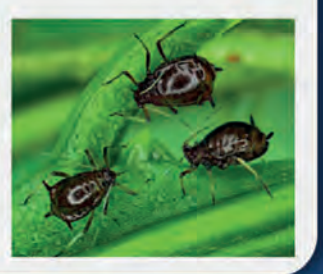

# Iles contaminées :

Tahiti, Moorea, Raiatea, Huahine, Bora Bora, Maupiti et Tahaa.

Iles contaminées, programme de lutte officielle : Nuku Hiva, Ua Huka et Rurutu.

Iles supposées indemnes : Toutes les autres îles de la Polynésie française.

PŮ FA'ATERERA'A O TE VAIPĂRURURA'A IHIORA

## **Règlementation\***

Il est **strictement interdit** d'introduire, de déplacer et de céder des **plants, boutures, greffons** et **marcottes d'agrumes** et de *Rutaceae* ornementales sur les îles faisant l'objet d'un programme du lutte officielle (Nuku Hiva, Ua Huka et Rurutu).

Il est également interdit d'expédier des plants et des greffons ou marcottes d'agrumes depuis les îles infestées (Tahiti, Moorea, Ils sous le Vent).

POLYNÉSIE FRANÇAISE

\*arrêté n°1755 CM du 26/08/21, en cours de modification arrêté de lutte officielle, en cours de publication

## DIRECTION DE LA BIOSECURITE

DIRECTION DE LA BIOSÉCURITÉ

Motu Uta / Aéroport Tahiti Faa'a 40 54 45 85 www.service-public.pf/biosecurite Direction de la Biosécurité de Polynésie française

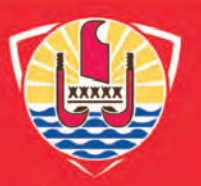

## **DIRECTION DE L'AGRICUL**

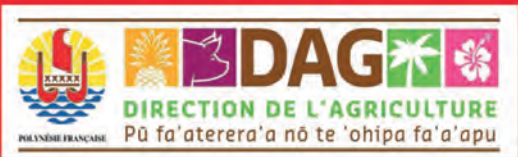

Mise à jour 14/10/2022

#### 50 **• LE BULLETIN**

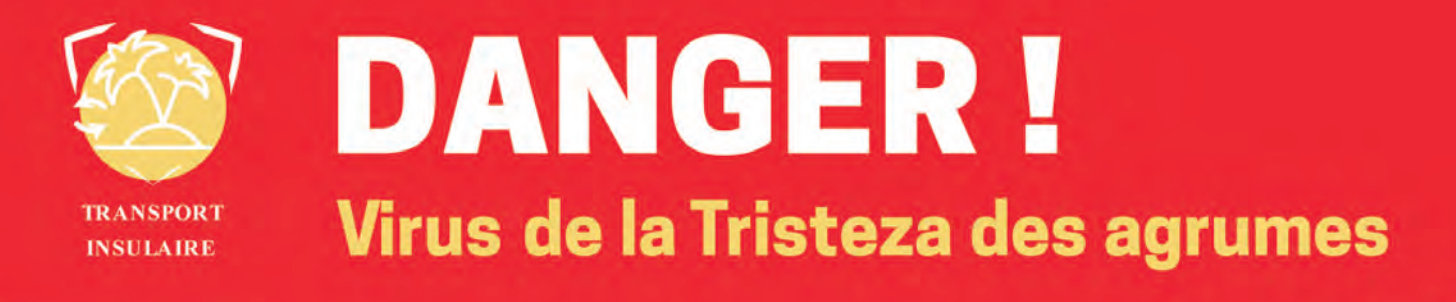

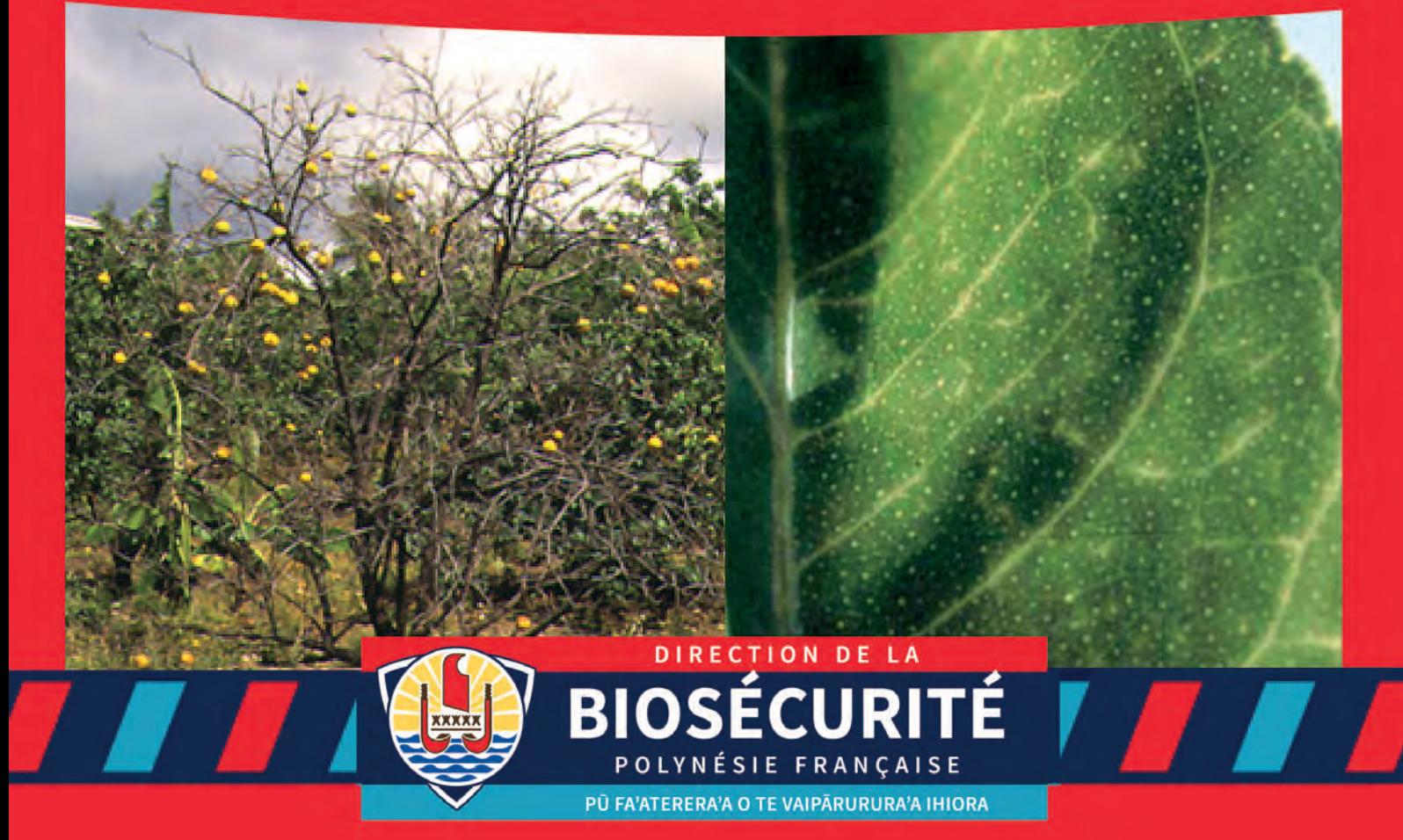

## **ENSEMBLE, PRÉSERVONS LES ÎLES DE LA POLYNÉSIE FRANÇAISE POUR EMPÊCHER SA PROPAGATION ! IL EST INTERDIT DE DÉPLACER DES PLANTS ET GREFFONS D'AGRUMES VERS LES MARQUISES ET LES AUSTRALES, ET AU SEIN DE CES ÎLES.**

**Agissons ensemble pour éradiquer ce virus !**

Pour plus d'informations, contactez la Direction de la Biosécurité

 $\frac{6}{5}$  40 45 54 85

← Direction de la Biosécurité

www.service-public.pf biosecurite

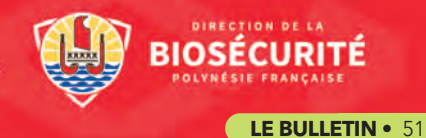

Article proposé par la DAG dans le cadre du projet PROTEGE

# Vers une plus grande autonomie alimentaire à la ferme ? Avec FAF, c'est possible

**AGRICULTURE** 

**FORESTERIE** 

La question de l'alimentation animale est au cœur des enjeux d'autonomie alimentaire du territoire, particulièrement pour les éleveurs de porcs et de volailles qui restent dépendants des aliments importés. Pour amorcer la démarche de certains éleveurs et leur permettre de faire face en situation de crise, un outil d'aide à la fabrication d'aliment à la ferme (FAF) a été développé par la Direction de l'agriculture (DAG) dans le cadre du programme européen PROTEGE financé par le 11ème FED régional. Il est disponible gratuitement. Il permet aux éleveurs de remplacer une partie de l'aliment importé par un aliment produit localement, d'être moins dépendants des potentielles ruptures d'approvisionnement et de faire des économies.

**SDAC**\*6

La **Fabrication d'Aliment à la Ferme (FAF)** est une activité pratiquée par de nombreux éleveurs de volailles et de porcs en plein air ou bio en France.

## ❚**C'est quoi FAF et quel est son objectif ?**

L'application FAF, utilisable sur smartphone, tablette ou ordinateur, permet de formuler un aliment de qualité, équilibré, à partir des matières premières disponibles sur la ferme ou à proximité. Cet outil évolutif est adapté à la Polynésie française et vient en appui aux éleveurs souhaitant acquérir une certaine autonomie à la ferme.

### ■ Où trouver l'application **FAF** ?

L'application est disponible en ligne *https://www.faf-pacific. com.* Elle peut être téléchargée pour fonctionner hors ligne.

### ❚**Quel est l'intérêt de fabriquer son aliment à la ferme ?**

L'éleveur est libre de choisir les ingrédients locaux auxquels il a accès (résidus de culture, fruits abîmés, noix de coco....). Toutefois, il est important de suivre de manière détaillée le coût de la fabrication de l'aliment, pour qu'il reste compétitif. La possibilité de produire tout ou une partie de l'aliment à la ferme offre l'avantage de la traçabilité des matières premières et de savoir ce que les animaux ont consommé pendant leur cycle de production.

### ■ Quel aliment fabriquer ?

Les besoins des animaux étant différents selon les stades, il est recommandé de commencer la fabrication d'aliment par les stades «finition» puis «croissance» qui sont les moins exigeants sur le plan nutritionnel que le stade de «démarrage», plus difficile à formuler et donc à produire.

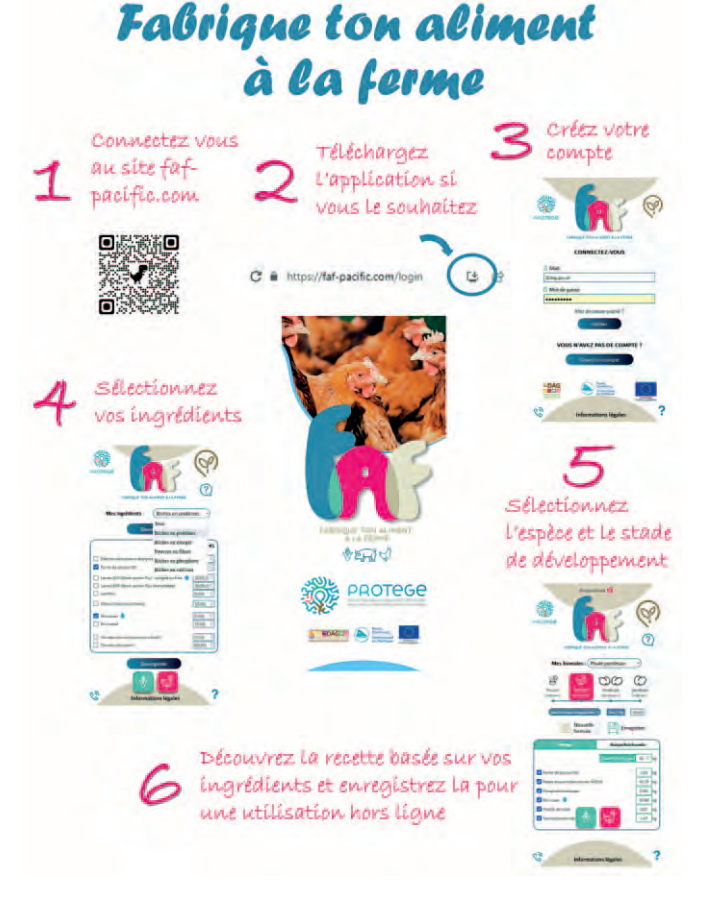

### ■ De quoi ai-je besoin pour me lancer dans la FAF?

Tout d'abord, se poser la question *« suis-je prêt à devenir un éleveur FAFeur ? »*, car cette activité requiert un temps supplémentaire dans l'organisation de son travail, un développement de compétences techniques et des investissements à long terme. Avoir de la main d'œuvre dédiée ou dégager un temps additionnel pour le lancement de la FAF est obligatoire.

Il est primordial de bien connaître les matières premières disponibles localement et leur quantité.

Sur le plan des investissements, il faudra prévoir l'acquisition d'équipements (bâtiment de stockage, mélangeuse, broyeur à marteaux ou à disques, presse à huile, granuleuse, balance, séchoir solaire ou électrique, crib, bétonnière…).

Des solutions peuvent être apportées pour optimiser le coût des investissements, comme l'organisation d'un groupement d'éleveurs pour mutualiser l'utilisation des matériels. Les aides financières agricoles du Pays peuvent également être sollicitées dans ce cadre. ■

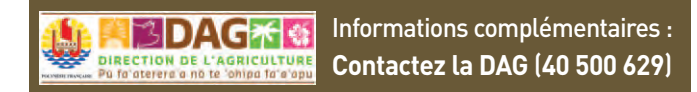

Article proposé par la DRM dans le cadre du projet PROTEGE

# **Mangez local !** Bientôt des **algues rouges**  dans nos assiettes

PÊCHE CÔTIÈRE<br>ET AQUACULTURE

La *Gracilaria* est une algue rouge comestible présente sur le Fenua. Nommé « Ogo » à Hawai'i, elle est très appréciée sur l'archipel voisin où les habitants consomment régulièrement des algues de façon traditionnelle. En Polynésie française, quelques espèces d'algues locales sont consommées notamment le « Remu » *(Caulerpa),* récolté dans les lagons des Australes. En revanche, assez peu sont produites et commercialisées.

**DEPUIS octobre 2021, la Direction des ressources marines<br>
(DRM) s'inspire des méthodes développées à Hawai'i dans<br>
les années 1990 pour développer un protocole de culture** (DRM) s'inspire des méthodes développées à Hawai'i dans et créer une filière locale de production de cette algue rouge. Dans ce cadre et avec le soutien du projet régional PROTEGE financé par l'Union européenne, deux agents de la DRM se sont rendus à Oahu en février 2023 afin de rencontrer les acteurs de la filière, observer les pratiques de consommation, de transformation et de commercialisation des algues, plus globalement, aborder les problématiques actuelles en matière d'algues à Hawai'i. Aujourd'hui, bien que la production soit effectuée à

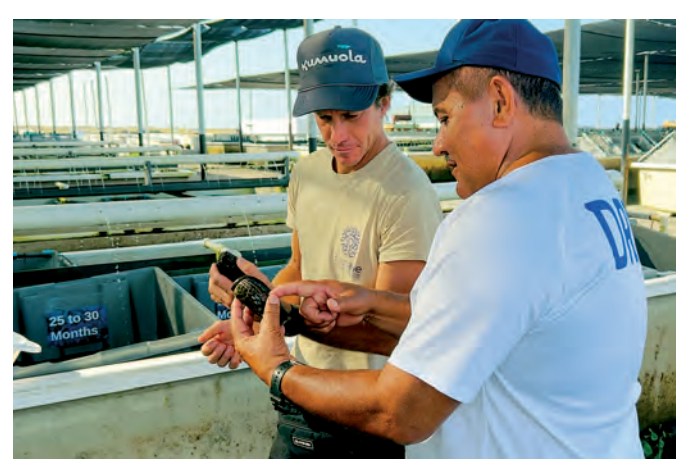

petite échelle, l'algue rouge est présente dans l'offre et les habitudes alimentaires des Hawaïens, notamment à travers de nombreuses recettes de poke. Désormais capable de produire cette algue, la DRM prévoit de lancer un appel à candidature au troisième trimestre 2023 afin de former des porteurs de projets à la culture de l'algue rouge. ■

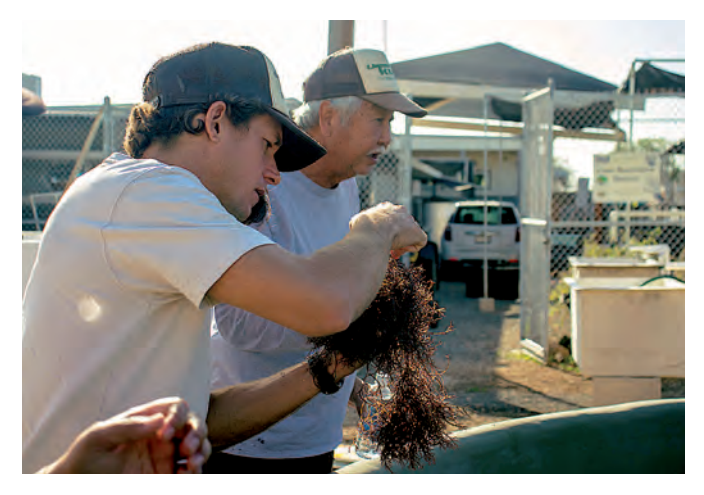

## **ATERCAP, un atelier "bilan" des projets aquacoles menés à travers le projet PROTEGE**

En mars dernier, la **Direction des res-**<br>
sources marines a ouvert la danse avec le premier atelier technique régional de capitalisation du projet PROTEGE à Tahiti, en Polynésie française. Cet atelier, dédié à l'aquaculture, a rassemblé de nombreux partenaires de Nouvelle Calédonie, Wallis et Futuna et Polynésie française issus des institutions, du secteur privé, et des groupements de professionnels.

Pisciculture, macro-algues, bioremédiation et Aquaculture MultiTrophique Intégrée (AMTI), cages de poissons en mer, mésocosme et co-culture, aquaponie sont autant de sujets soutenus par le

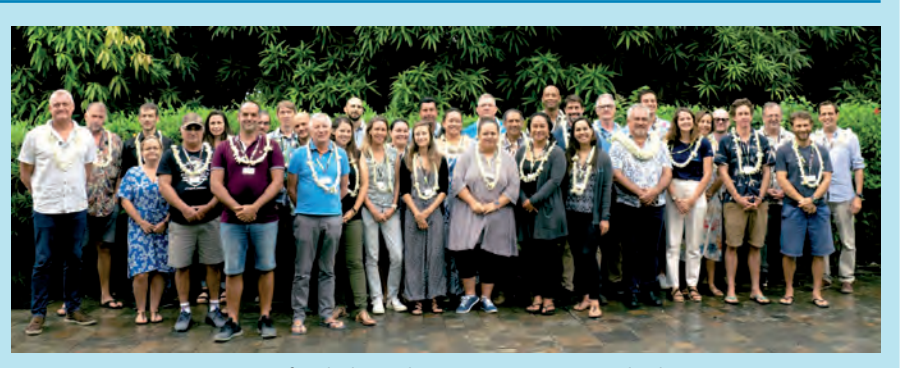

projet PROTEGE, qui ont fait l'objet de partage d'expériences et de discussions durant l'atelier. Ce rassemblement a également offert l'opportunité de discuter de la stratégie régionale des trois territoires pour le développement de l'aquaculture, et d'identifier des priorités communes telles que la formation locale des jeunes. ■

# Nos conseils aux pêcheurs lagonaires

Pour vous aider dans votre activité de pêche lagonaire, la CAPL a listé quelques recommandations pour vous accompagner à :

- Assurer votre sécurité pendant votre activité ;
- Respecter les règles pour proposer des produits de qualité ;
- Commercialiser un produit qui garantit une sécurité alimentaire adaptée pour les consommateurs.

## **Voici 10 actions clés à ne pas oublier.**

## 1. La préparation du matériel

Avant de partir à la pêche, préparez le matériel nécessaire pour votre activité de pêche mais également pour permettre d'assurer la conservation des poissons que vous pêcherez. Assurez-vous que les seaux et les glacières sont propres et remplis de glace. Vérifiez vos niveaux (essence et huiles) et faites une check-list de votre matériel de sécurité à bord de votre navire (voir la liste du matériel de sécurité sur le site de la DPAM : https://www.servicepublic.pf/dpam/).

## 2. La préparation de la sortie

Avant de prendre la mer, assurez-vous que la météo est favorable, prévenez un ou plusieurs proches de votre lieu de pêche et de l'heure à laquelle vous serez de retour. Assurez-vous de partir avec un GPS et / ou au minimum un téléphone portable chargé et placé

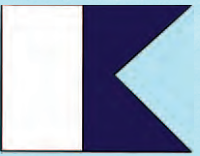

dans un étui étanche. Pour les pêcheurs au fusil, il est conseillé de sortir avec un binôme de même niveau que vous et veillez à hisser sur votre embarcation le pavillon ALPHA qui signale votre présence aux autres usagers de

la mer (en cas de problème en mer, appeler le JRCC en composant le 16).

## 3. La pêche

Utilisez des techniques de pêche durables et respectueuses de l'environnement. Veillez à respecter :

- a. les zones de pêche autorisées et ne pas aller dans celles interdites (rahui),
- b. les saisons d'ouverture de pêche des espèces réglementées (voir site http://www.ressources-marines.gov.pf/).

Pensez à remplir systématiquement votre carnet de pêche fournis par la DRM lors de la réception de votre carte CAPL. A noter que les fiches du carnet devront être déposées dans les boîtes aux lettres prévus à cet effet ou directement aux antennes de la DRM tous les mois.

## 4. La capture

Une fois le poisson capturé, nettoyez-le immédiatement après sa sortie du lagon. Retirez les viscères et les branchies, puis lavez correctement le poisson à l'aide d'une eau propre.

## 5. La conservation

Une fois le poisson bien nettoyé, mettez-le immédiatement sous glace paillette ou glace pilée dans une glacière propre, afin de le conserver à une température comprise entre 0 et 4°C.

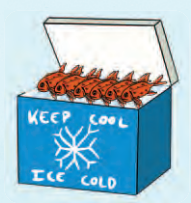

## 6. Le transport

Transportez le poisson rapidement et dans les meilleures conditions, en utilisant un véhicule propre et adapté. Respecter la chaîne du froid pendant le transport en gardant vos poissons sous glace dans une glacière propre tout le long du trajet ! Vérifiez régulièrement la température pour vous assurer qu'elle reste bien entre 0 et 4°C.

## 7. La sélection de l'emplacement de vente

Choisissez un endroit propre et aéré pour vendre votre poisson. Évitez les zones de forte circulation ou polluées qui pourraient contaminer vos poissons. Privilégiez une zone à l'abri du soleil où vous pourrez installer votre matériel, avec si possible, un point d'eau à proximité.

## 8. Le tri

Triez les poissons selon leur taille et leur qualité. Ne vendez que les poissons sains et frais. Ne vendez pas les poissons qui présentent un risque de ciguatera (consultez le site https://ciguatera.pf).

## 9. La présentation

Présentez le poisson de manière attrayante et professionnelle. Si vous n'avez pas d'étal réfrigéré, préférez l'utilisation d'une grande pancarte sur laquelle est écrit les noms des poissons à vendre et vos prix de ventes et conserver les poissons au frais dans votre propre glacière. Suspendre votre pêche en bord de route augmente les risques de contamination bactérienne et dégrade la qualité de vos poissons.

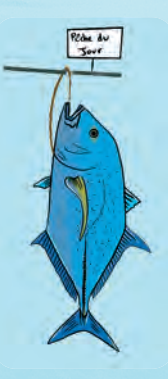

## 10. La vente

Utilisez une balance pour peser le poisson et pensez à transmettre une facture à vos clients. Fournir une facture à chaque client vous permettra de suivre une comptabilité de votre activité et de vous professionnaliser. Utilisez des emballages propres et transparents pour servir le poisson aux clients. Rien ne vous empêche de donner quelques conseils aux consommateurs (à consommer rapidement, conserver au froids …).

Important : Vos outils, glacières et tout autre matériel utilisé doivent être rincées avec de l'eau propre et des désinfectants de manière régulière. Ce n'est jamais de trop ! A la fin de votre journée, pensez à ranger et stocker votre matériel dans un endroit propre et sec. ■

## PÊCHE LAGONAIRE • PORTRAIT

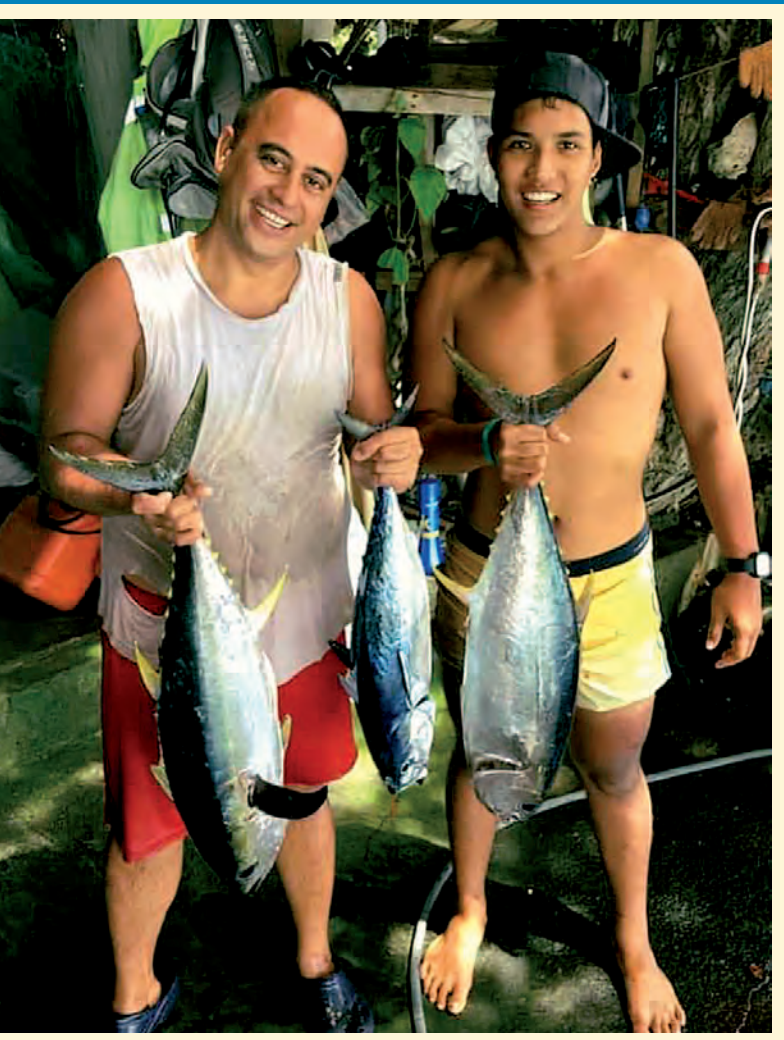

# **Nuihei** MAITERE PECHEUR LAGONAIRE & AGRICULTEUR ••••••

## **Bonjour Nuihei, peux-tu te présenter ?**

Je m'appelle Nuihei Maitere, j'ai 22 ans, et j'ai grandi dans la commune de Mataiea. Aujourd'hui, je suis pêcheur lagonaire et agriculteur à Vairao.

### **Comment es-tu devenu pêcheur et agriculteur ?**

J'ai rencontré ma femme durant mes études, en sortant de l'école je suis allé vivre avec elle dans sa famille à Vairao et c'est ainsi que j'ai fait la rencontre de ma belle famille qui était déjà dans la pêche lagonaire et dans l'agriculture. En les aidant dans leur travail, je me suis rendu compte que beaucoup de personnes aiment les poissons lagonaires, les fruits et les légumes locaux, je me suis donc intéressé à ces activités.

J'ai naturellement suivi mon beau-père, et c'est lui qui ma transmis sa passion pour la pêche. Cela fait maintenant deux ans que je pêche à ses côtés et ça me plaît.

Pour ce qui est de l'agriculture, je m'occupe du *fa'a'apu* familial.

J'y cultive principalement des papayes, des bananes, des *fe'i*, du *taro*, des fruits de la passion et des fleurs que je vends pendant les grandes fêtes.

## **Quelles méthodes de pêche utilises-tu ?**

Je pratique tous types de pêches, mais la pêche au filet est celle que je maîtrise le mieux. Selon les saisons, j'adapte ma méthode de pêche aux espèces que je cible. Je pêche beaucoup en fonction de la lune, et je sais quels poissons je vais attraper. Mais je sélectionne les tailles de mes prises.

## **Quels sont les espèces de poissons que tu pêches ?**

Les poissons que je cible sont essentiellement les perroquets, les rougets, les carangues et les nasons *(ume)*. Ce sont les poissons qui me sont le plus souvent demandés, les gens en raffolent, surtout pour les petits déjeuners du dimanche matin.

## **Quelles mesures prends-tu pour garantir la fraîcheur de ton poisson ?**

J'ai un protocole bien strict pour conserver mon poisson de la pêche jusqu'à la vente. J'ai des clients fidèles car ils ont la garantie d'acheter du poisson frais lorsqu'ils viennent me voir.

Avant chaque sortie, je prépare mon matériel et ma glacière, j'y mets beaucoup de glace. Dès que j'ai pêché un poisson, je le mets directement dans la glacière et j'y rajoute un peu d'eau de mer.

Une fois la pêche terminée, je rentre chez moi et je transfert mes poissons dans une nouvelle glacière avec de la glace saumurée fraîche. Puis, j'écaille et je vide tous mes poissons avant de les ranger dans une autre glacière, avec cette fois-ci uniquement de la glace paillette. Je mets dans un premier temps une couche de la glace dans le fond de ma glacière et je prends soin de bien ranger mes poissons en quinconce sur la glace, puis j'alterne avec une couche de glace et une couche de poissons, jusqu'à ce que ma glacière soit remplie.

Ensuite je me rends au stand de ma belle famille, au marché de Papeete, où les poissons sont vendus.

### **Qu'est ce qui t'a poussé à demander ta carte CAPL ?**

Je souhaitais devenir pêcheur professionnel. La carte CAPL m'a permis d'obtenir un numéro Tahiti, ce qui m'aidera à avoir bientôt mon propre stand au marché de Papeete afin de vendre mes produits.

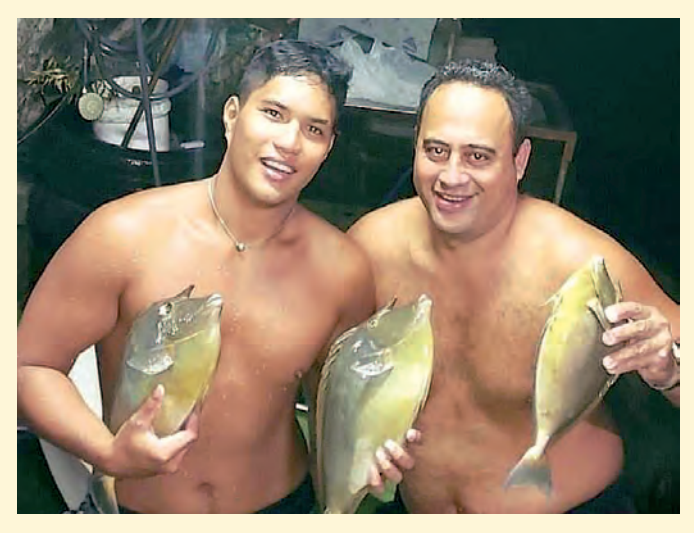

# **Le** *nï'au blanc* Une ressource exceptionnelle

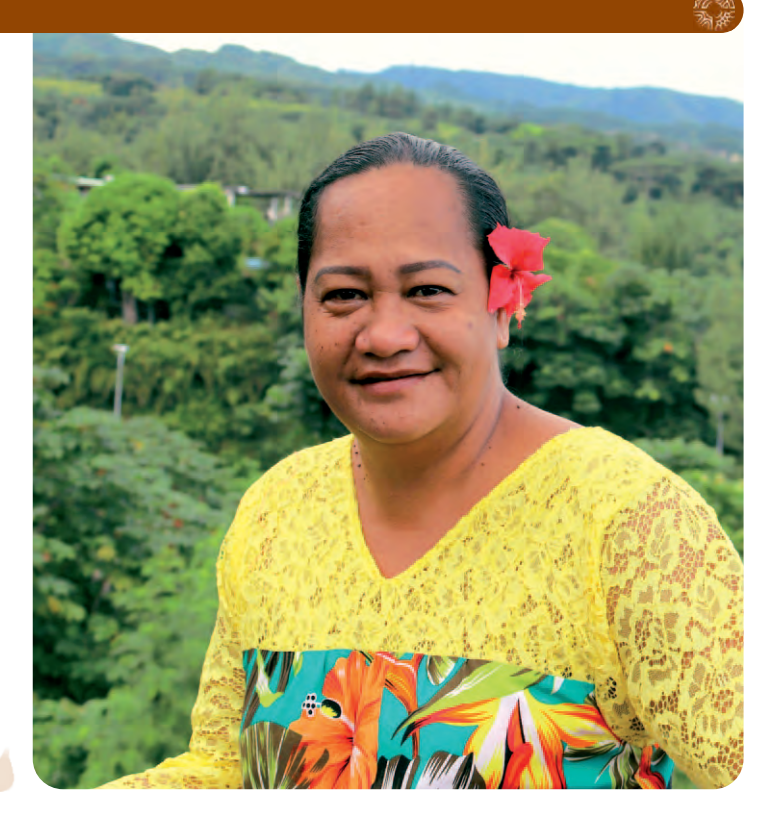

Rencontre avec *Tevahine Teariki*, artisane dans la vannerie et titulaire de la carte d'agrément 'Ihi rima'ī mā'ohi, lui conférant la qualité d'experte en la matière.

Originaire des îles Tuamotu à Nukutavake, Tevahine Teariki est une jeune artisane spécialisée dans l'art du tressage d'objets en ni- 'au. Fière de son métier, elle nous dévoile une matière issue de cette espèce de palmier emblématique de nos îles : le ni- 'au blanc.

**Evahine Teariki** est une chef d'en-<br>treprise aux multiples ressources,<br>qui aime toucher à tout. Présidente<br>de l'association *Heiarii* de Mahina,<br>elle est très connue pour la confection de treprise aux multiples ressources, qui aime toucher à tout. Présidente de l'association Heiarii de Mahina, ses paniers en nï'au. Elle créée beaucoup d'objets comme des chapeaux, des pë'ue, divers contenants et même des päreu peints. Elle vend la plupart de ses créations au Fare artisanat situé à la pointe Vénus dans la commune de Mahina. Pour passer commande, il faudra faire preuve de patience car son carnet est plein. Et pourtant, elle ne pensait pas se lancer dans les métiers de l'artisanat. Aujourd'hui, elle réalise que les connaissances et les savoir-faire transmis par sa famille valent tout l'or du monde.

## **Un héritage familial**

Dès son plus jeune âge, Tevahine raconte que tous les dimanches après-midi aux Tuamotu, ses tantes et sa grand-mère se rassemblaient pour confectionner des objets divers uniquement en nï'au.

Elle n'avait pas le droit de « toucher », mais seulement d'observer attentivement. Pour ravitailler le stock de palmier ou de nï'au

blanc, elle accompagnait sa grand-mère dans la cocoteraie pour récolter ce dont les artisanes avaient besoin. Autodidacte, Tevahine s'initie seule au tressage du nï'au et du nï'au blanc en s'inspirant de toutes les techniques observées aux côtés de sa grand-mère. Elle a également appris à récolter ces matières premières tout en préservant l'espérance de vie du cocotier.

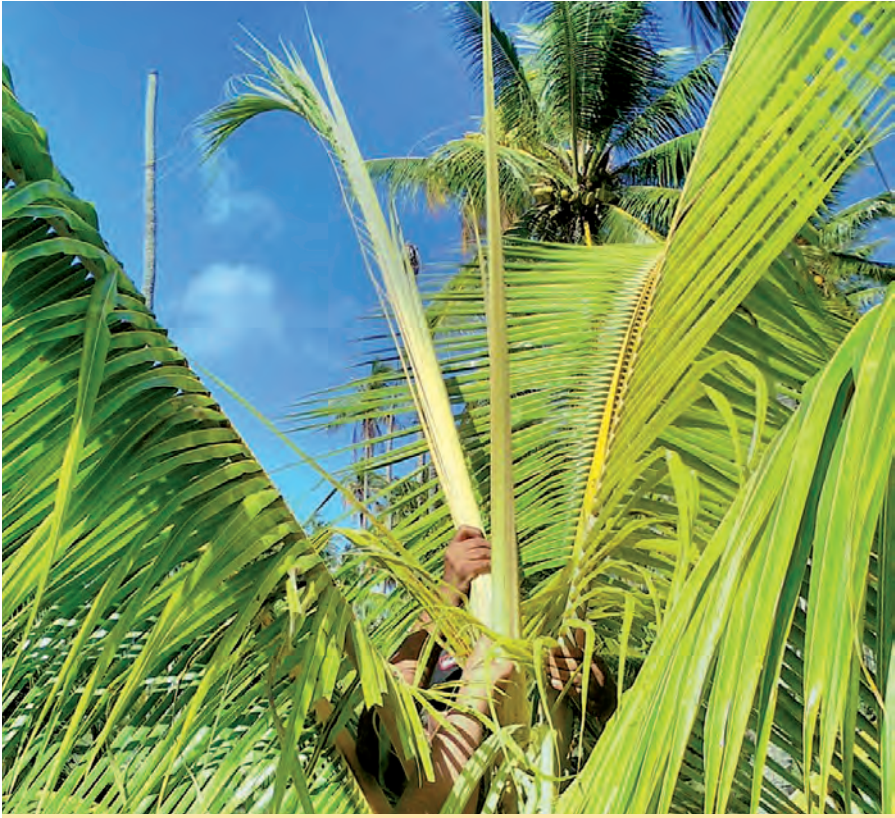

*Première étape : la récolte du* nï'au *sur le cocotier*

## ARTISANAT TRADITIONNEL

*Texte et photos : Service de l'artisanat traditionnel*

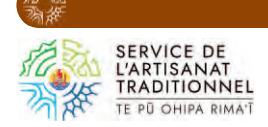

### Le ni'au blanc, une **matière exceptionnelle à préparer**

Issu des jeunes palmes de cocotier qui sont situées au milieu de l'arbre, cette matière se trouve entre les feuilles de palmiers, là où deux cœurs sont visibles, côte à côte : « il faut savoir où aller chercher sur l'arbre le nï'au blanc » précise Tevahine, en ajoutant que « c'est la partie haute du cœur qu'il faut extraire à l'aide d'une scie».

Après vient un tri minutieux des petites feuilles, dont on ne garde que les plus exploitables.

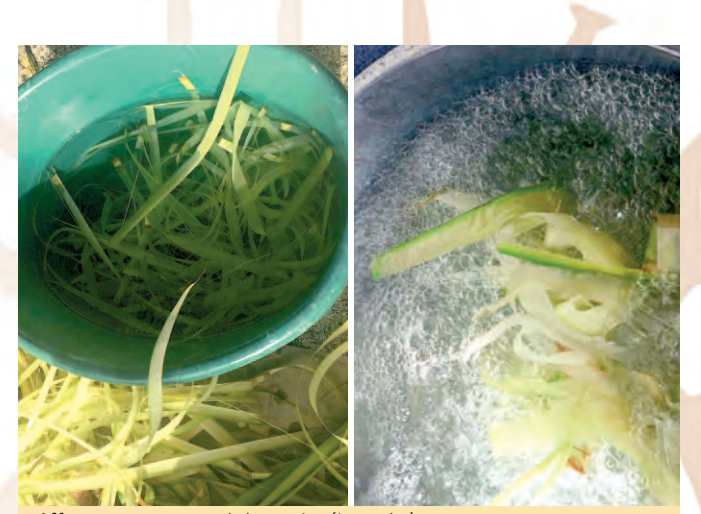

*• Affinage et nettoyage de la matière (à gauche) • Cuisson du* nï'au *dans de l'eau bouillante citronnée pour le blanchir ( à droite)*

Il s'agit dans un premier temps d'enlever la nervure centrale et la souche de chacune d'entre elles.

Ensuite, c'est la cuisson des feuilles, une étape importante pour consolider chaque fibre et rendre les tiges blanches. Une fois les nī'au enroulés et attachés, ces derniers sont disposés dans une marmite d'eau citronnée, pour être longuement cuits dans une eau en ébullition constante.

Il reste ensuite l'étape du séchage, qui prend une bonne journée. Les fibres de nī'au se présentent sous la forme de languettes blanches ondulées. Avant toute confection, la dernière étape consiste à lisser cette matière exceptionnelle.

#### **Le tressage, un art ancestral qu'il faut perpétuer**

Grâce aux savoirs et savoir-faire de sa famille, Tevahine souhaite à son tour partager l'art du tressage polynésien et le clame haut et fort, «J'ai dit oui pour la transmission». Par ailleurs, elle a récemment participé au projet Rara'a, organisé par le Musée de Tahiti et des îles et le Musée du quai Branly Jacques Chirac. Ce projet avait pour but de mettre à l'honneur le tressage ancestral polynésien en cherchant à retrouver la façon dont étaient tressés

d'anciens éventails, ce qui lui a permis de découvrir de nouvelles matières et de nouvelles techniques.

Mais elle ne s'arrête pas là, elle partira bientôt dans les Tuamotu pour donner des formations sur l'artisanat à Niau et à Anaa. Ces dernières porteront sur la préparation de la fibre nī<sup>'</sup>au blanc et reva reva ainsi que sur les techniques de tressage du raraga matua organisées à la demande du Comité Artisanal des Tuamotu Gambier, Te Mata Keinanga et soutenu par le service de l'artisanat traditionnel.

Pour Tevahine, «il n'y a pas d'âge pour apprendre. Dans l'artisanat on peut tout faire et je suis fière de transmettre mes savoirs et mes savoir-faire pour la nouvelle génération».

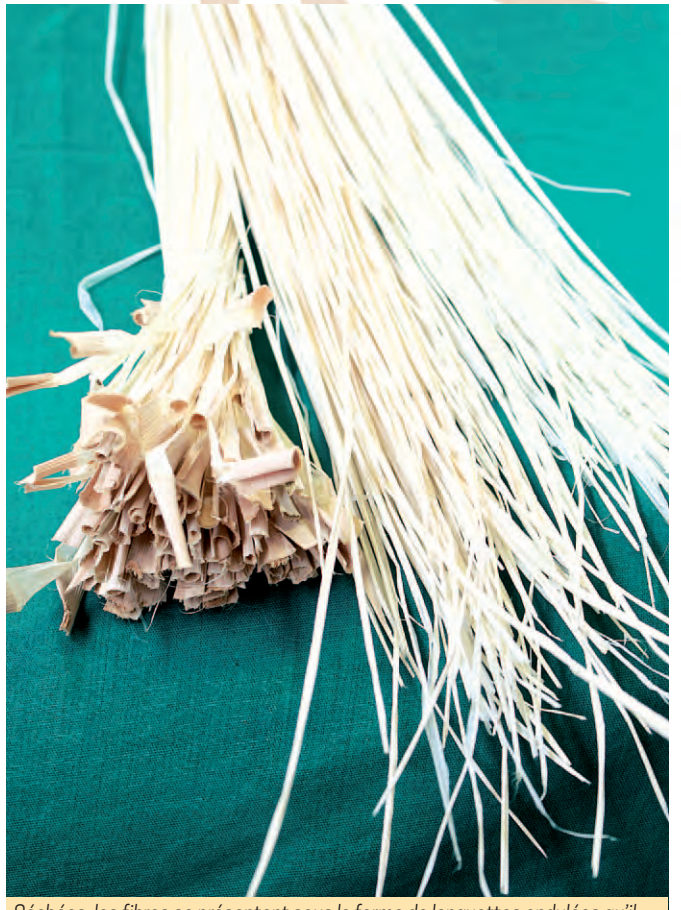

*Séchées, les fibres se présentent sous la forme de languettes ondulées qu'il faut maintenant lisser pour qu'elles soient prêtes à l'emploi*

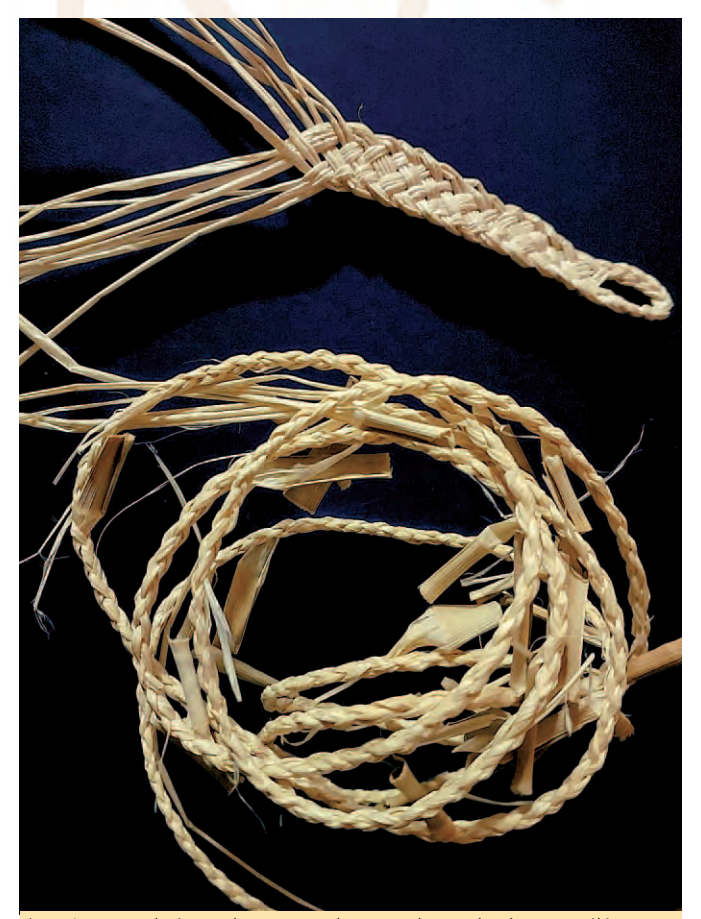

*Le* nï'au *est utilisé pour du tressage : bijoux traditionnels, chapeaux, éléments de costumes traditionnels etc…)*

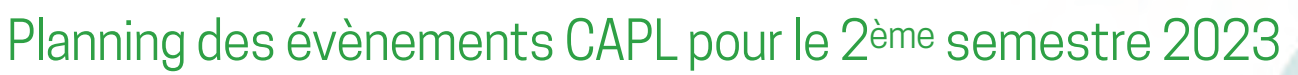

CALLED

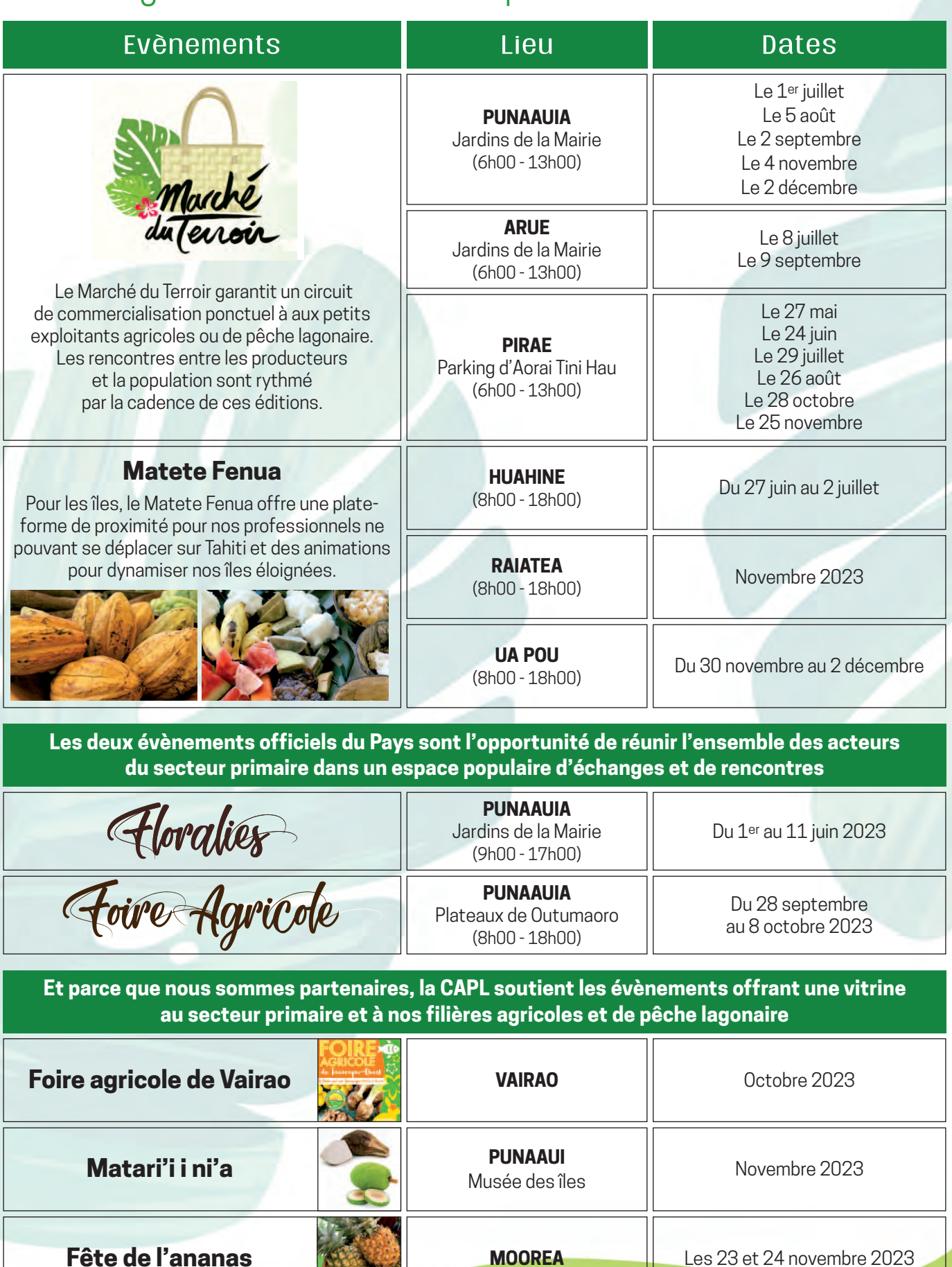

# CONTACTS UTILES

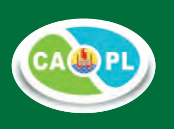

#### **ADIE Association pour le Droit à l'Initiative locale**

Av du Maréchal Foch, Imp. Liberty, BP 40558 Fare Tony Papeete polynesie@adie.org www.adie.org **40 53 44 23** 

### **ORGANISMES DE CERTIFICATION BIO :**

#### • **BIOAGRICERT - Gilles PARZY**

BP 43 138 Fare Tony, 98 713 Papeete bioagricert@edenparc.bio www.bioagricert.org/en/ 89 70 68 62

- **SPG BIOFETIA** Rue Tuterai Tane, route de l'hippodrome 98 716 Pirae info@biofetia.pf - www.biofetia.pf
- 87 35 49 35 • **ECOCERT** Vincent Talbot New Caledonia & South Pacific vincent.talbotest@ecocert.com 887 79 38 39

#### **CAPL - Chambre de l'Agriculture**

**et de la Pêche Lagonaire** Rue Tuterai Tane hippodrome 98716 Pirae secretariat@capl.pf www.capl.pf **40 50 26 90** 

## **CCISM - Chambre de Commerce, d'Industrie, des Services et des Métiers**

BP118, 41 Rue du Dr Cassiau, 98713 Papeete info@ccism.pf - www.ccism.pf 40 47 27 00

## **CMMPF - Centre des métiers de la mer**

**de la Polynésie française** Zone administrative de Motu uta, 98714 Papeete contact@cmmpf.pf 40 54 18 88

## **CFPPA - Centre de Formation Professionnelle**

- **et de Promotion Agricoles** • Moorea : vallée d'Opunohu
- 40 56 39 45 • Papeete : 54 rue Gauguin

40 42 99 58 cfppa.opunohu@mail.pf www.etablissement-opunohu.com

## **CPMFR - Comité Polynésien des Maisons**

**Familiales Rurales** mfrcp@mail.pf www.mfr-polynesiefrancaise.com **40 58 27 00** 

#### **CPS - Caisse de Prévoyance Sociale**

11 Avenue du Commandant Chessé, Papeete info@cps.pf - www.cps.pf 40 41 68 68

#### **DAF - Direction des Affaires Foncières**

Rue Dumont d'Urville, Orovini, Immeuble Te Fenua BP 114 - 98713 Papeete daf.direction@foncier.gov.pf www.affaires-foncieres.gov.pf 40 47 18 18

#### **DAG - Direction de l'Agriculture**

Rue Tuterai Tane, route de l'hippodrome BP 100 - 98 716 Pirae secretariat@rural.gov.pf - www.rural.gov.pf 40 42 81 44

#### **DBS - Direction de la Biosécurité**

Rue Tuterai Tane hippodrome 98716 Pirae secretariat@biosecurité.gov.pf www.biosecurite.gov.pf 40 54 01 00

#### **DGAE - Direction Générale des Affaires Economiques**

Bâtiment des Affaires Economiques, Fare ute BP 82, 98713 Papeete dgae@economie.gov.pf - www.dgae.gov.pf  $40 50 97 97$ 

## **DGFiP - Direction générale**

**des Finances publiques**  27 rue Anne-Marie Javouhey BP 86 - 98713 Papeete dfip987@dgfip.finances.gouv.fr www.polynesie-francaise.pref.gouv.fr **40 46 70 00** 

#### **DICP - Direction des Impôts et des Contributions Publiques**

11 rue du Commandant Destremau BP 80 – 98713 Papeete directiondesimpots@dicp.gov.pf www.impot-polynesie.gov.pf **40 46 13 13** 

#### **DIREN - Direction de l'Environnement**

Immeuble TNTV, Mission 98713 Papeete direction@environnement.gov.pf www.environnement.pf **40 47 66 66** 

#### **DPAM - Direction Polynésienne des Affaires Maritimes**

Fare Ute - Route de la Papeava BP 9005 - 98 715 Motu Uta PAPEETE accueil.dpam@maritime.gov.pf www.maritime.gov.pf **40 54 45 00** 

#### **DRM - Direction des Ressources Marines**

Fare Ute - Immeuble Le caill - 2è étage BP 20 - 98713 Papeete drm@drm.gov.pf www.ressources-marines.gov.pf 40 50 25 50

## **EPEFPA - Etablissement public d'enseignement**

**de formation professionnelle agricole** BP1007 - Papetoai, 98728 lpa.opunohu@educagri.fr www.etablissement-opunohu.com 40 56 11 34

#### **EVT - Etablissement Vanille de Tahiti**

Rue Tuterai Tane, rte de l'hippodrome, 98 716 Pirae vanille@vanilledetahiti.pf www. vanilledetahiti.com 40 50 89 50

#### **Fonds Paritaire de Gestion**

Immeuble Artemis Paofai, rue du 5 mars 1797 (face à l'Institut Louis Malardé) - 2è ét. à gauche contact@fondsparitaire.pf - www.fondsparitaire.pf 40 42 71 00

#### **GDSAPF – Groupement de défense sanitaire animale de Polynésie française**

Rue Tuterai Tane, route de l'hippodrome B.P. 53246 - 98 716, Pirae secretariat@gdsa.pf 40 43 59 59

#### **Huilerie de Tahiti**

Motu Uta, Quai des goélettes 98713 Papeete contact@huileriedetahiti.pf 40 50 74 00

### **ISPF - Institut de la Statistique**

**de la Polynésie française**  Immeuble Uupa – 1er étage - Rue Edouard Ahnne BP 395 - 98713 Papeete ispf@ispf.pf - www.ispf.pf **6** 40 47 34 34

#### **SAEM - Abattoir de Tahiti**

B 121 21 – 98712 Papara secretariat.abattoir@mail.pf 40 57 39 60

#### **SAU - Direction de l'urbanisme**

11, rue du commandant Destremau, Bat. A1 BP 866 - 98713 Papeete direction.sau@urbanisme.gov.pf www.urbanisme.gov.pf 40 46 80 23

#### **SEFI - Service de l'Emploi, de la Formation et de l'Insertion Professionnelle**

Imm. Papineau, rue Tepano Jaussen, 98713 Papeete sefi@sefi.pf - www.sefi.pf **40 46 12 12** 

#### **Service de l'Artisanat Traditionnel**

BP 4451 - 98713 Papeete, Immeuble Lejeune, secretariat@artisanat.gov.pf www.artisanat.pf, 40 54 54 00

#### **SOFIDEP - Société de Financement**

**du Développement de la Polynésie française** 15-17 rue du Docteur Cassiau Papeete contact@sofidep.pf www.sofidep.pf 40 50 93 30

#### **TRAV - Direction du travail**

Immeuble Papineau 3ème étage Rue Tepano Jaussen, Papeete directiondutravail@travail.gov.pf www.directiondutravail.gov.pf 40 50 80 00

### **Usine de jus de fruits de Moorea (Rotui)**

Pao Pao - BP 23 98728 Maharepa - Moorea rotui@rotui.pf - www.rotui.pf **40 55 20 00** 

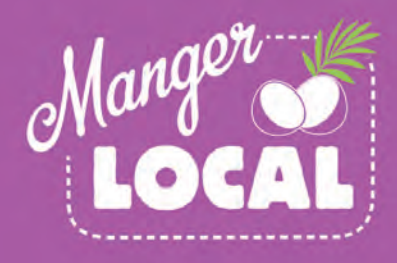

## **C'EST BON POUR MOI, C'EST BON POUR MON FENUA!**

Des produits de qualité

Qui se trouvent à côté de chez nous !

Qui ont plus de goût

Qui offrent un choix inégalé et se transforment au gré de nos envies

Qui favorisent l'économie de notre pays

www.mangerlocal.pf

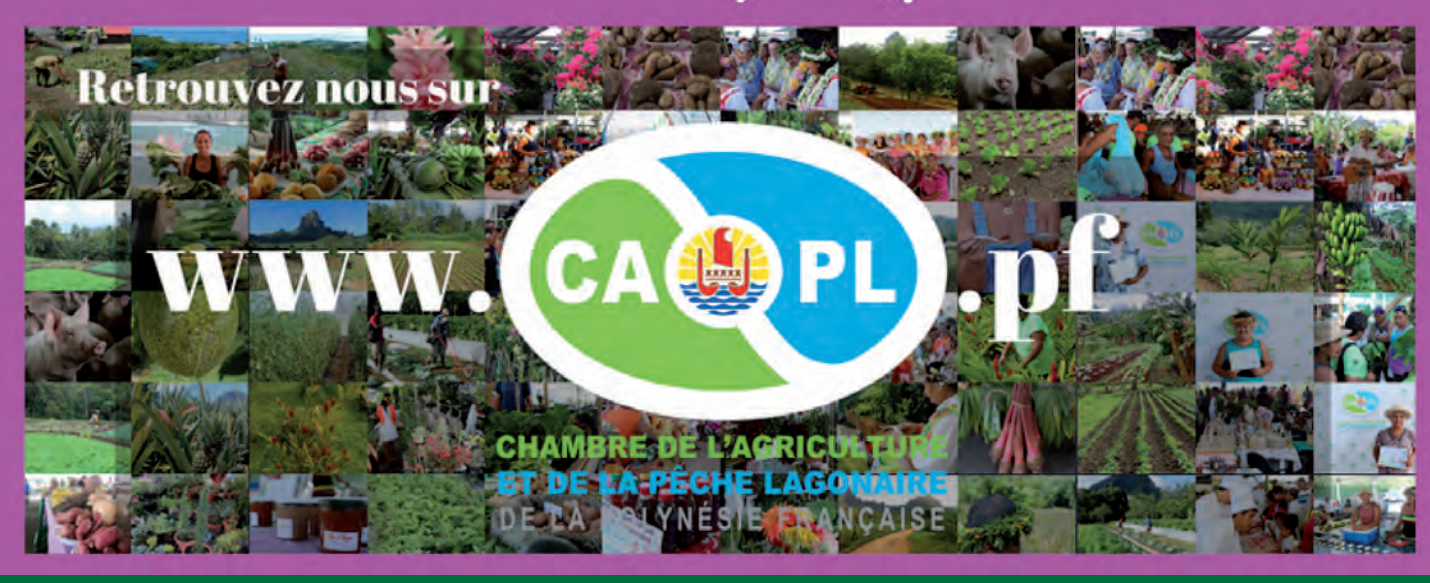

## **VOTRE GUIDE AVANTAGES EST DISPONIBLE !**

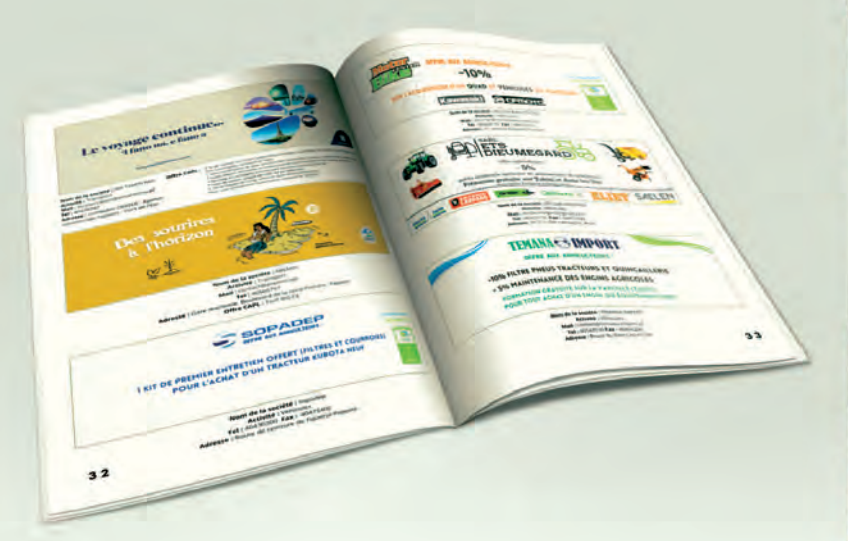

## **A tous les détenteurs de la CARTE CAPL : Vous pouvez bénéficier de nombreux avantages dans différentes entreprises et sociétés du fenua !**

**Le guide est disponible dans toutes nos antennes de la CAPL. Téléchargez la version électronique du guide sur notre site www.capl.pf**

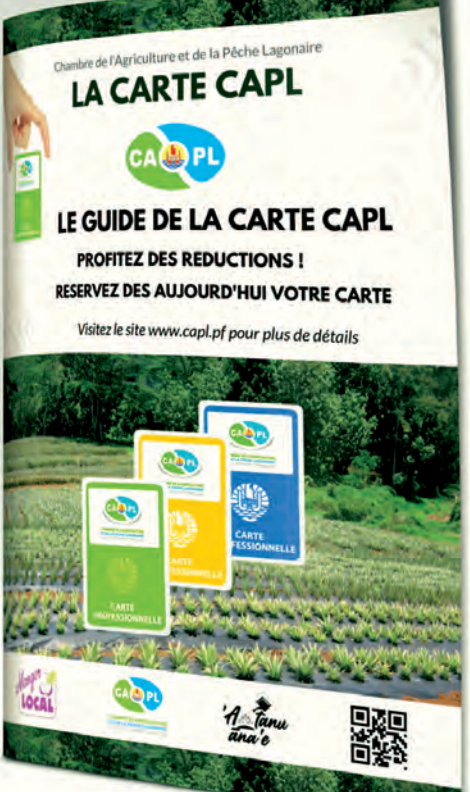